**REPUBLIQUE FRANÇAISE**

# **SERVICE DEPARTEMENTAL D'INCENDIE ET DE SECOURS EDB.LibelleColl**

Numéro SIRET : EB.IdEtab

POSTE COMPTABLE : EDB.LibellePoste

**M. 61**

**[L]-AG.AfficherLigneSi='BB.NatDec = 02' IA.Budget BB.NumDec(###0) (1)**

**[L]-AG.AfficherLigneSi='BB.NatDec != 02' IA.Budget (1)**

BUDGET : EB.LibelleEtab (2) Agrégé au budget principal de BB.LibelleEtabPal (3)

**ANNEE BB.Exer**

(1) Préciser s'il s'agit du budget supplémentaire ou d'une décision modificative.

(2) Indiquer le budget concerné : budget principal (du SDIS) ou libellé du budget annexe.

(3) A compléter s'il s'agit d'un budget annexe.

# **Sommaire**

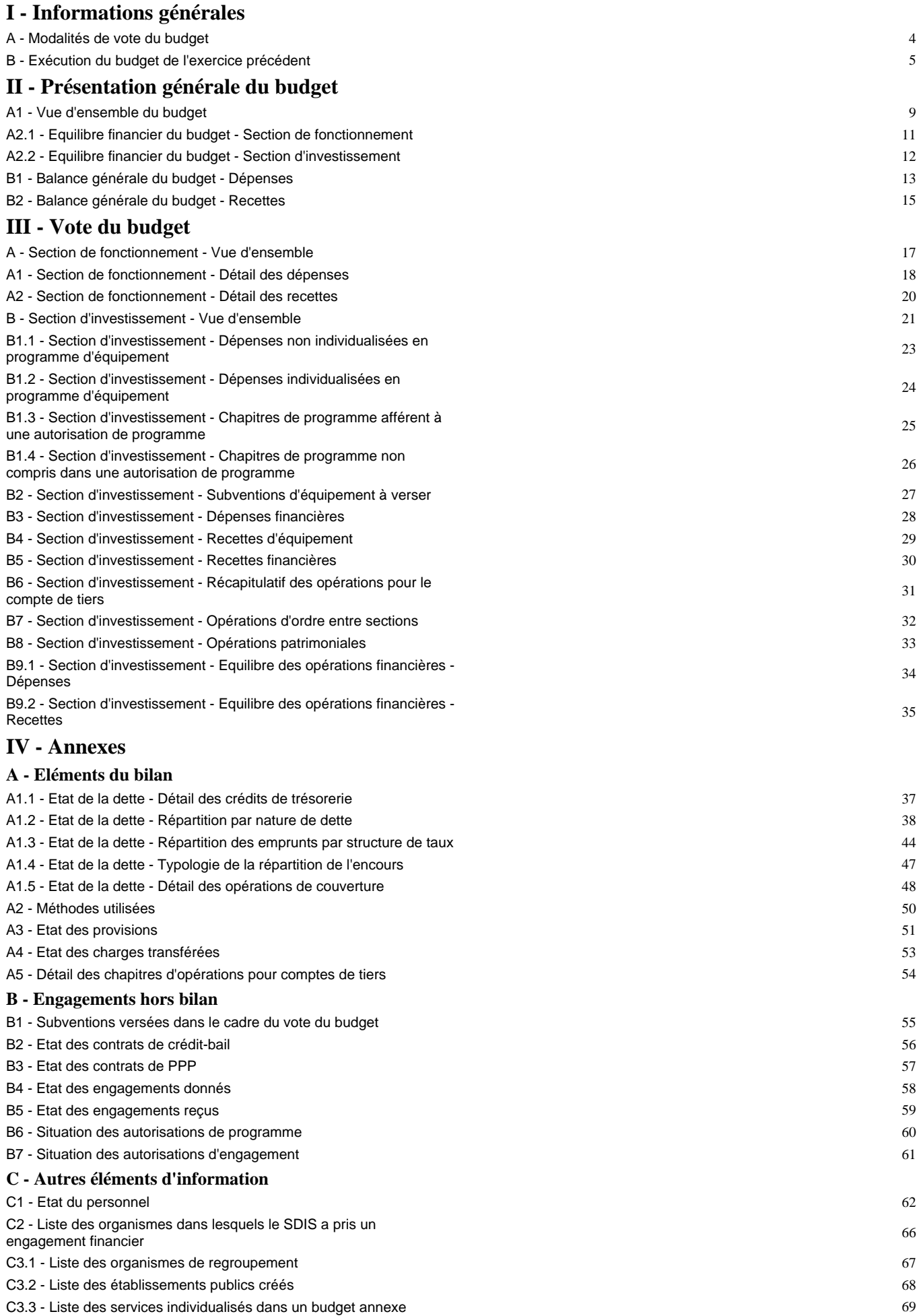

C3.4 - Liste des services assujettis à la TVA et non érigés en un budget annexe <sup>70</sup>

#### **D - Arrêté et signatures**

D - Arrêté et signatures 71

Préciser, pour chaque annexe, si l'état est sans objet le cas échéant.

#### **LE INFORMATIONS GENERALES MODALITES DE VOTE DU BUDGET A**

- Le conseil d'administration a voté le présent budget :

- au niveau *IA.LibelleNatVoteF* (1) pour la section de fonctionnement.
- au niveau *IA.LibelleNatVotel* (1) pour la section d'investissement.
- IA.LibelleOpeEquip (2) les programmes listés sur l'état II-B1.2.
- IA.LibelleVoteFormelChap (3) vote formel sur chacun des chapitres.

La liste des articles spécialisés sur lesquels l'ordonnateur ne peut procéder à des virements d'article à article est la suivante : [L]-AG.RepeterLigneDistinct='IB.Nature' [L]-IB.ArtSpe='true' IB.Nature

II – La comparaison s'effectue par rapport au budget de l'exercice (4).

III – En l'absence de mention au paragraphe I ci-dessus, le budget est réputé voté par chapitre.

IV – Le présent budget a été voté **IA. LibelleReprRes** (5).

(1) A compléter par « du chapitre » ou « de l'article ».

(5) A compléter par un seul des trois choix suivants :

- sans reprise des résultats de l'exercice N-1,

- avec reprise anticipée des résultats de l'exercice N-1.

<sup>(2)</sup> Indiquer « avec » ou « sans » les programmes d'équipement.

<sup>(3)</sup> Indiquer « avec » ou « sans » vote formel.

<sup>(4)</sup> Budget de l'exercice = budget primitif + budget supplémentaire + décision modificative s'il y a lieu.

 <sup>-</sup> avec reprise des résultats de l'exercice N-1 après le vote du compte administratif,

## **I – INFORMATIONS GENERALES I EXECUTION DU BUDGET DE L'EXERCICE PRECEDENT B**

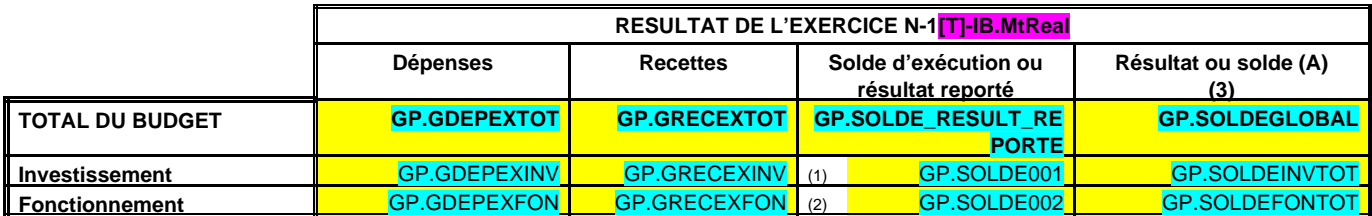

(1) Solde d'exécution de N-2 reporté sur la ligne budgétaire 001 du compte administratif N-1. Indiquer le signe – si dépenses > recettes, et + si recettes > dépenses.

(2) Résultat de fonctionnement reporté sur la ligne budgétaire 002 du compte administratif N-1. Indiquer le signe – si déficitaire, et + si excédentaire.

(3) Indiquer le signe – si dépenses > recettes, et + si recettes > dépenses.

### **RESTES A REALISER – DEPENSES**

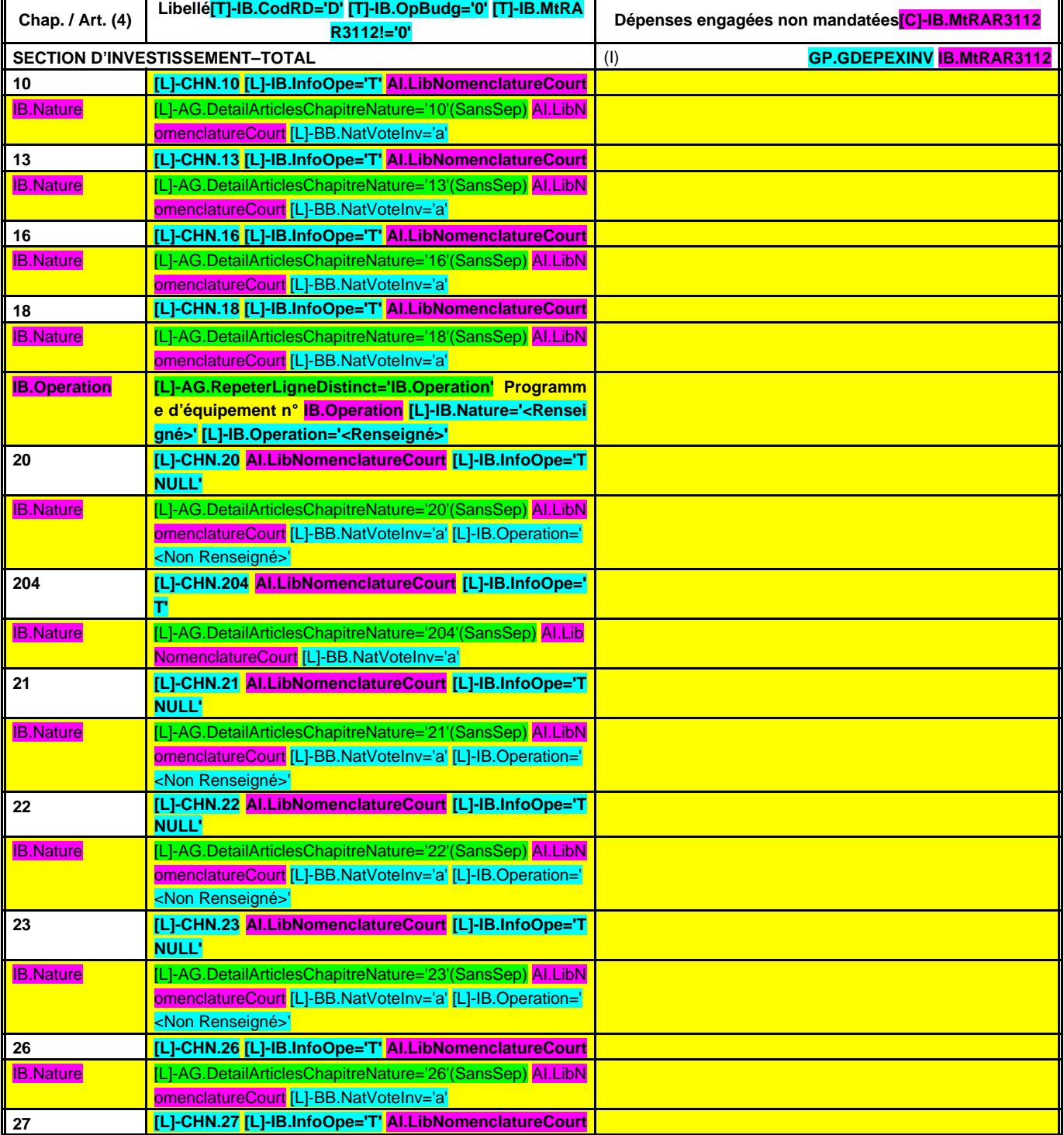

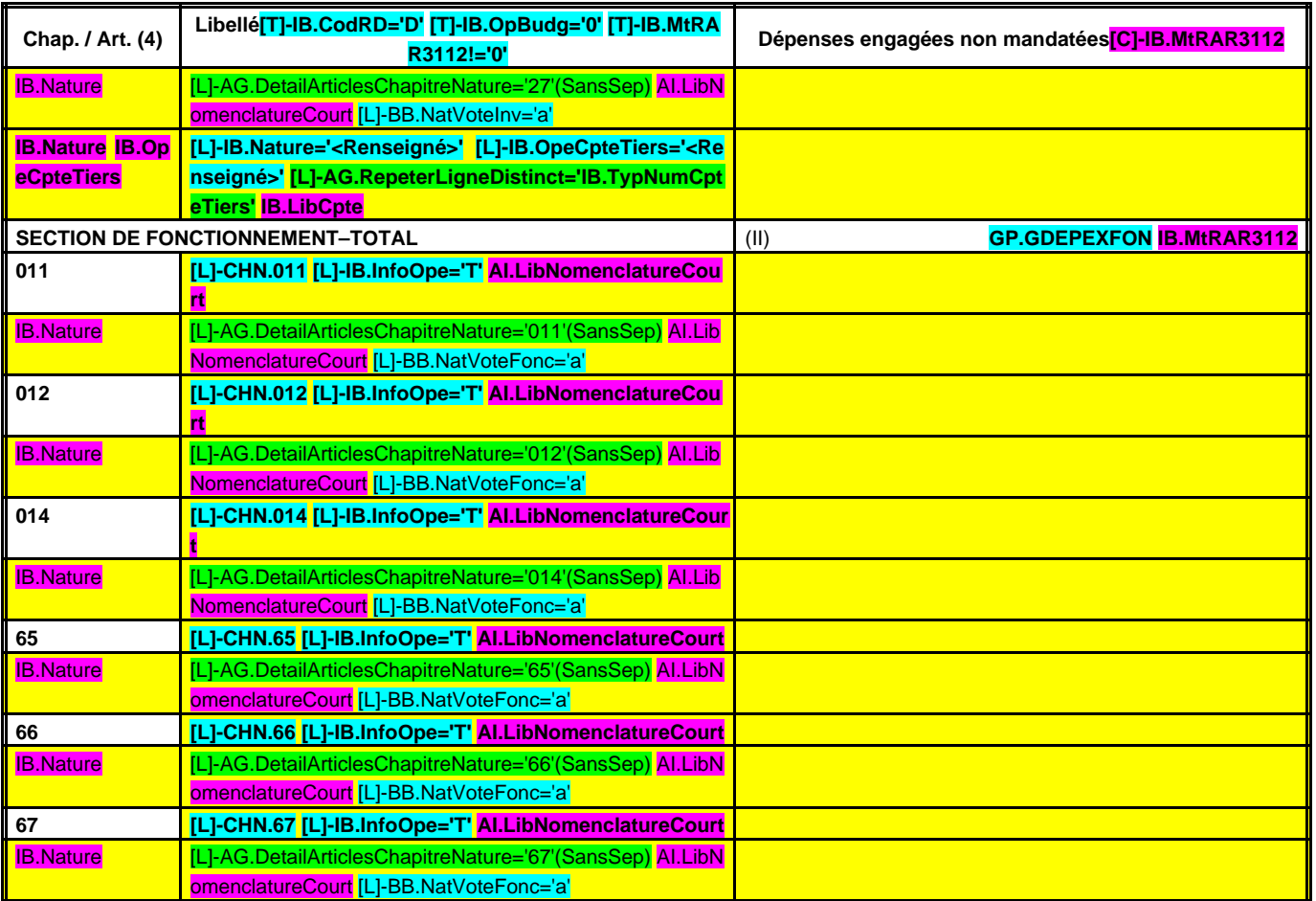

(4) Suivant le niveau de vote retenu par le conseil d'administration.

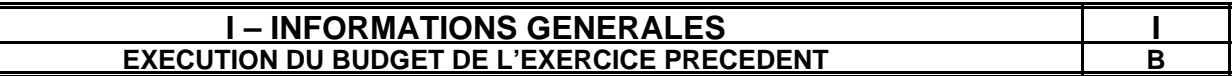

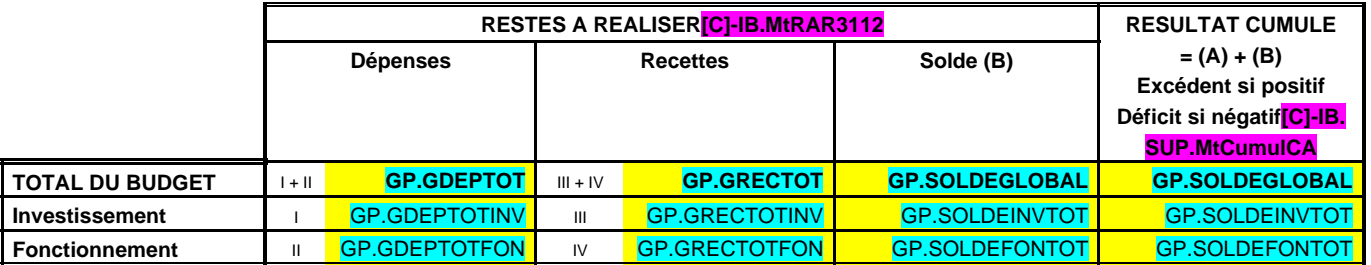

## **RESTES A REALISER – RECETTES**

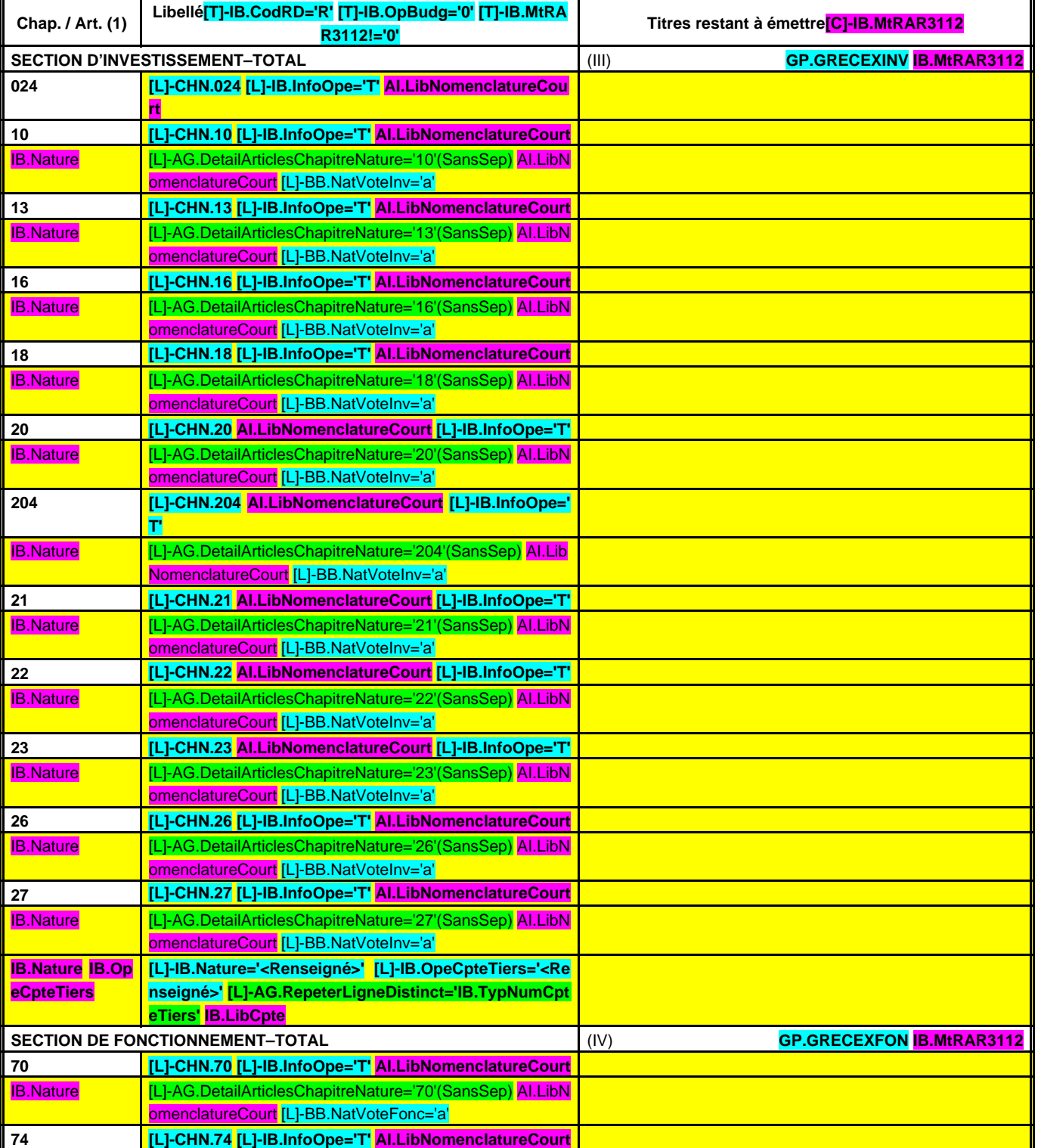

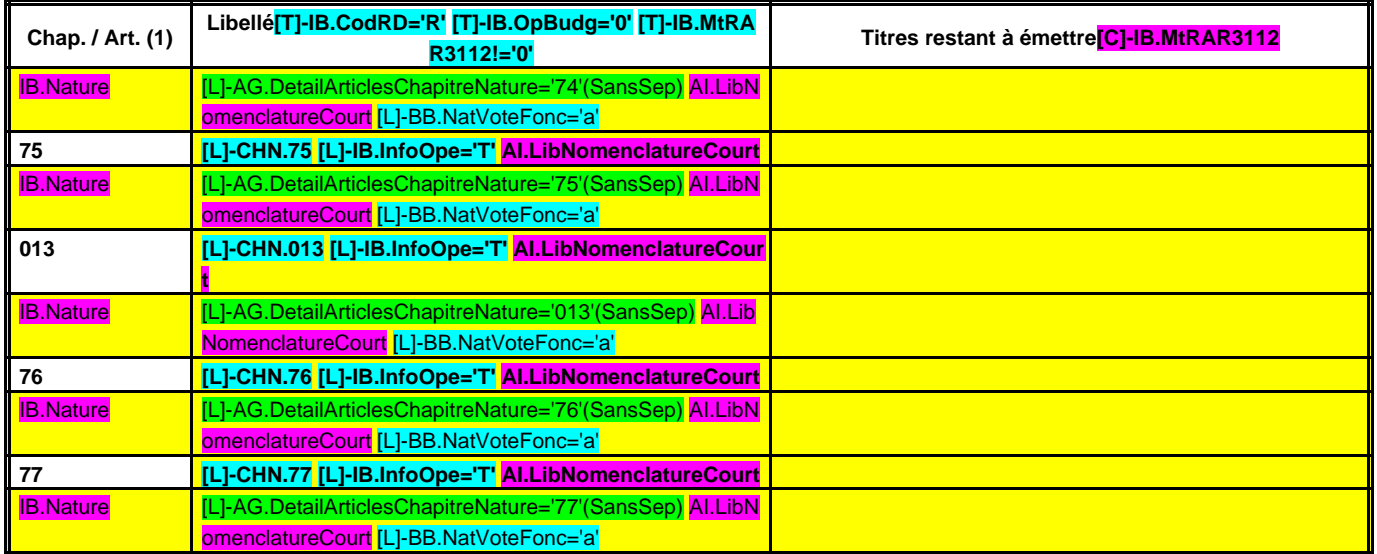

(1) Suivant le niveau de vote retenu par le conseil d'administration.

## **II – PRESENTATION GENERALE DU BUDGET II VUE D'ENSEMBLE A1**

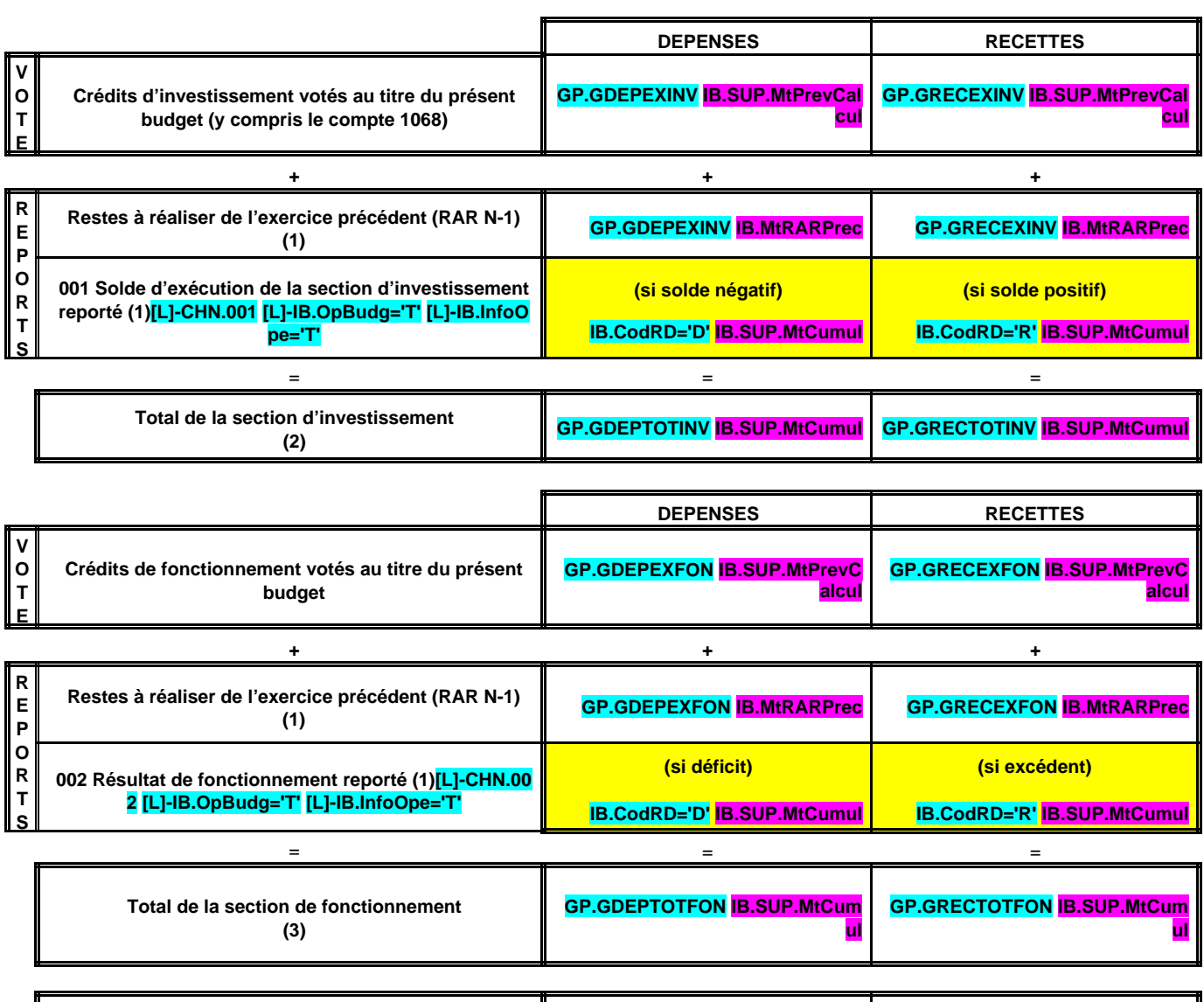

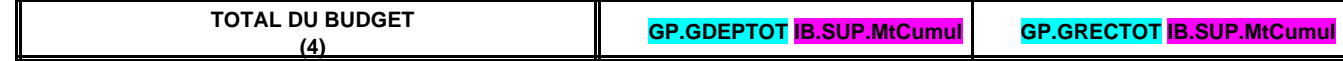

## **TOTAL DES OPERATIONS REELLES ET D'ORDRE DU BUDGET**

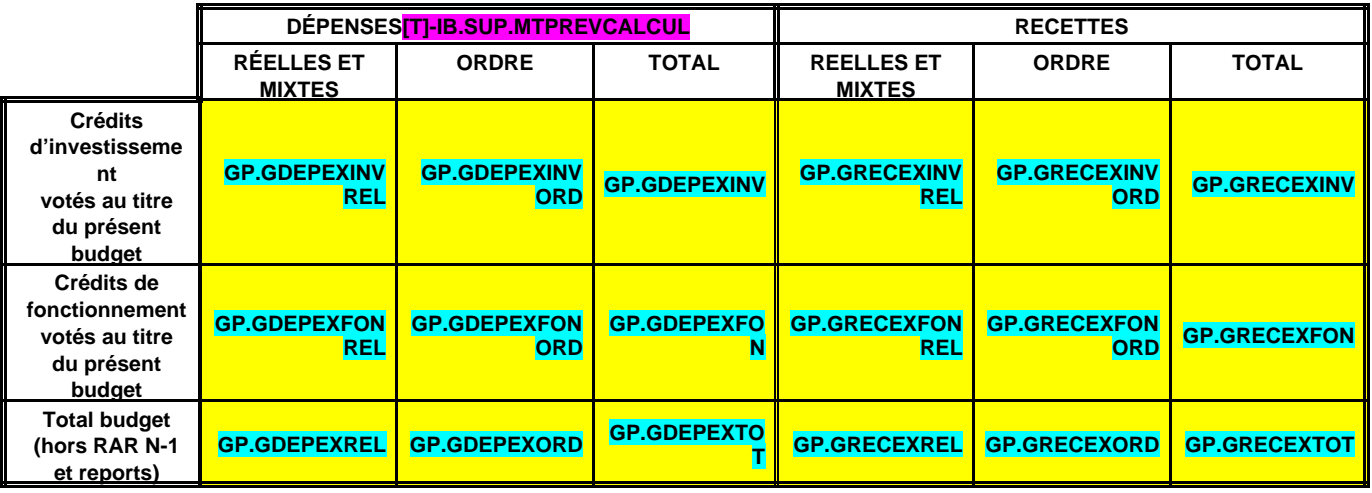

(1) A servir uniquement en cas de reprise des résultats de l'exercice précédent.<br>Les restes à réaliser de la section de fonctionnement correspondent en dépenses, aux dépenses engagées non mandatées et non rattachées telles engagements et en recettes, aux recettes certaines n'ayant pas donné lieu à l'émission d'un titre et non rattachées (R. 3312.9 du CGCT).

Les restes à réaliser de la section d'investissement correspondent en dépenses, aux dépenses engagées non mandatées au 31/12 de l'exercice précédent telles qu'elles ressortent de la comptabilité des engagements et aux recettes certaines n'ayant pas donné lieu à l'émission d'un titre au 31/12 de l'exercice précédent (R. 3312-8 du CGCT).

(2) Total de la section d'investissement = RAR + solde d'exécution reporté + crédits d'investissement votés.

(3) Total de la section de fonctionnement = RAR + résultat reporté + crédits de fonctionnement votés. (4) Total du budget = total de la section de fonctionnement + total de la section d'investissement.

## **II – PRESENTATION GENERALE DU BUDGET II EQUILIBRE FINANCIER – SECTION DE FONCTIONNEMENT A2.1**

## **SECTION DE FONCTIONNEMENT (y compris les restes à réaliser)**

#### **OPERATIONS REELLES**

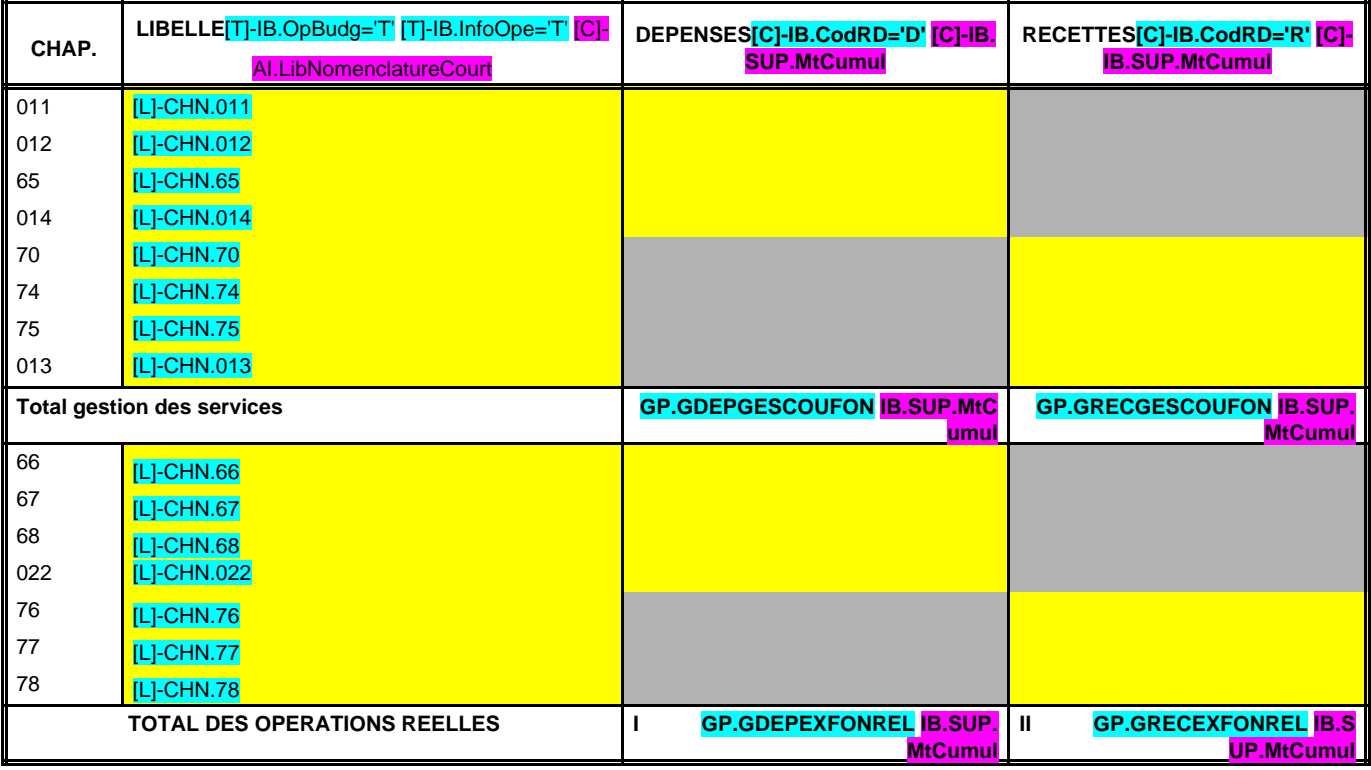

**SOLDE DES OPERATIONS REELLES ET MIXTES :……………………………………………… (Recettes réelles – Dépenses réelles) GP.SOLDEFONREL IB.SUP.MtCumul**

#### **OPERATIONS D'ORDRE (1)**

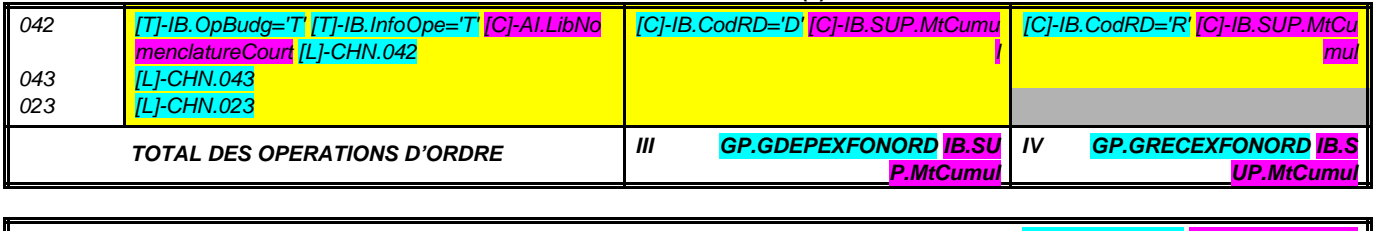

**AUTOFINANCEMENT DEGAGE = D (042 + 023) - R 042 :…………………………… GP.GAUTOFINF IB.SUP.MtCumul**

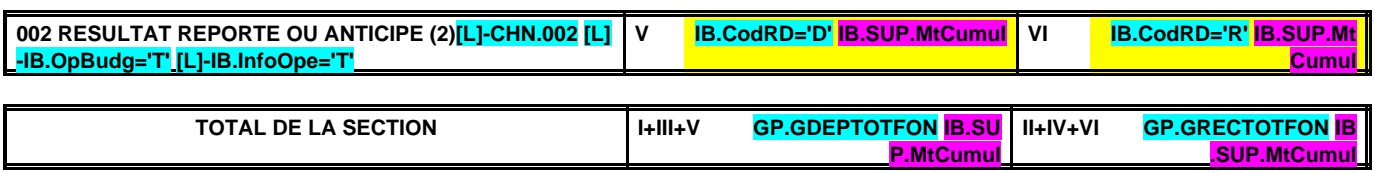

(1) DF 023 = RI 021 ; DF 042 = RI 040 ; RF 042 = DI 040 ; DF 043 = RF 043.

(2) Inscrire en cas de reprise des résultats de l'exercice précédent (après vote du compte administratif) ou si reprise anticipée des résultats.

## **II – PRESENTATION GENERALE DU BUDGET II EQUILIBRE FINANCIER–SECTION D'INVESTISSEMENT A2.2**

## **SECTION D'INVESTISSEMENT (y compris les restes à réaliser)**

#### **OPERATIONS REELLES**

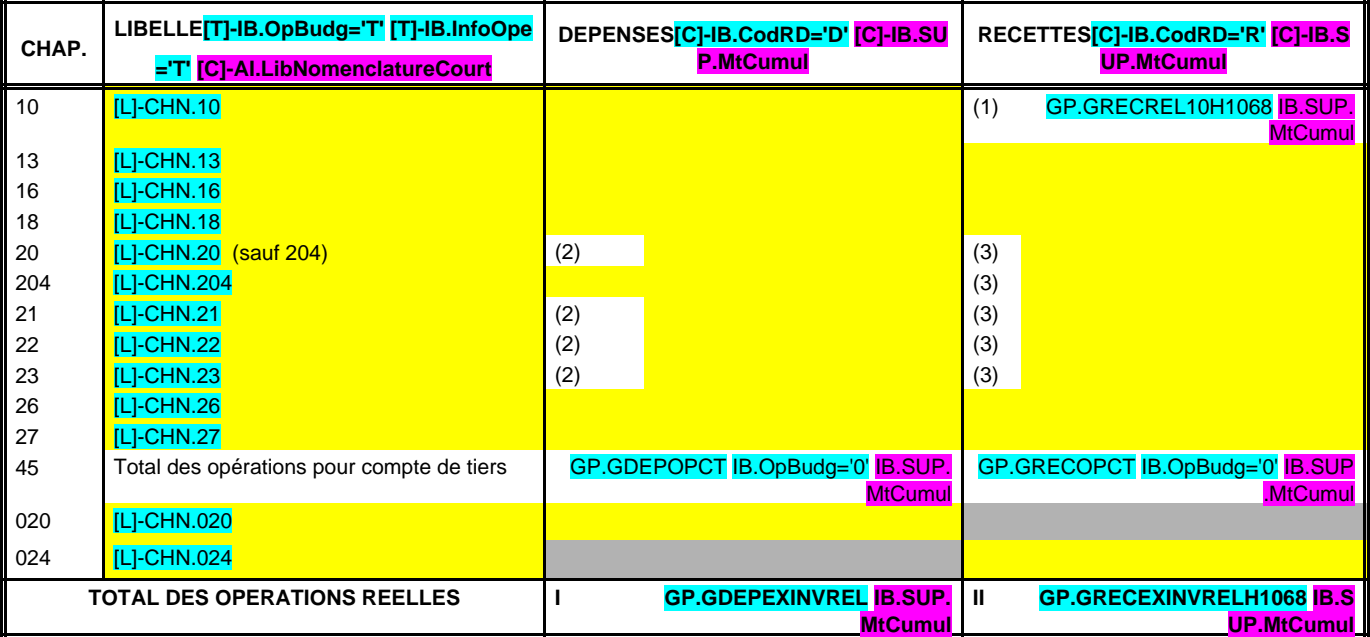

**BESOIN D'AUTOFINANCEMENT :………………………………………………………………… (Dépenses réelles – Recettes réelles) GP.BESOIN\_AUTOFIN IB.SUP.MtCumul**

#### **OPERATIONS D'ORDRE (4)**

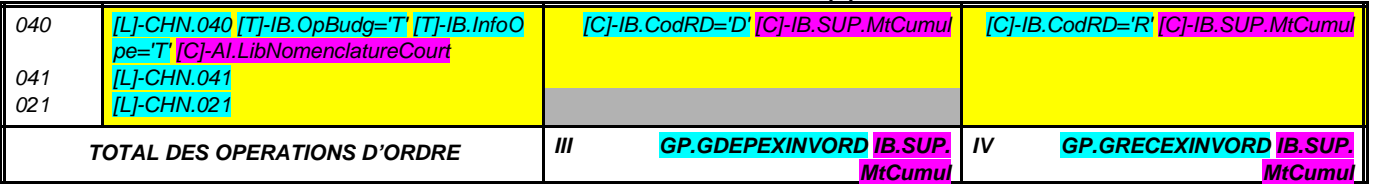

**AUTOFINANCEMENT PROPRE A L'EXERCICE = R (040 + 021) - D 040 …………………… Solde des opérations d'ordre de section à section (précédé du signe – si négatif) GP.GAUTOFINI IB.SUP.MtCumul**

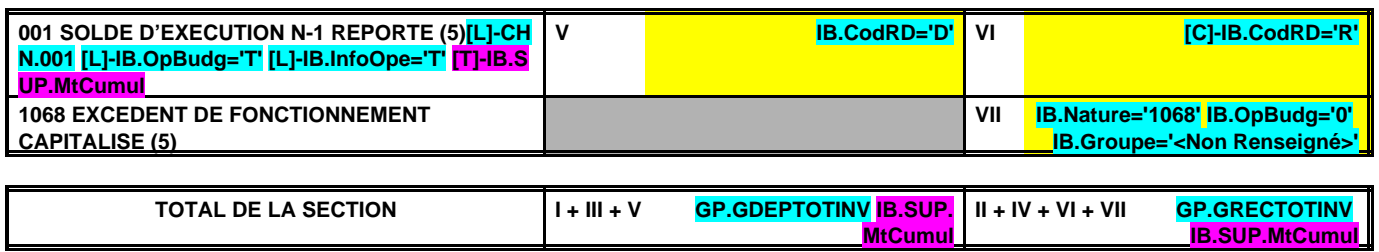

(1) Hors 1068.

(2) Y compris les programmes.

(3) Exceptionnellement, les comptes 20, 204, 21, 22 et 23 sont en recettes réelles en cas de réduction ou d'annulation de mandats donnant lieu à reversement.

(4) RI 021 = DF 023; RI 040 = DF 042; DI 040 = RF 042; DI 041 = RI 041.

(5) Inscrire en cas de reprise des résultats de l'exercice précédent (après vote du compte administratif) ou si reprise anticipée des résultats.

## **II – PRESENTATION GENERALE DU BUDGET II BALANCE GENERALE-DEPENSES**

#### **1 – FONCTIONNEMENT (y compris les restes à réaliser) FONCTIONNEMENT[T]-IB.CodRD='D' [T]-IB.InfoOp e='T' [C]-AI.LibNomenclatureCourt Opérations réelles (1)[C]- IB.SUP.MtCumul [C]-IB.O pBudg='0' Opérations d'ordre (2)[C] -IB.SUP.MtCumul [C]-IB. OpBudg='1' TOTAL[C]-IB.SUP.MtCu mul [C]-IB.OpBudg='T'** 011 **[L]-CHN.011** 012 **[L]-CHN.012** 014 | [L]-CHN.014 60 **[L]-CRN.60 IB.CodRD='D' IB** CRN.60 IB.CodRD='D' IB .OpBudg='1' IB.InfoOpe=' T' IB.SUP.MtCumul 65 **[L]-CRN.65** 66 **[L]-CRN.66** 67 **[L]-CRN.67** 68 **[L]-CRN.68** 71 **[L]-CRN.71** 022 **[L]-CHN.022** 023 *[L]-CHN.0*23 **Dépenses de fonctionnement –Total GP.GDEPEXFONREL IB. SUP.MtCumul GP.GDEPEXFONORD IB. SUP.MtCumul GP.GDEPEXFON IB.SU P.MtCumul +**

**=**

**D 002 RESULTAT REPORTE OU ANTICIPE (7) CHN.002** 

**TOTAL DES DEPENSES DE FONCTIONNEMENT CUMULEES GP.GDEPTOTFON IB.S UP.MtCumul**

#### **2 – INVESTISSEMENT (y compris les restes à réaliser)**

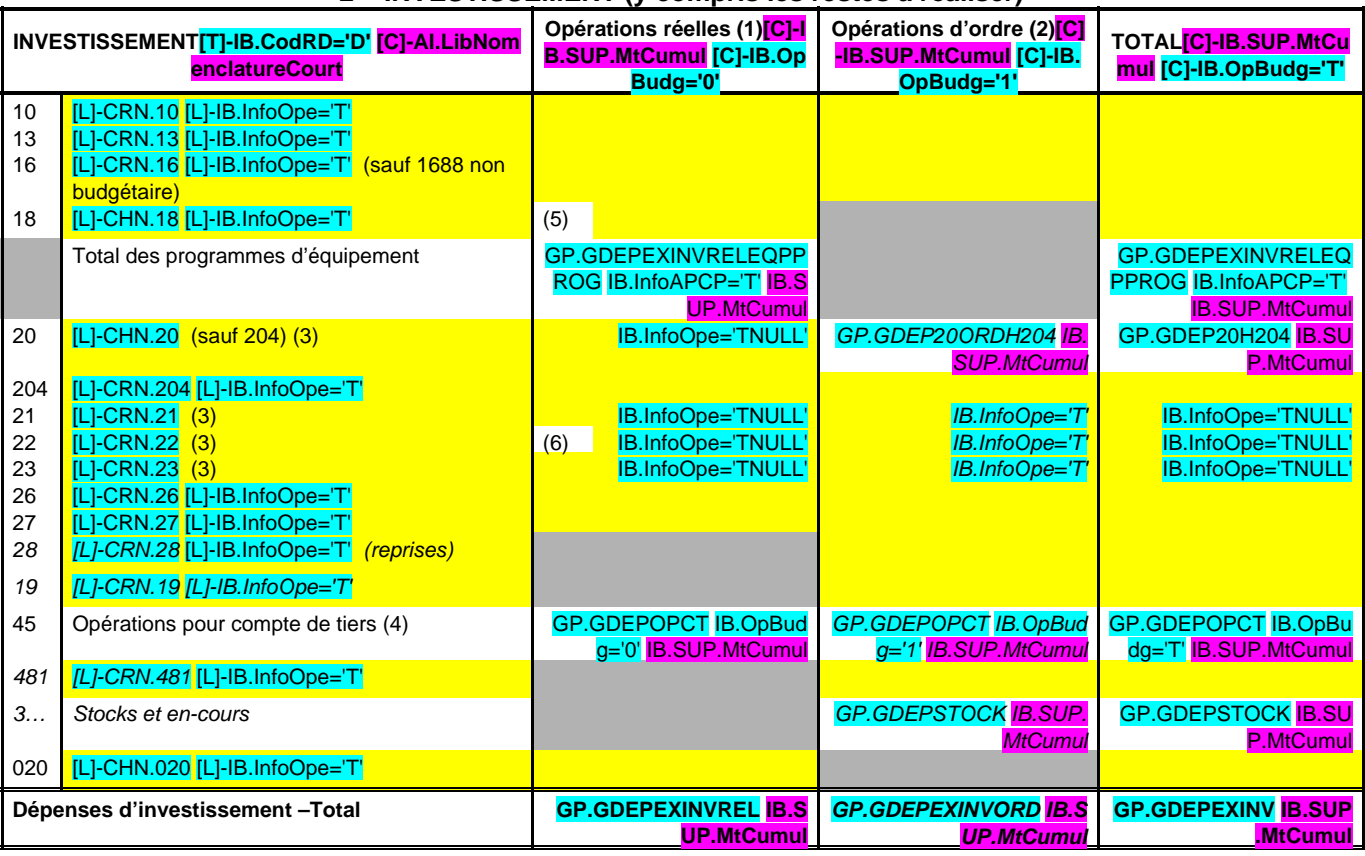

**P.MtCumul**

**D 001 SOLDE D'EXECUTION NEGATIF REPORTE OU ANTICIPE (7)[L]-IB.InfoOpe='T' CHN.001**

**=**

**+**

**TOTAL DES DEPENSES D'INVESTISSEMENT CUMULEES GP.GDEPTOTINV IB.SU**

(1) Y compris les opérations relatives au rattachement et les opérations d'ordre semi-budgétaires.

(2) Voir la liste des opérations d'ordre de l'instruction budgétaire et comptable M. 61.

(3) Hors chapitres programmes.

(4) Seul le total des opérations pour compte de tiers figure sur cet état.

(5) A utiliser uniquement dans le cas où le SDIS effectuerait une dotation initiale au profit d'un service public doté de la seule autonomie financière.

(6) A utiliser uniquement dans le cas où le SDIS effectuerait des dépenses sur des biens affectés.

(7) Inscrire en cas de reprise des résultats de l'exercice précédent (après vote du compte administratif) ou si reprise anticipée des résultats.

## **II – PRESENTATION GENERALE DU BUDGET II BALANCE GENERALE–RECETTES B2**

### **1–FONCTIONNEMENT (y compris les restes à réaliser)**

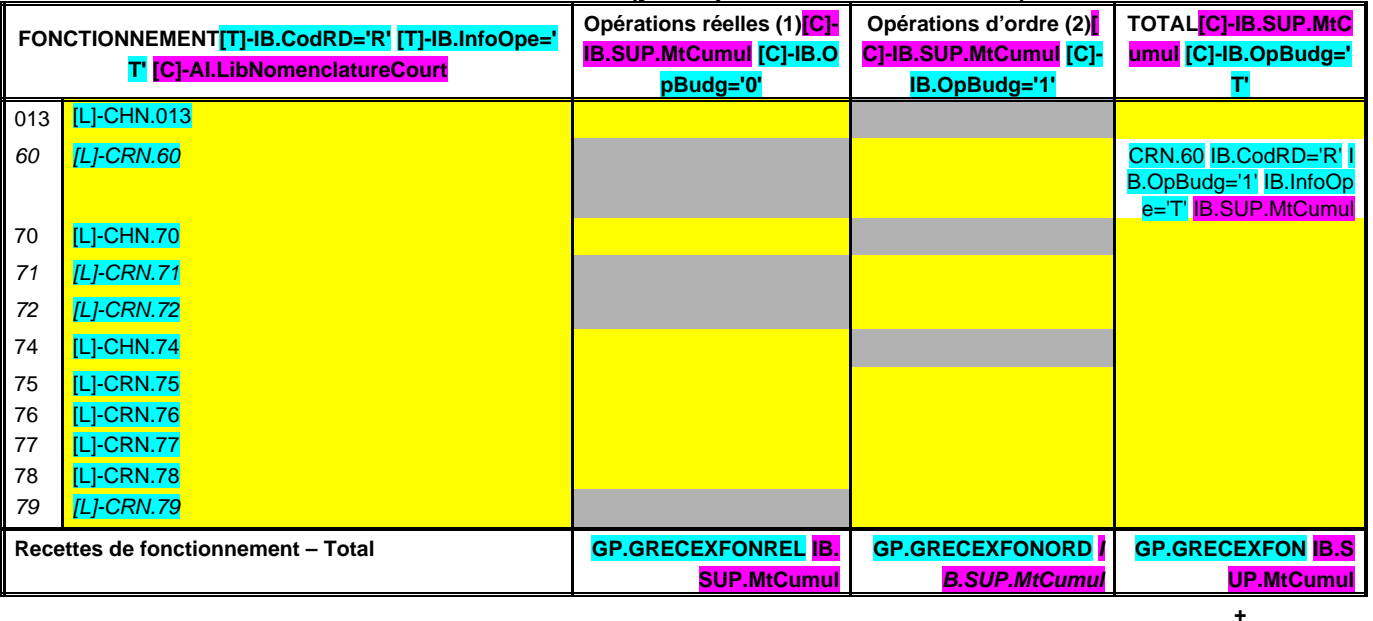

R 002 RESULTAT REPORTE OU ANTICIPE **CHN.002** 

**= TOTAL DES RECETTES DE FONCTIONNEMENT CUMULEES GP.GRECTOTFON IB. SUP.MtCumul**

### **2–INVESTISSEMENT (y compris les restes à réaliser)**

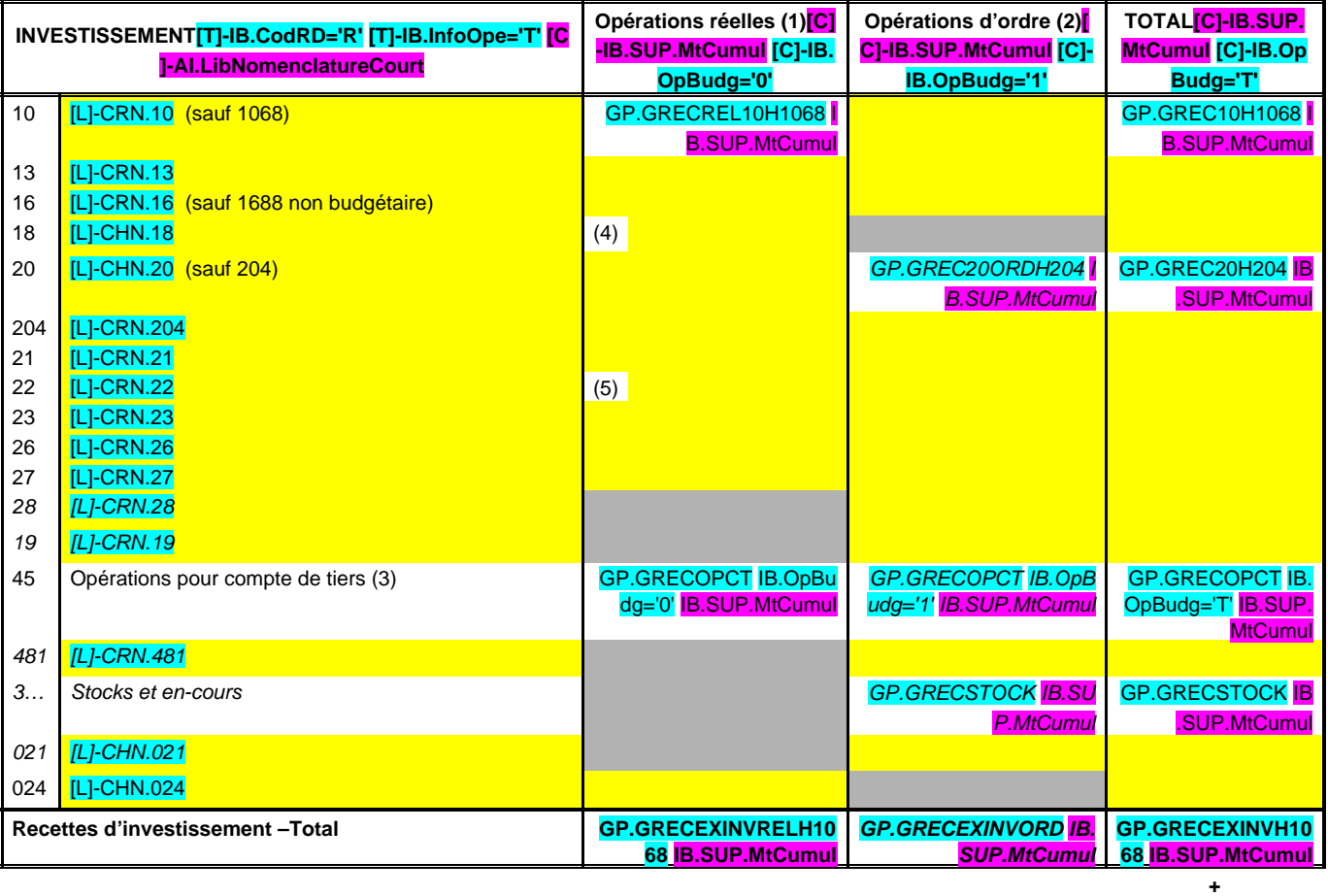

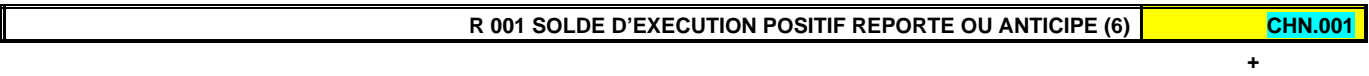

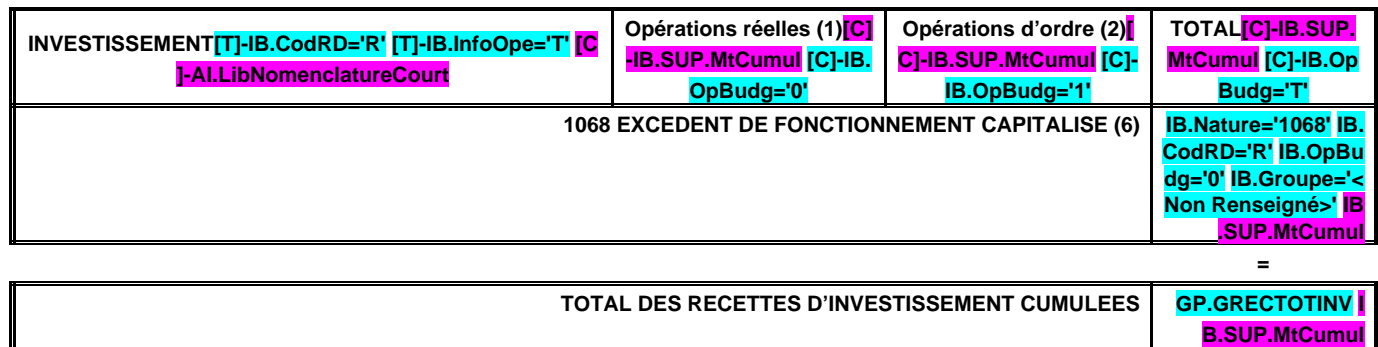

(1) Y compris les opérations relatives au rattachement et les opérations d'ordre semi-budgétaires.

(2) Voir la liste des opérations d'ordre de l'instruction budgétaire et comptable M. 61.

(3) Seul le total des opérations pour compte de tiers figure sur cet état.

(4) A utiliser uniquement dans le cas où le SDIS effectuerait une dotation initiale au profit d'un service public doté de la seule autonomie financière.

(5) A utiliser uniquement dans le cas où le SDIS effectuerait des dépenses sur des biens affectés.

(6) Inscrire en cas de reprise des résultats de l'exercice précédent (après vote du compte administratif) ou si reprise anticipée des résultats.

## **III – VOTE DU BUDGET III SECTION DE FONCTIONNEMENT – VUE D'ENSEMBLE A**

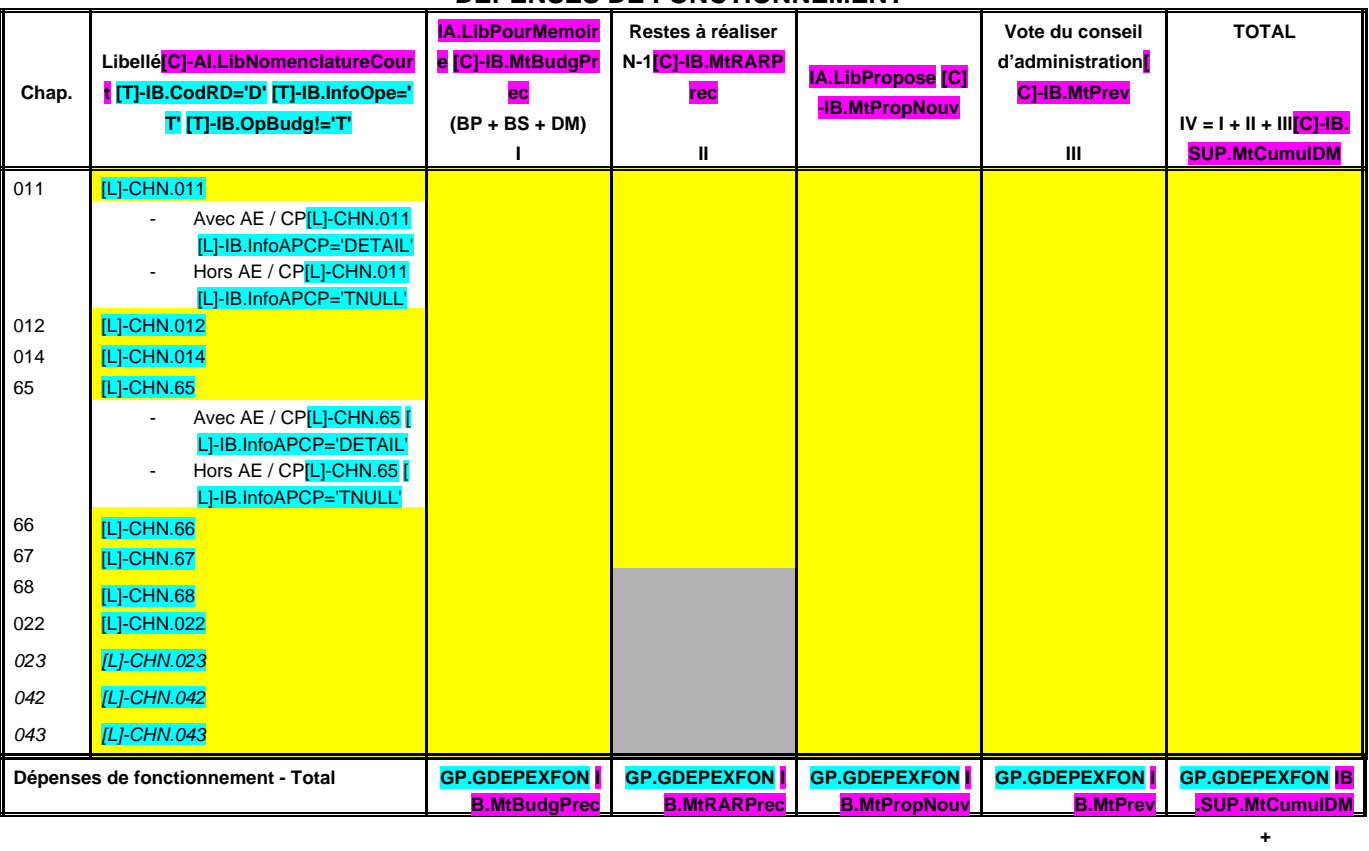

#### **DEPENSES DE FONCTIONNEMENT**

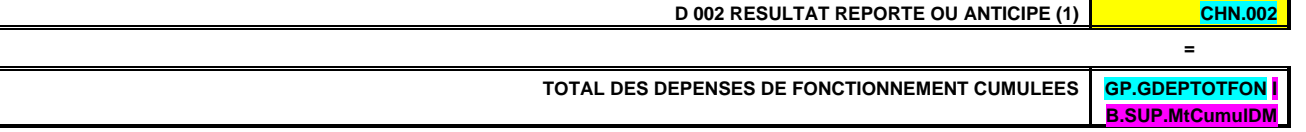

#### **RECETTES DE FONCTIONNEMENT**

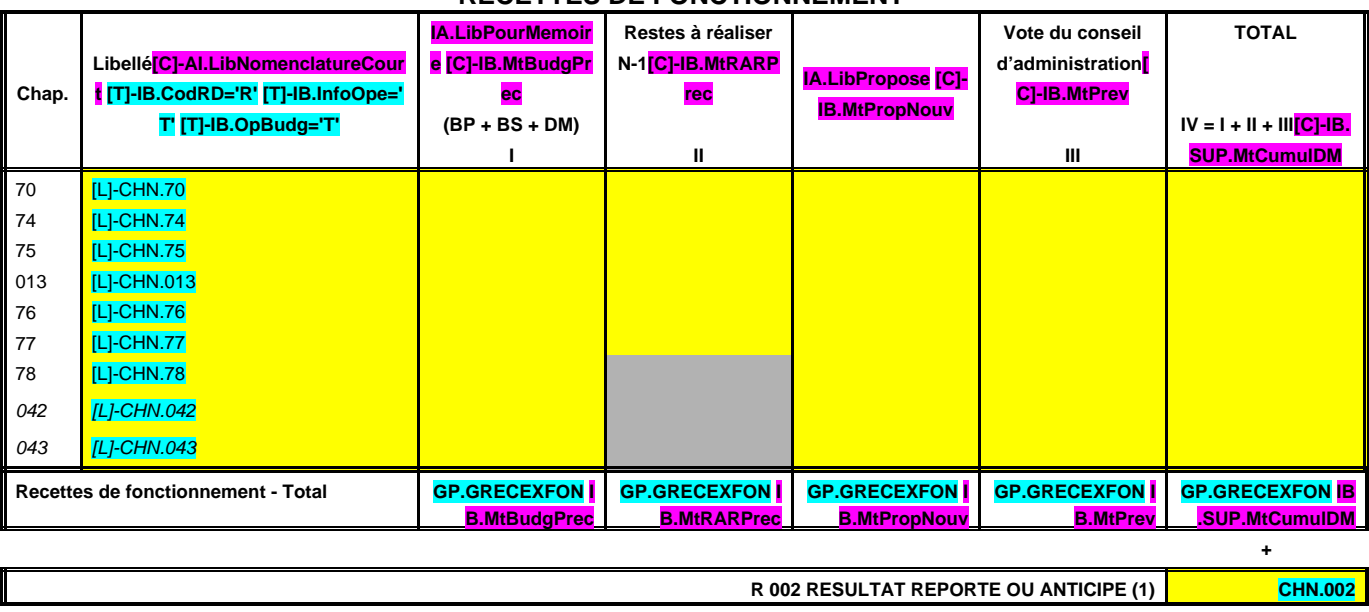

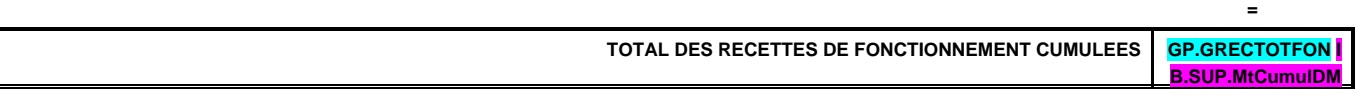

(1) Inscrire en cas de reprise des résultats de l'exercice précédent (après vote du compte administratif) ou si reprise anticipée des résultats.

I

#### **III – VOTE DU BUDGET III SECTION DE FONCTIONNEMENT – DEPENSES – DETAIL PAR ARTICLES A1**

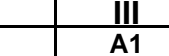

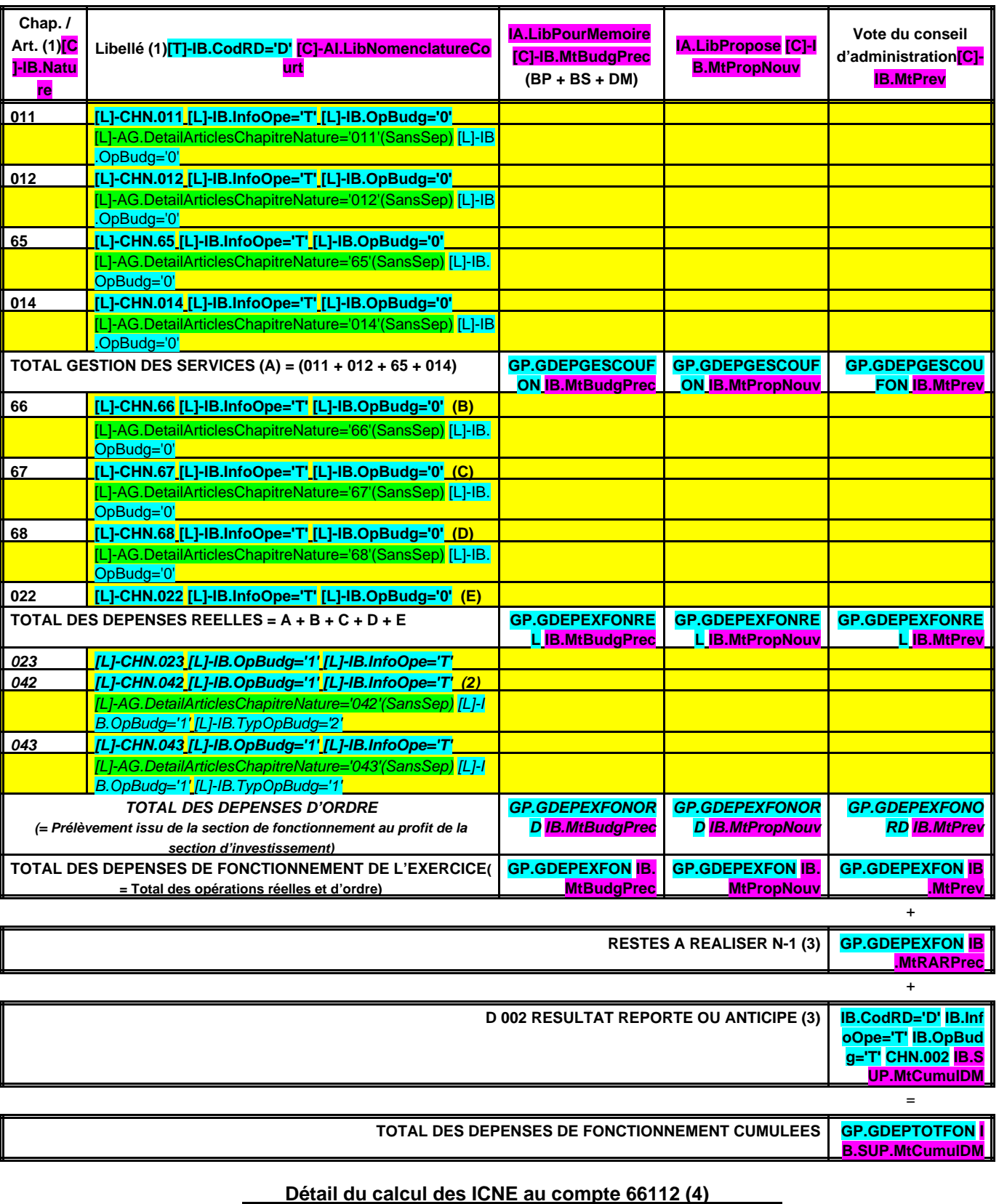

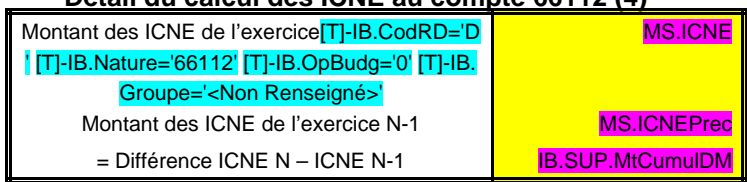

(1) Détailler conformément au plan de comptes utilisé.

(2) Cf. définitions des chapitres des opérations d'ordre, DF 042 = RI 040.

(3)Inscrire en cas de reprise des résultats de l'exercice précédent (après vote du compte administratif ou si reprise anticipée des résultats).

(4) Si le mandatement des ICNE de l'exercice est inférieur au montant de l'exercice N-1, le montant du compte 66112 sera négatif.

### **III – VOTE DU BUDGET III SECTION DE FONCTIONNEMENT – RECETTES – DETAIL PAR ARTICLES**

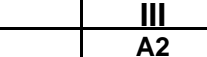

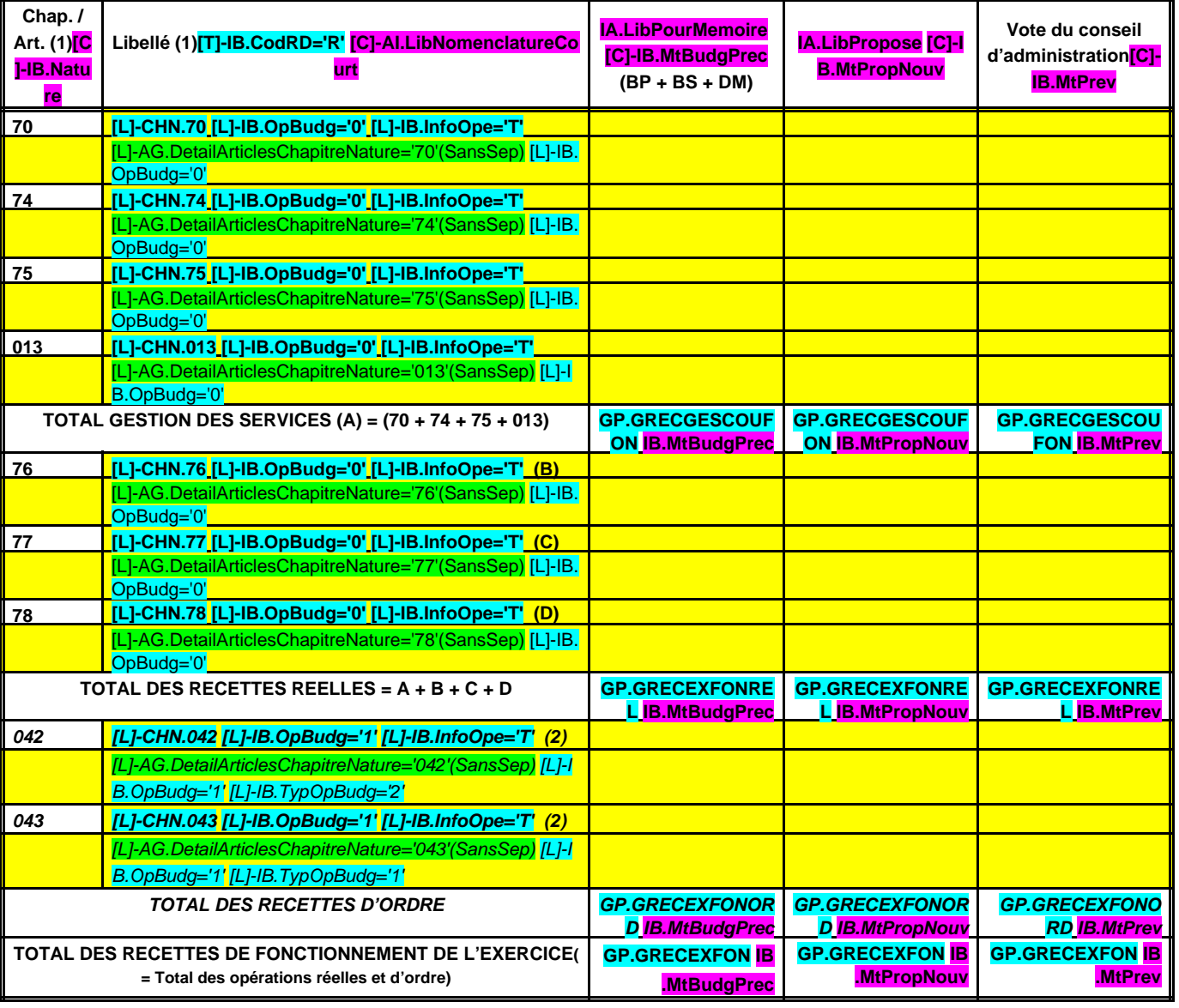

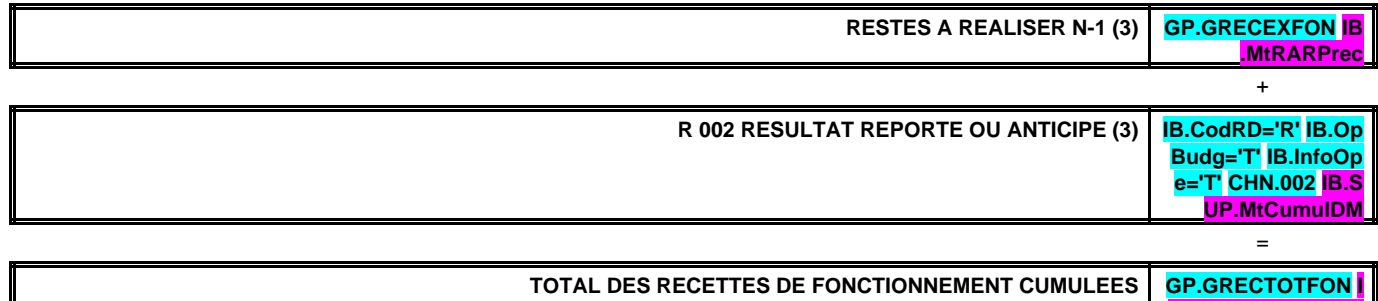

**B.SUP.MtCumulDM**

+

**Détail du calcul des ICNE au compte 7622 (4)**

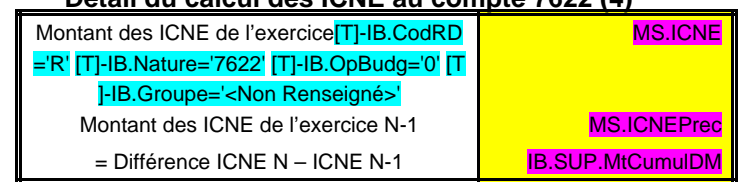

(1) Détailler conformément au plan de comptes utilisé.

(2) Cf. définitions des chapitres des opérations d'ordre, RF 042 = DI 040, RF 043 = DF 043.

(3)Inscrire en cas de reprise des résultats de l'exercice précédent (après vote du compte administratif ou si reprise anticipée des résultats).

(4) Si le mandatement des ICNE de l'exercice est inférieur au montant de l'exercice N-1, le montant du compte 7622 sera négatif.

## **III – VOTE DU BUDGET III SECTION D'INVESTISSEMENT – VUE D'ENSEMBLE B**

### **DEPENSES D'INVESTISSEMENT**

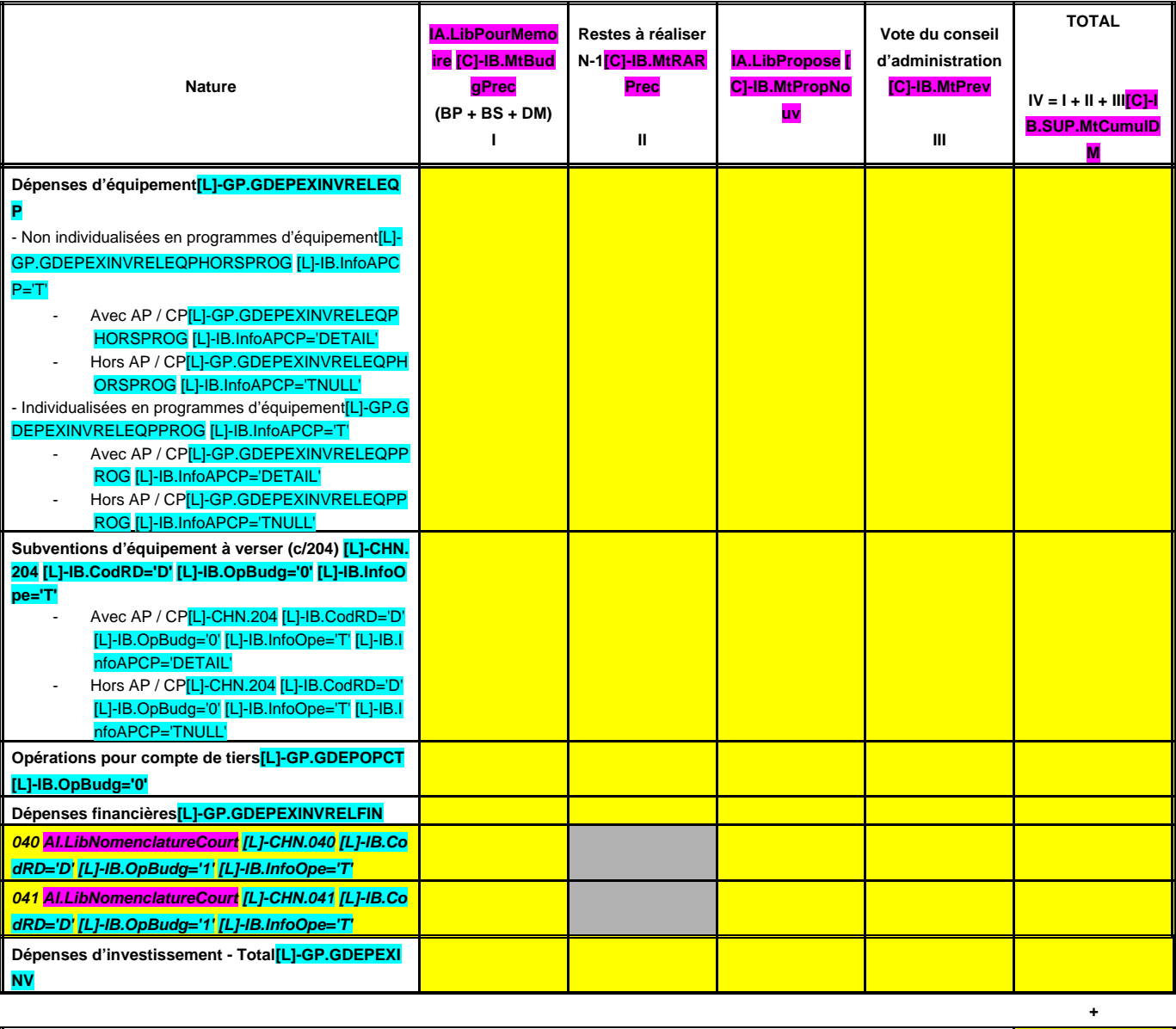

**D 001 SOLDE D'EXECUTION NEGATIF REPORTE OU ANTICIPE (1)[L]-CHN.001 [L]-IB.OpBudg='T' [L]-IB.InfoOpe='T' [L]-IB.CodRD ='D'**

#### **TOTAL DES DEPENSES D'INVESTISSEMENT CUMULEES[L]-GP.GDEPTOTINV**

**=**

### **RECETTES D'INVESTISSEMENT**

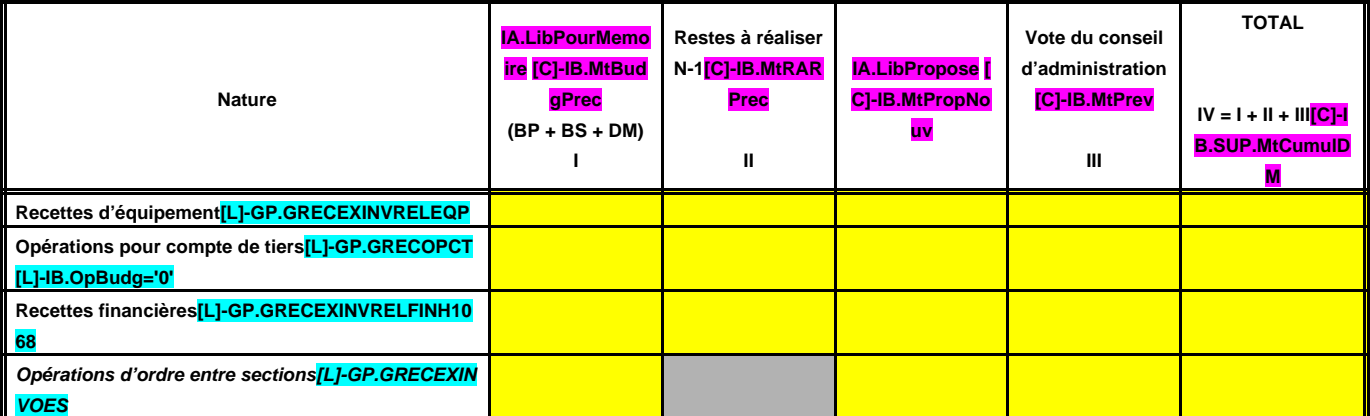

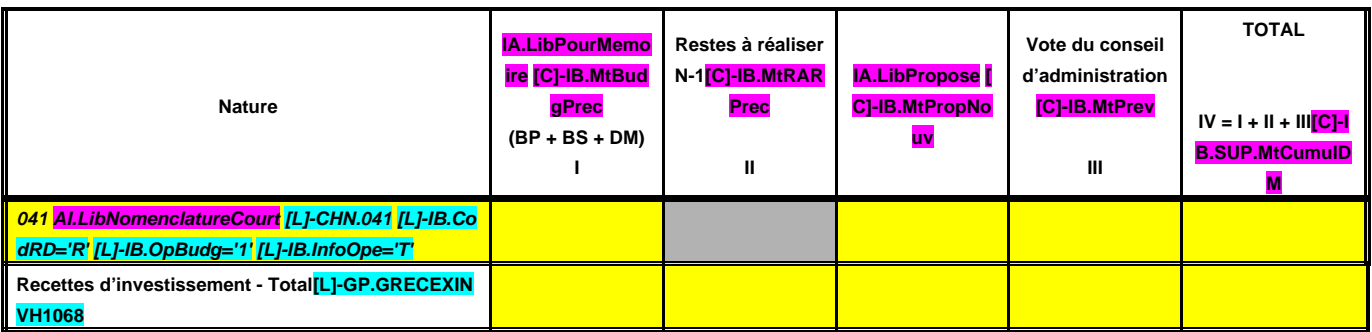

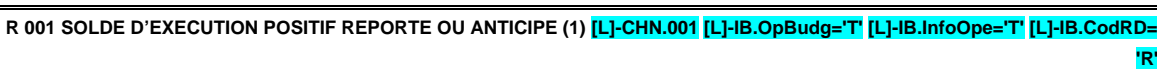

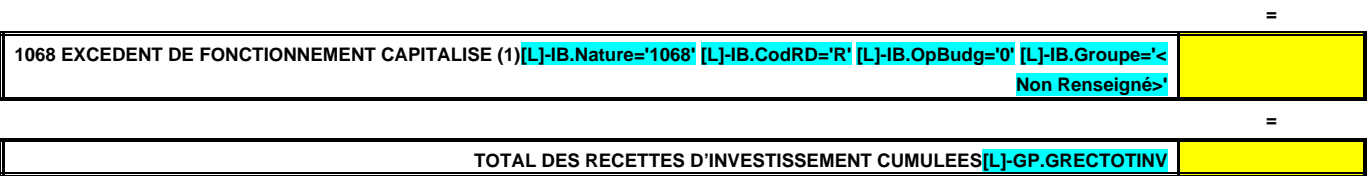

**+**

(1) Inscrire en cas de reprise des résultats de l'exercice précédent (après vote du compte administratif) ou si reprise anticipée des résultats.

## **III – VOTE DU BUDGET III SECTION D'INVESTISSEMENT – DEPENSES D'EQUIPEMENT B1.1**

#### **DEPENSES NON INDIVIDUALISEES EN PROGRAMMES D'EQUIPEMENT**

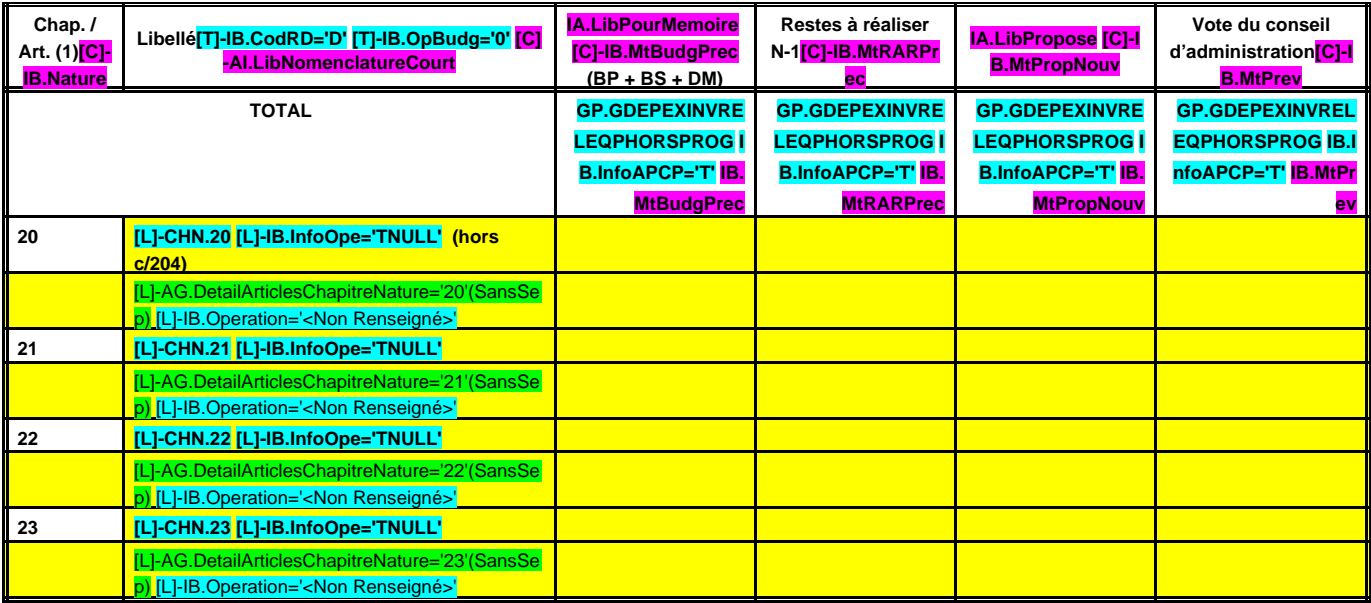

(1) Détailler les articles conformément au plan de comptes.

# **III – VOTE DU BUDGET III SECTION D'INVESTISSEMENT – DEPENSES D'EQUIPEMENT B1.2**

## **DEPENSES INDIVIDUALISEES EN PROGRAMMES D'EQUIPEMENT**

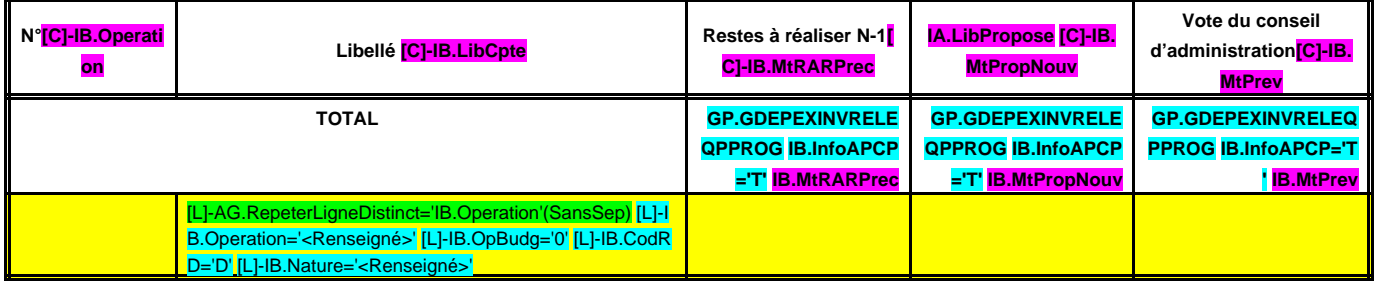

### **III – VOTE DU BUDGET III**

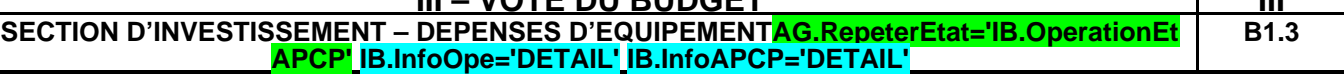

#### **CHAPITRE DE PROGRAMME D'EQUIPEMENT N° : IB.Operation LIBELLE : IB.LibCpte AFFERENT A L'AUTORISATION DE PROGRAMME : CS.ProgAutoNum**

#### **DEPENSES**

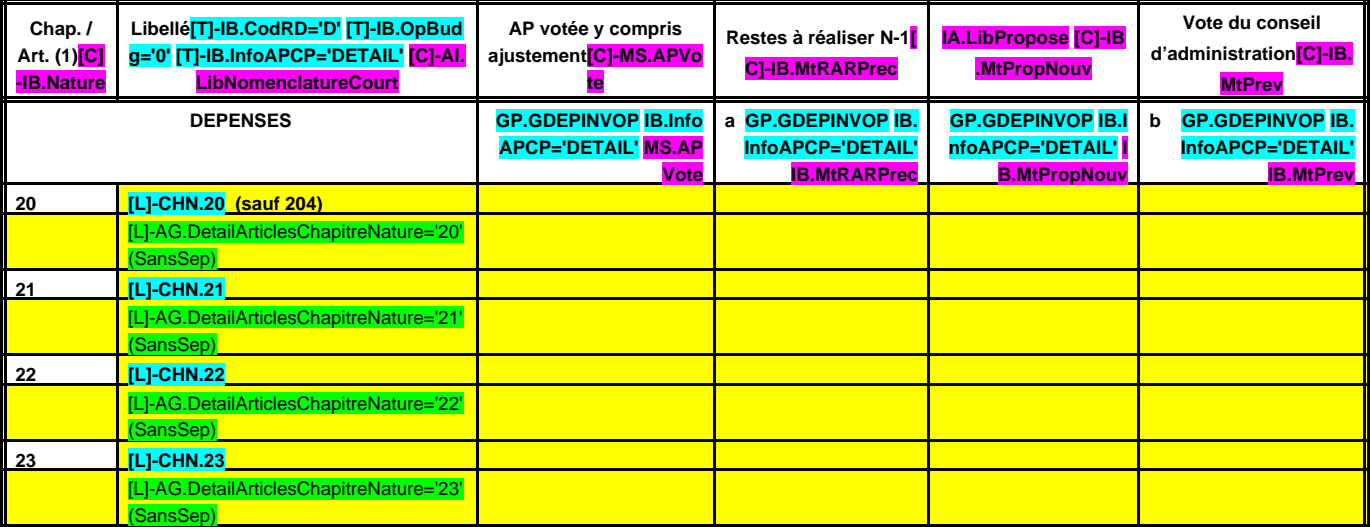

#### **FINANCEMENT EXTERNE (pour information) (facultatif)**

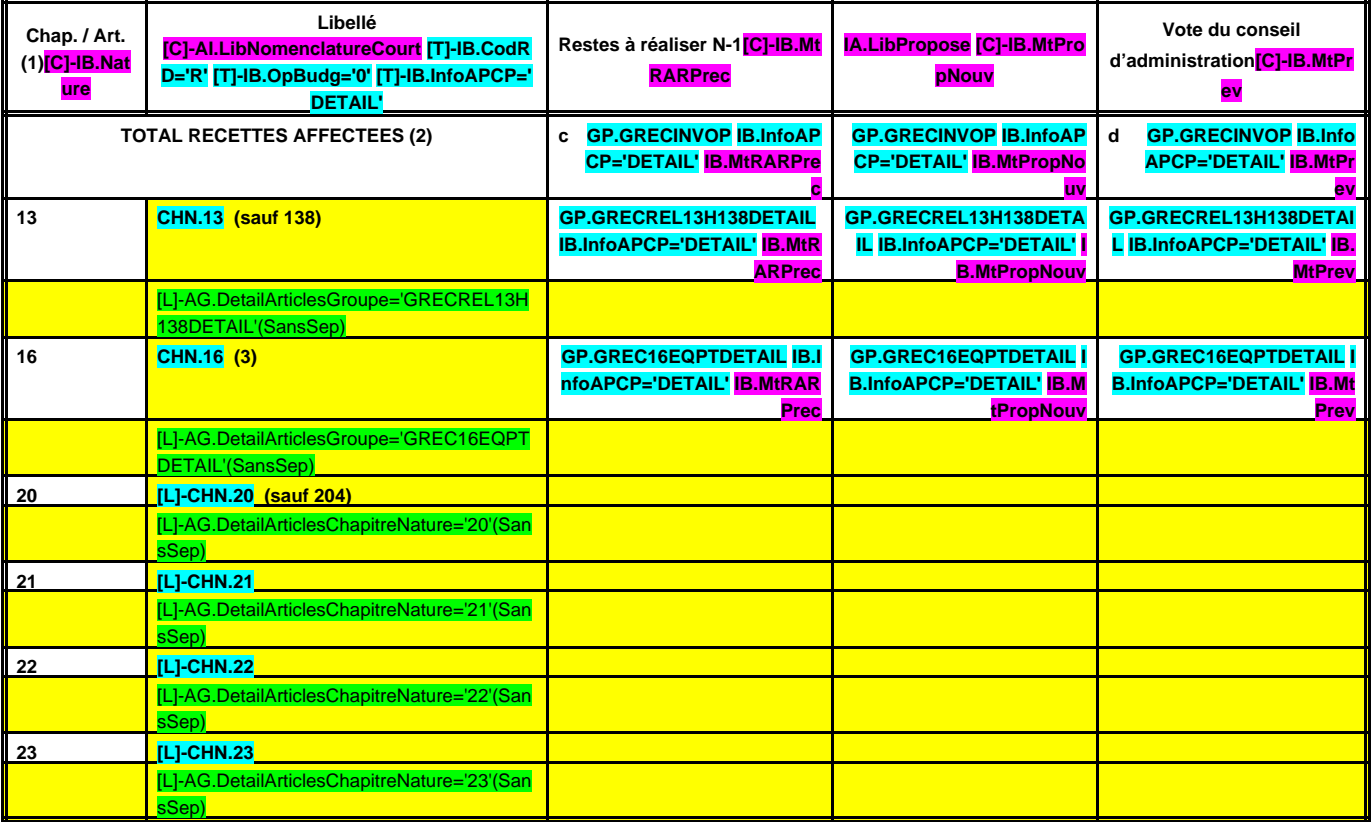

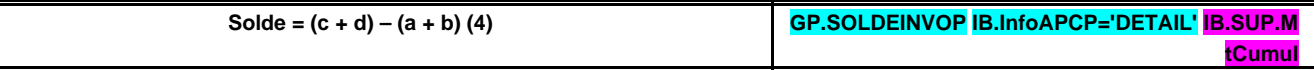

(1) Détailler les articles utilisés conformément au plan de comptes.

(2) Exceptionnellement, les comptes 20, 21, 22 et 23 sont en recettes réelles en cas de réduction ou d'annulation de mandats donnant lieu à reversement.

(3) Sauf 165, 166 et 16449.

(4) Indiquer le signe algébrique.

## **III – VOTE DU BUDGET III**

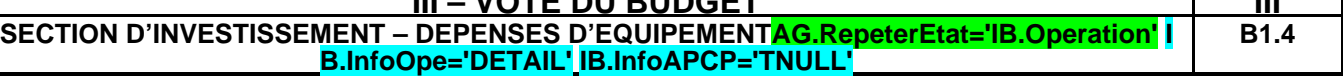

┑

#### **CHAPITRE DE PROGRAMME D'EQUIPEMENT N° : IB.Operation LIBELLE : IB.LibCpte NON COMPRIS DANS UNE AUTORISATION DE PROGRAMME**

#### **DEPENSES**

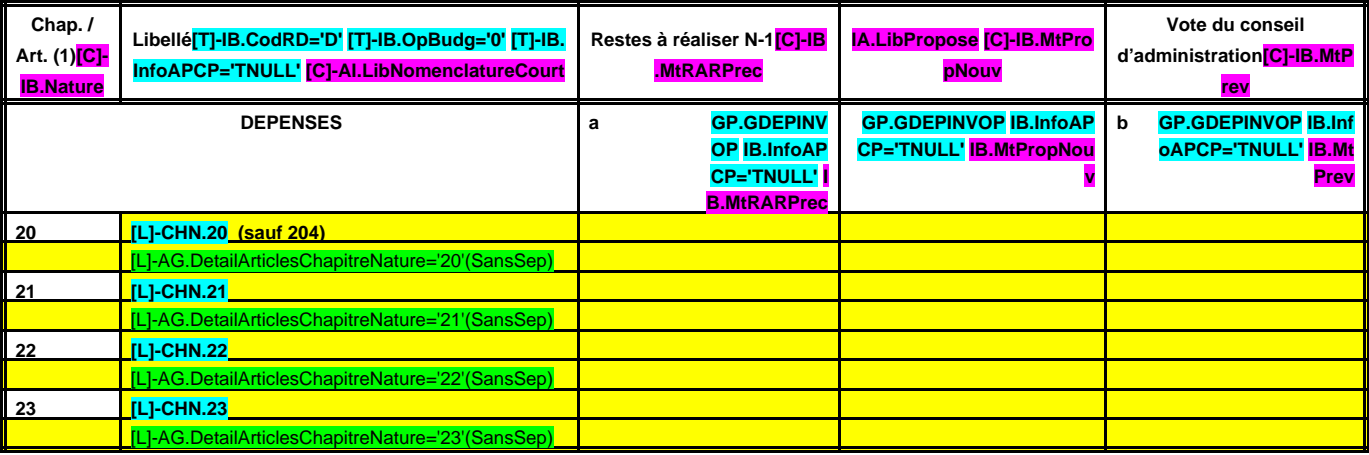

## **FINANCEMENT EXTERNE (pour information) (facultatif)**

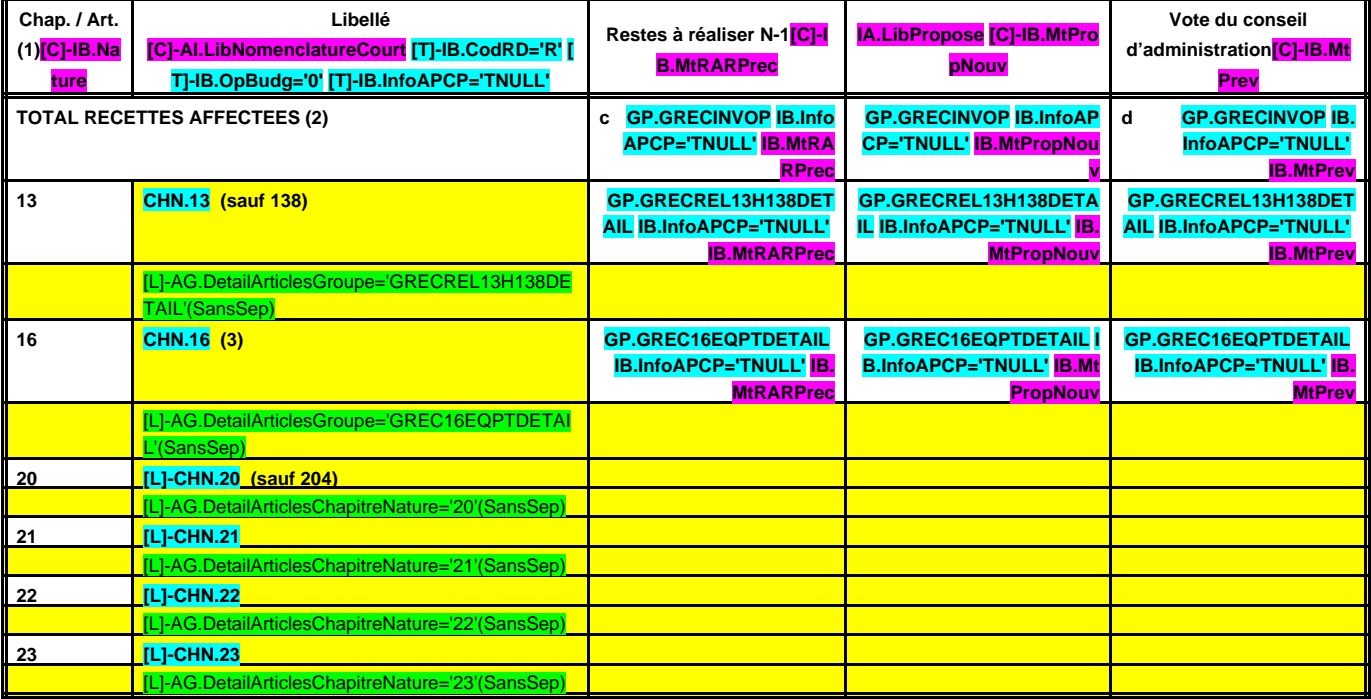

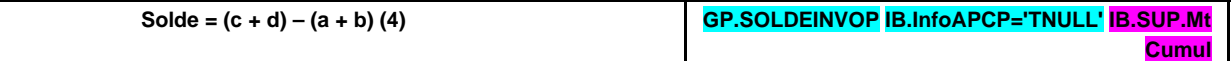

(1) Détailler les articles utilisés conformément au plan de comptes.

(2) Exceptionnellement, les comptes 20, 21, 22 et 23 sont en recettes réelles en cas de réduction ou d'annulation de mandats donnant lieu à reversement.

(3) Sauf 165, 166 et 16449.

(4) Indiquer le signe algébrique.

## **III – VOTE DU BUDGET III SECTION D'INVESTISSEMENT – SUBVENTIONS D'EQUIPEMENT A VERSER B2**

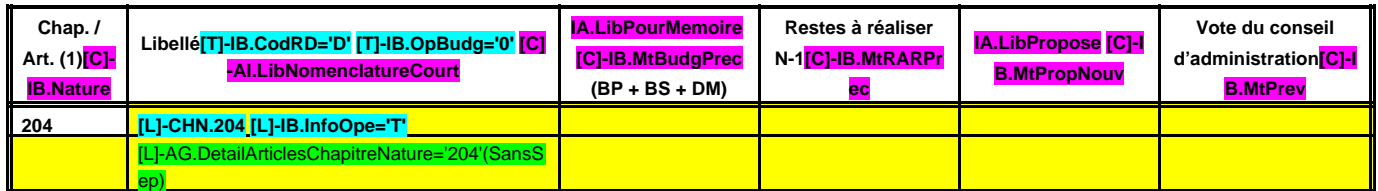

(1) Détailler les articles conformément au plan de comptes.

## <u>III – VOTE DU BUDGET III – VOTE DU BUDGET</u><br>VESTISSEMENT – DEPENSES FINANCIERES B3 **SECTION D'INVESTISSEMENT – DEPENSES FINANCIERES**

### **DEPENSES FINANCIERES**

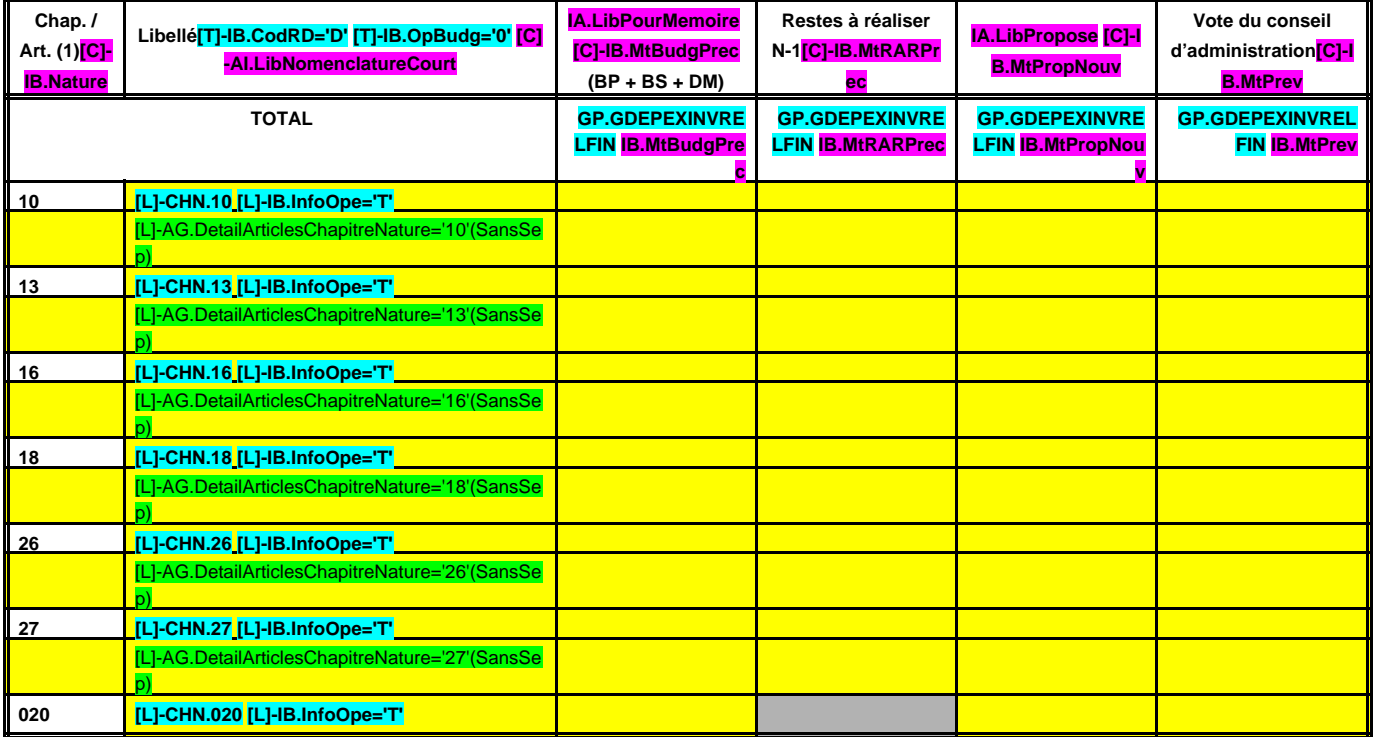

(1) Détailler les articles conformément au plan de comptes.

### **III – VOTE DU BUDGET III SECTION D'INVESTISSEMENT – RECETTES D'EQUIPEMENT B4**

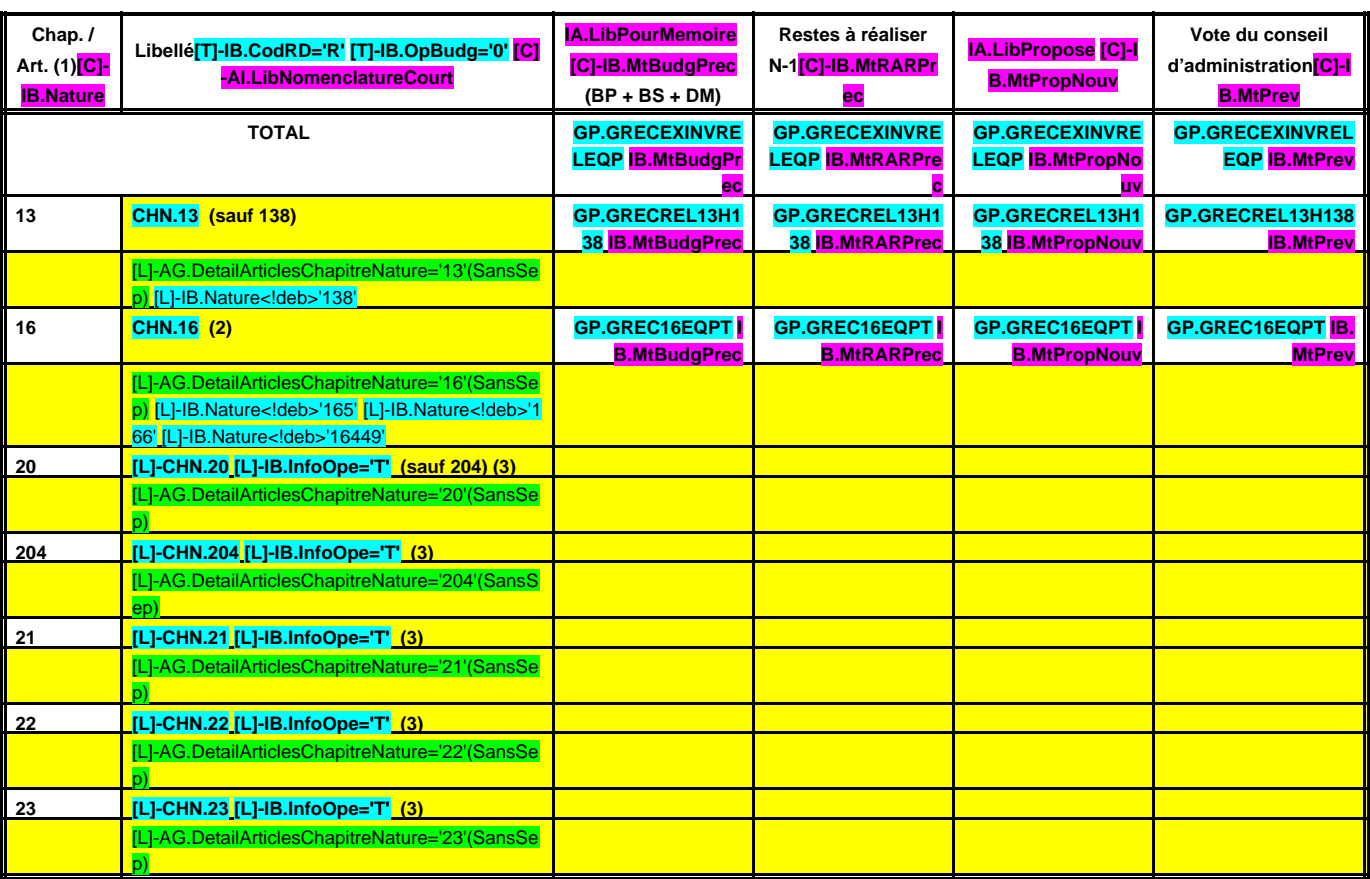

(1) Détailler les articles conformément au plan de comptes.

(2) Sauf 165, 166 et 16449.

(3) Exceptionnellement, les comptes 20, 204, 21, 22 et 23 sont en recettes réelles en cas d'annulation de mandats donnant lieu à reversement.

## <u>III – VOTE DU BUDGET III – VOTE DU BUDGET</u><br>VESTISSEMENT – RECETTES FINANCIERES B5 **SECTION D'INVESTISSEMENT – RECETTES FINANCIERES**

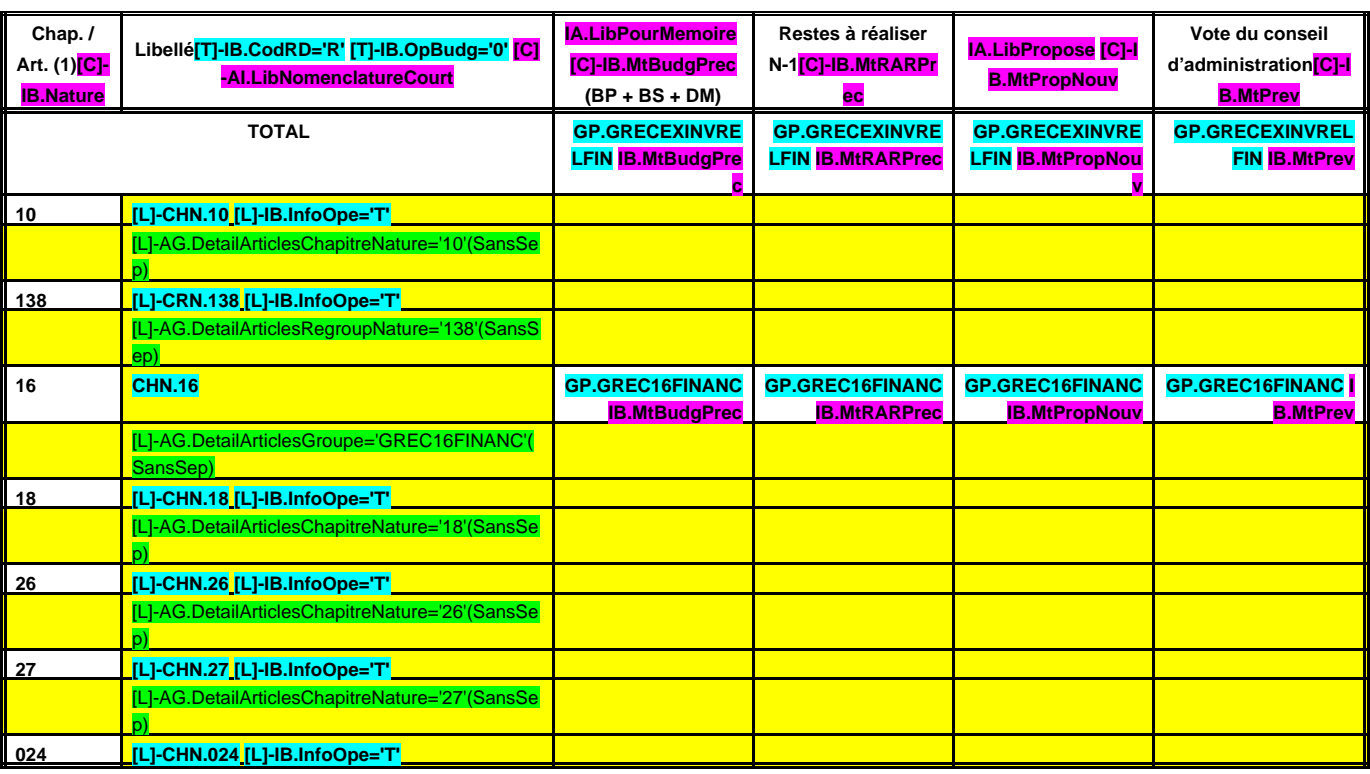

(1) Détailler les articles conformément au plan de comptes.

## <u>III – VOTE DU BUDGET<br>MENT – OPERATIONS POUR LE COMPTE DE TIERS B6</u> **SECTION D'INVESTISSEMENT – OPERATIONS POUR LE COMPTE DE TIERS B6**

## **RECAPITULATIF DES OPERATIONS POUR LE COMPTE DE TIERS (1)**

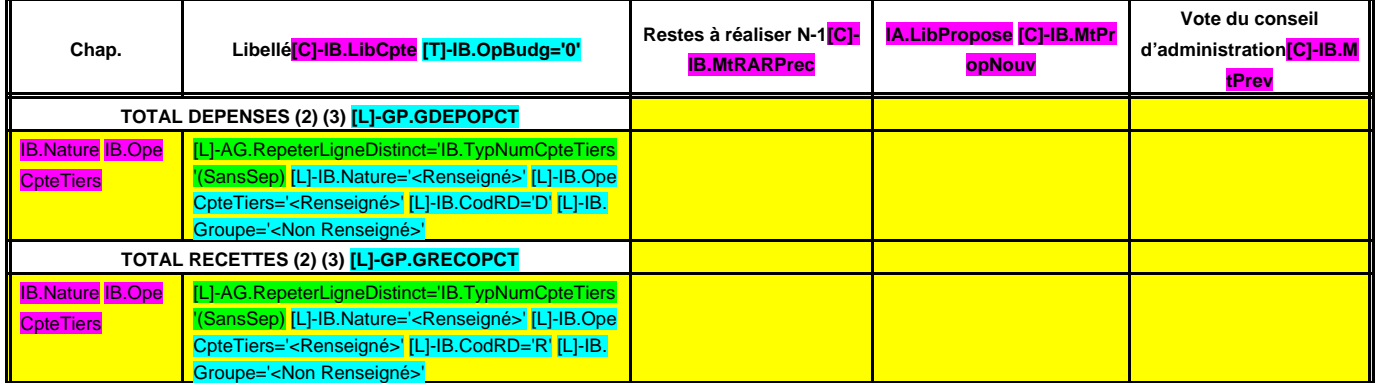

(1) Voir le détail des opérations pour le compte de tiers en annexe IV-A5.

(2) Les recettes sont égales aux dépenses de chaque opération sous mandat.

(3) Présenter une ligne par opération pour compte de tiers.

## <u>III – VOTE DU BUDGET<br>
OPERATIONS D'ORDRE DE TRANSFERT ENTRE SECTIONS | B7</u> **SECTION D'INVESTISSEMENT – OPERATIONS D'ORDRE DE TRANSFERT ENTRE SECTIONS B7**

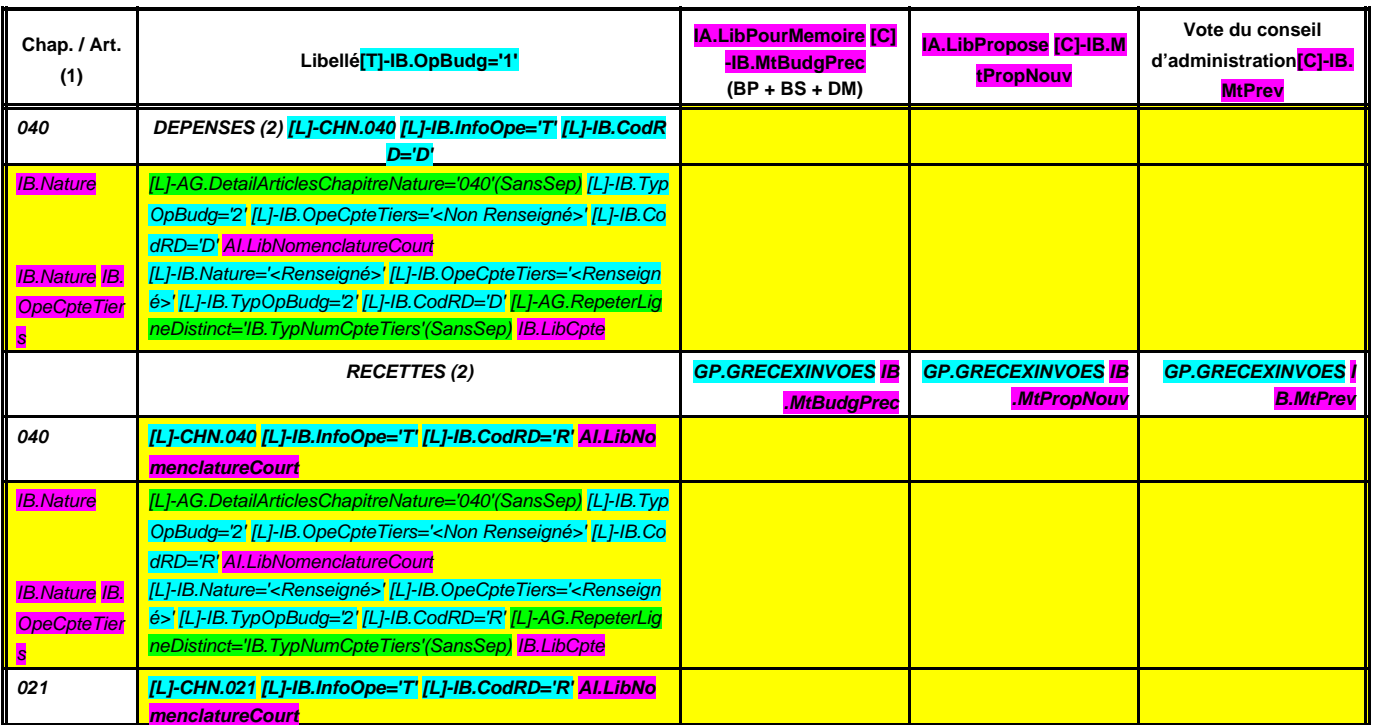

(1) Détailler les articles conformément au plan de comptes.

(2) DI 040 = RF 042 ; RI 040 = DF 042 ; RI 021 = DF 023.

## <u>III – VOTE DU BUDGET III</u><br>STISSEMENT – OPERATIONS PATRIMONIALES B8 **SECTION D'INVESTISSEMENT – OPERATIONS PATRIMONIALES**

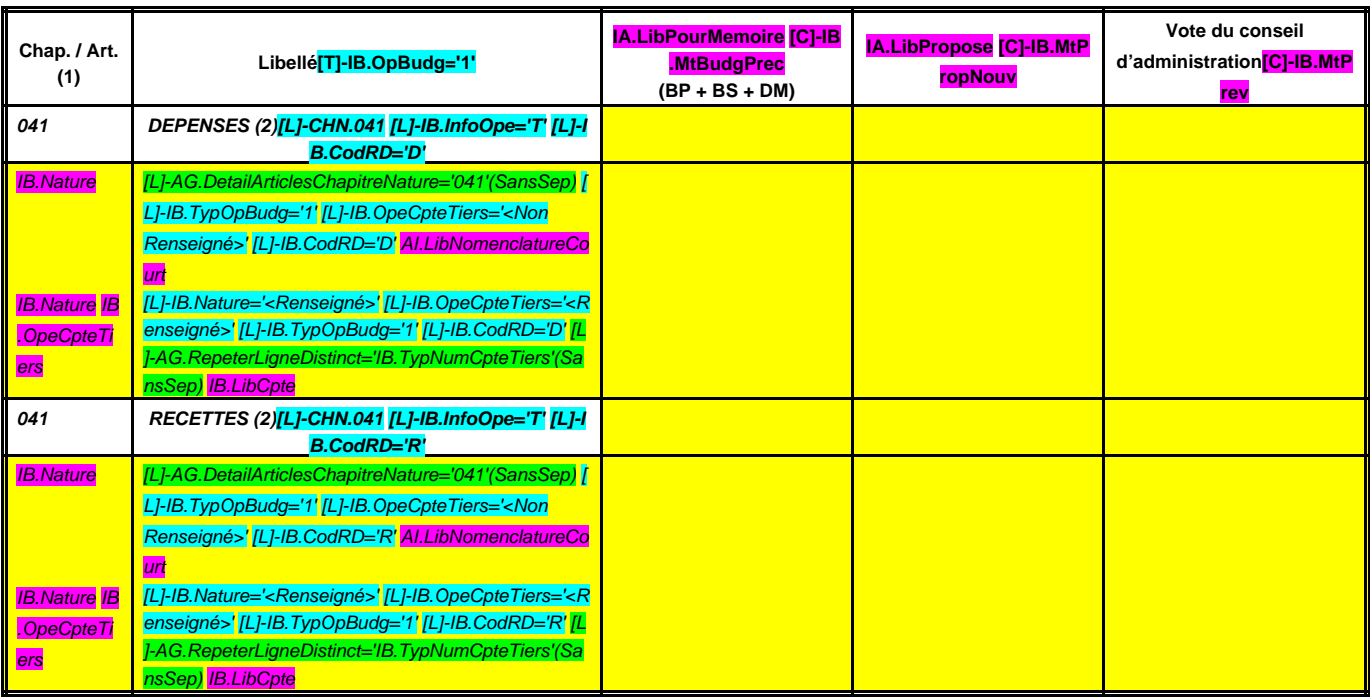

(1) Détailler les articles utilisés conformément au plan de comptes.

(2) Les dépenses sont égales aux recettes.

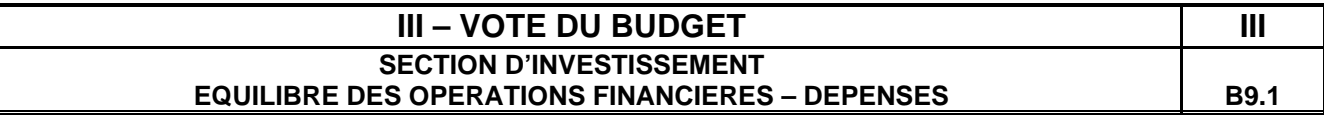

### **DEPENSES A COUVRIR PAR DES RESSOURCES PROPRES**

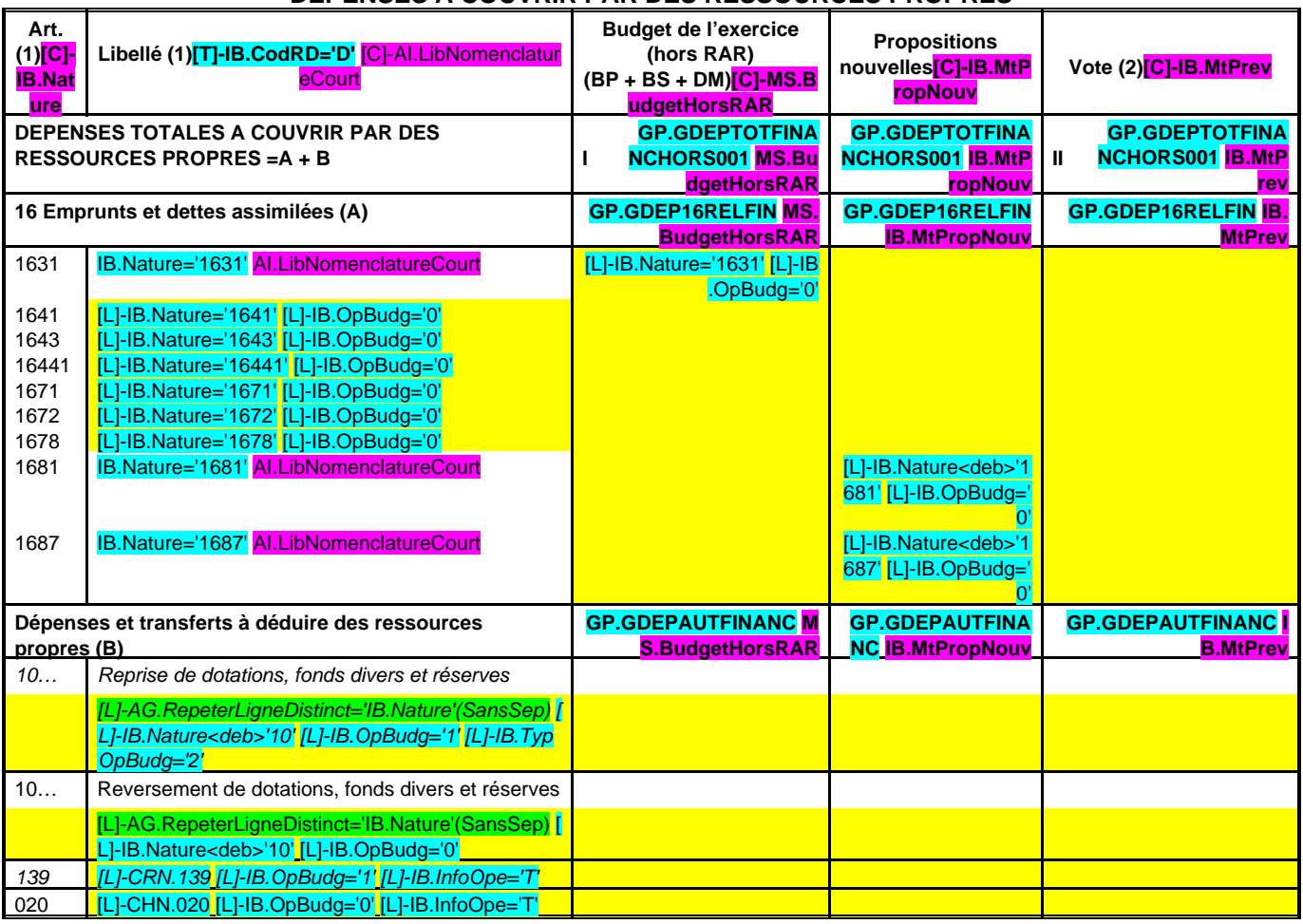

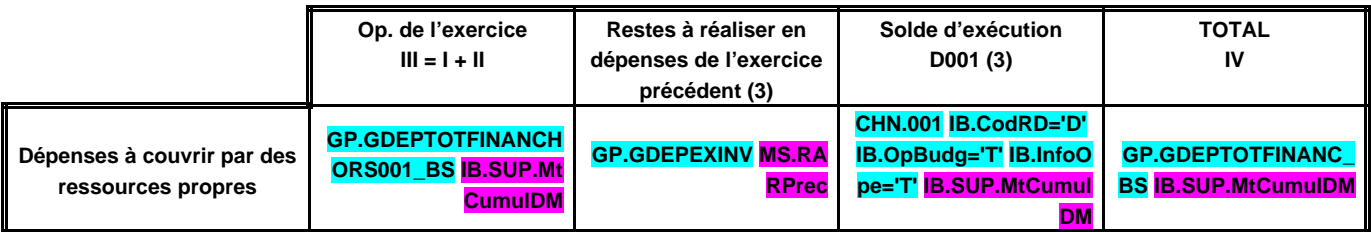

(1) Détailler les chapitres budgétaires par article conformément au plan de comptes.

(2) Crédits de l'exercice votés lors de la séance.

(3) Inscrire uniquement si le compte administratif est voté ou en cas de reprise anticipée des résultats de l'exercice précédent.

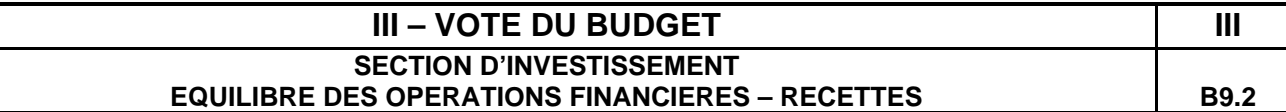

#### **RESSOURCES PROPRES**

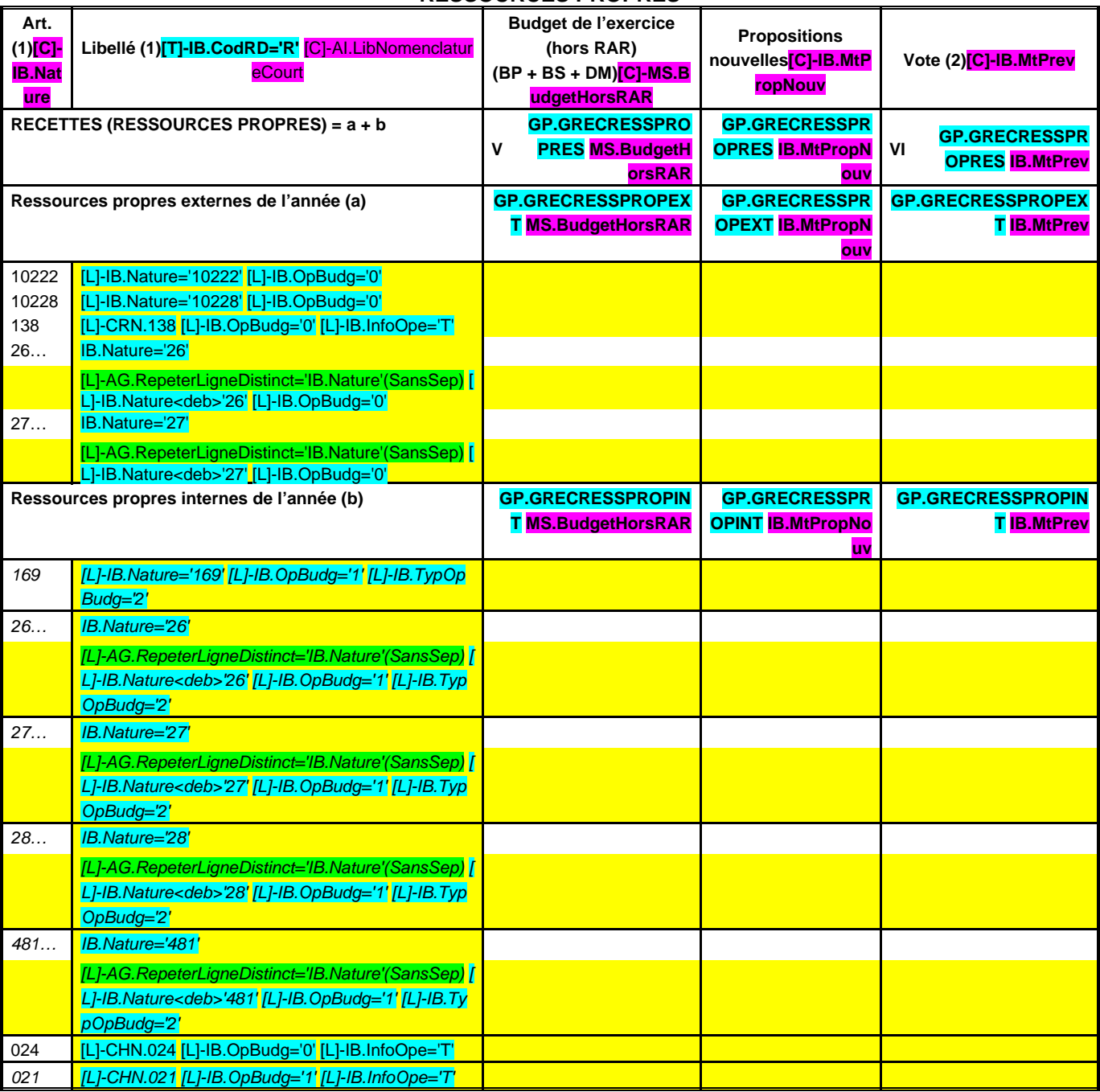

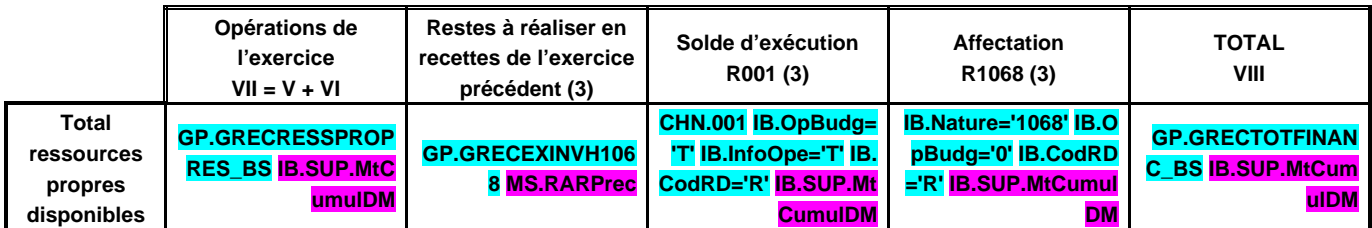

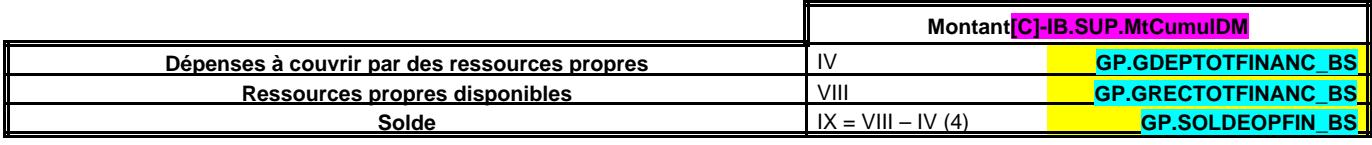

(1) Les comptes 169, 26, 27, 28 et 481 sont à détailler conformément au plan de comptes.

(2) Crédits de l'exercice votés lors de la séance.

(3) Inscrire uniquement si le compte administratif est voté ou en cas de reprise anticipée des résultats de l'exercice précédent.

(4) Indiquer le signe algébrique.

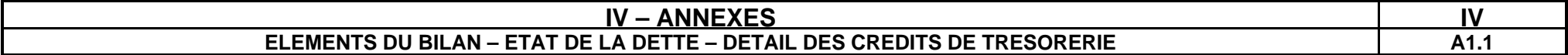

## **A1.1 – DETAIL DES CREDITS DE TRESORERIE (1)**

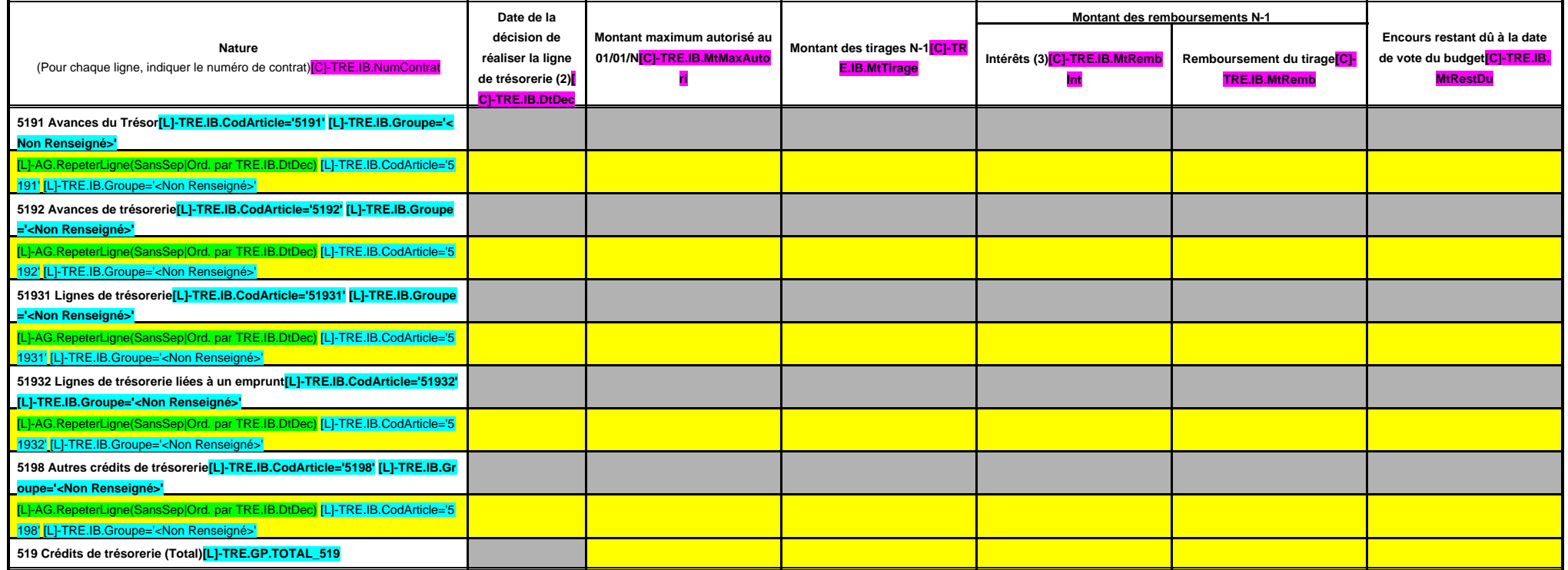

(1) Circulaire n° NOR : INTB8900071C du 22/02/1989.

(2) Indiquer la date de la délibération de l'assemblée autorisant la ligne de trésorerie ou la date de la décision de l'ordonnateur de réaliser la ligne de trésorerie sur la base d'un montant maximum autorisé par l'organe

(3) Il s'agit des intérêts comptabilisés au compte 6615, sauf pour les emprunts assortis d'une option de tirage sur ligne de trésorerie pour lesquels les intérêts sont comptabilisés au compte 66111 et sauf pour les dillets compte 6618.

# **IV – ANNEXES IV**

#### **ELEMENTS DU BILAN – ETAT DE LA DETTE – REPARTITION PAR NATURE DE DETTE A1.2**

## **A1.2 – REPARTITION PAR NATURE DE DETTE (hors 16449 et 166)**

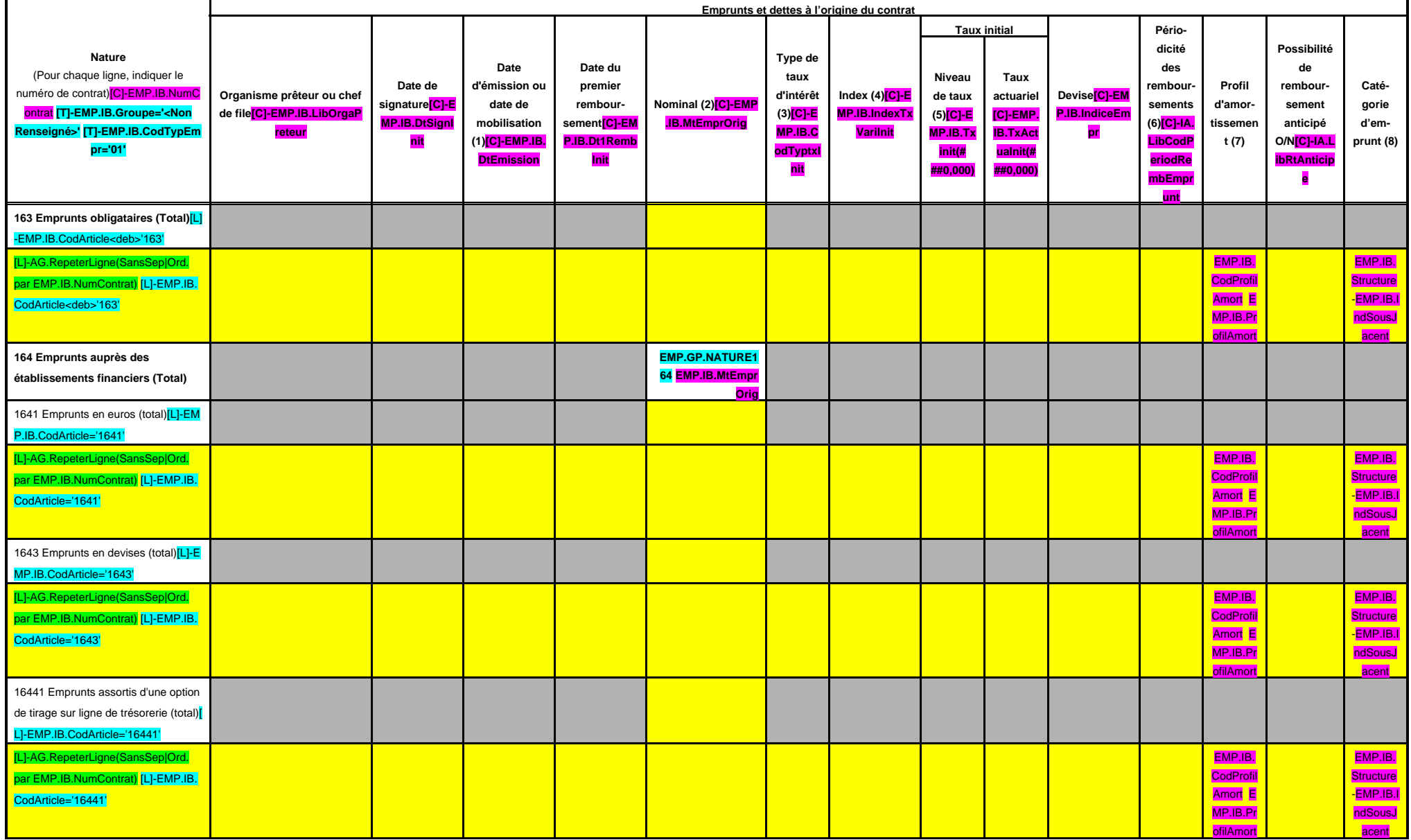

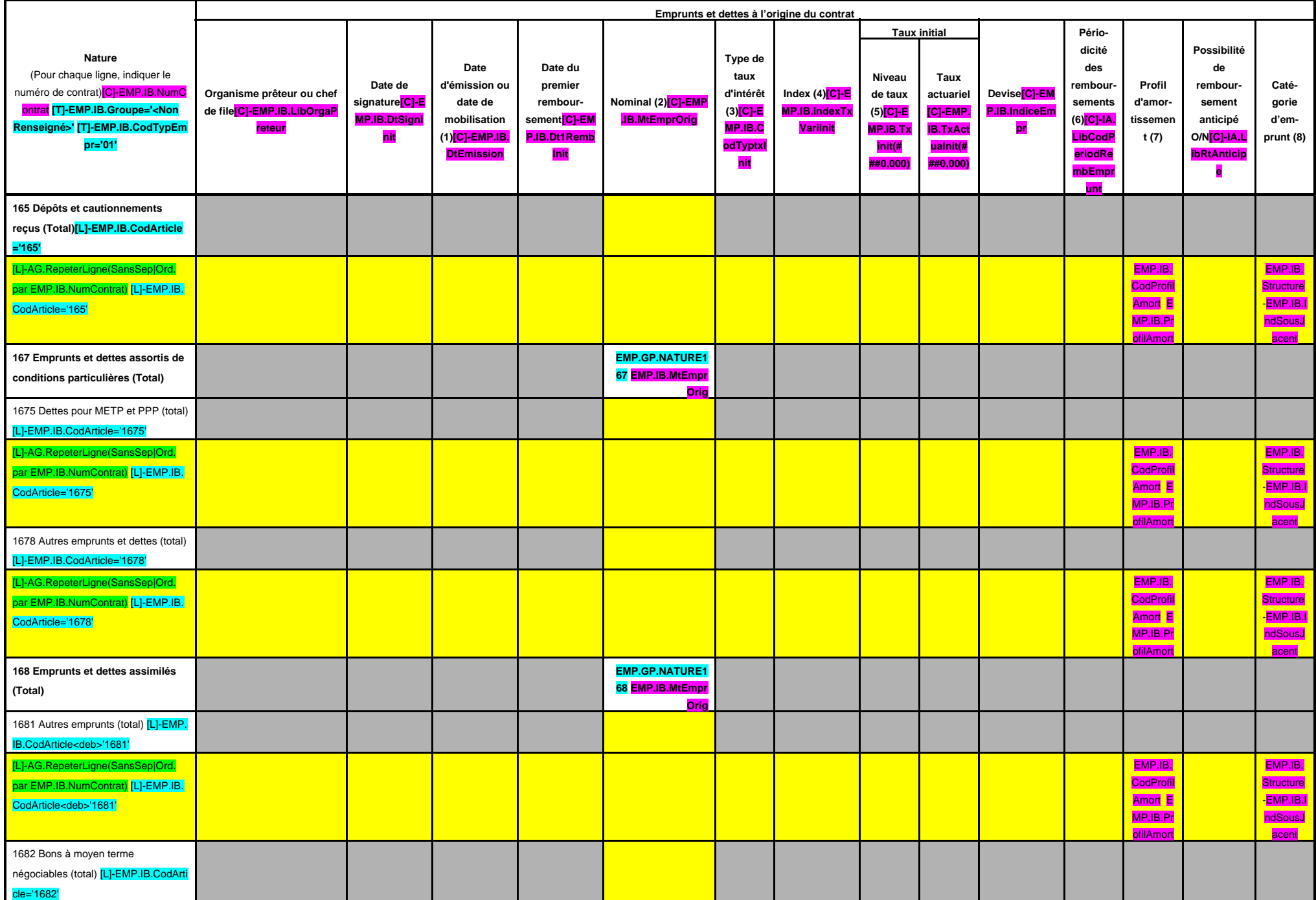

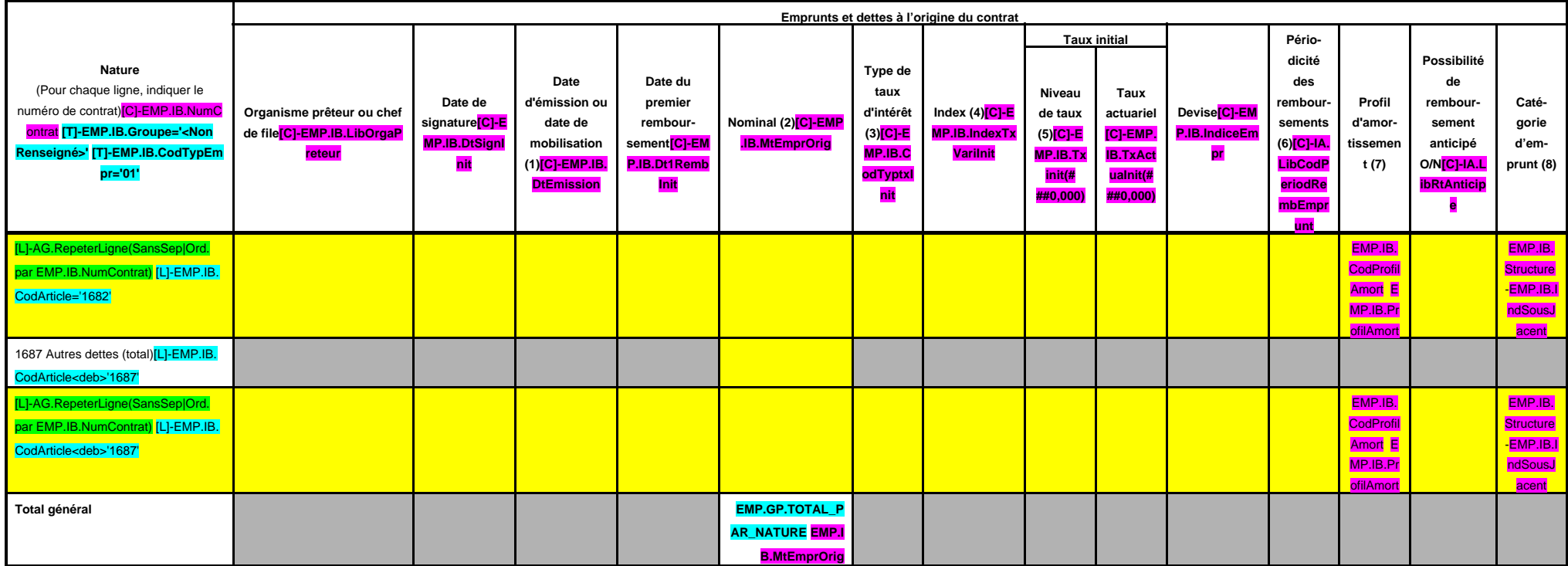

(1) Si un emprunt donne lieu à plusieurs mobilisations, indiquer la date de la première mobilisation.

(2) Nominal : montant emprunté à l'origine.

(3) Type de taux d'intérêt : F : fixe ; V : variable simple ; C : complexe (c'est-à-dire un taux variable qui n'est pas seulement défini comme la simple addition d'un taux usuel de référence et d'une marge exprimée en poin

(4) Mentionner le ou les types d'index (ex : Euribor 3 mois).

(5) Indiquer le niveau de taux à l'origine du contrat.

(6) Indiquer la périodicité des remboursements : A : annuelle ; M : mensuelle, B : bimestrielle, S : semestrielle, T : trimestrielle, X autre.

(7) Indiquer C pour amortissement constant, P pour amortissement progressif, F pour in fine, X pour autres à préciser.

(8) Catégorie d'emprunt à l'origine. Exemple A-1 (cf. la classification des emprunts suivant la typologie de la circulaire IOCB1015077C du 25 juin 2010 sur les produits financiers offerts aux collectivités territoriales).

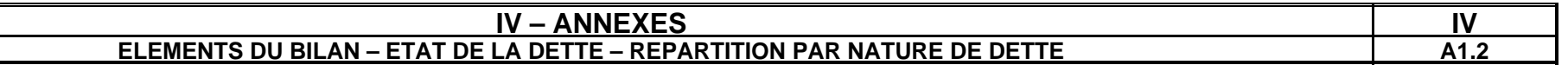

## **A1.2 – REPARTITION PAR NATURE DE DETTE (hors 16449 et 166) (suite)**

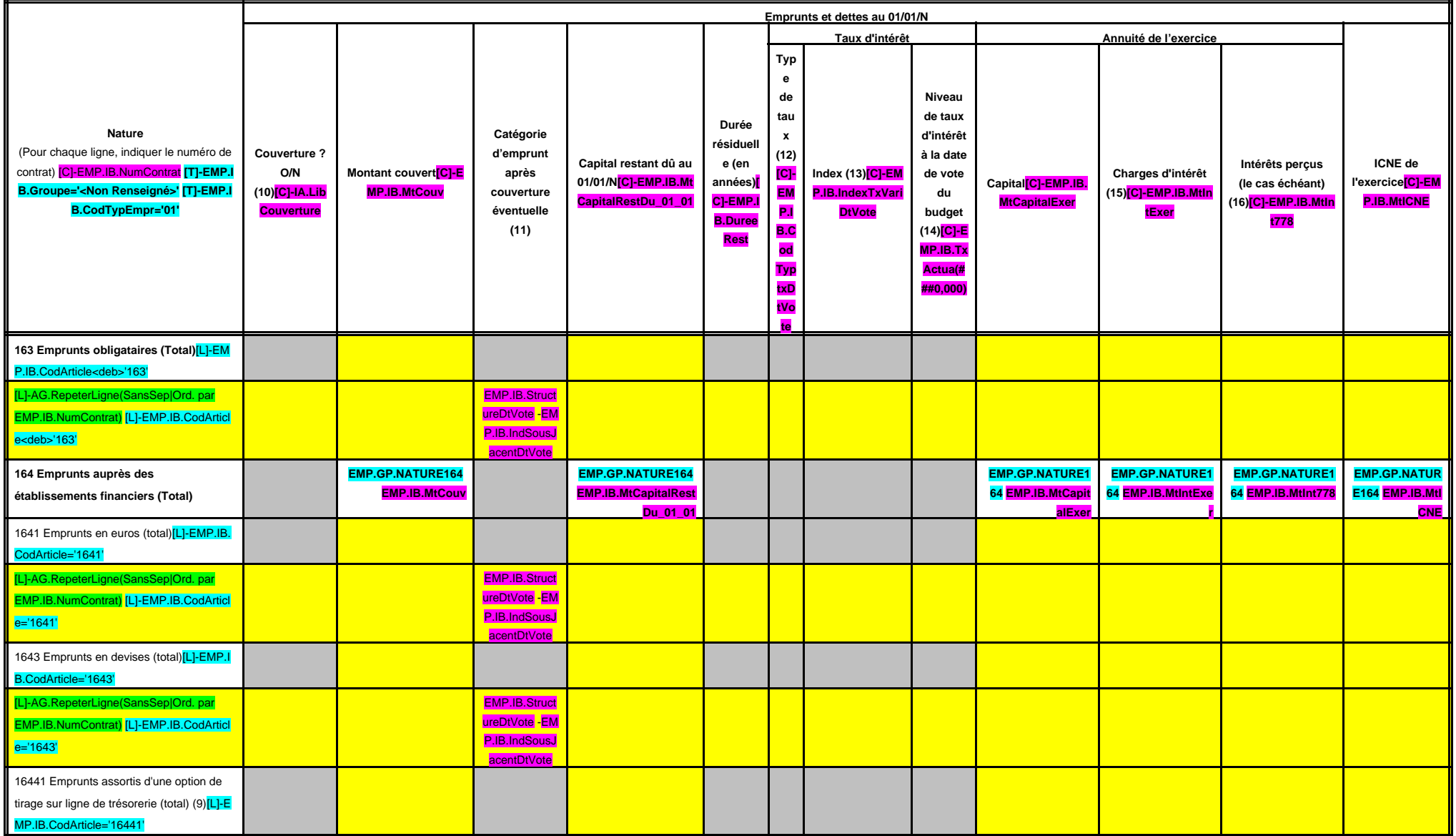

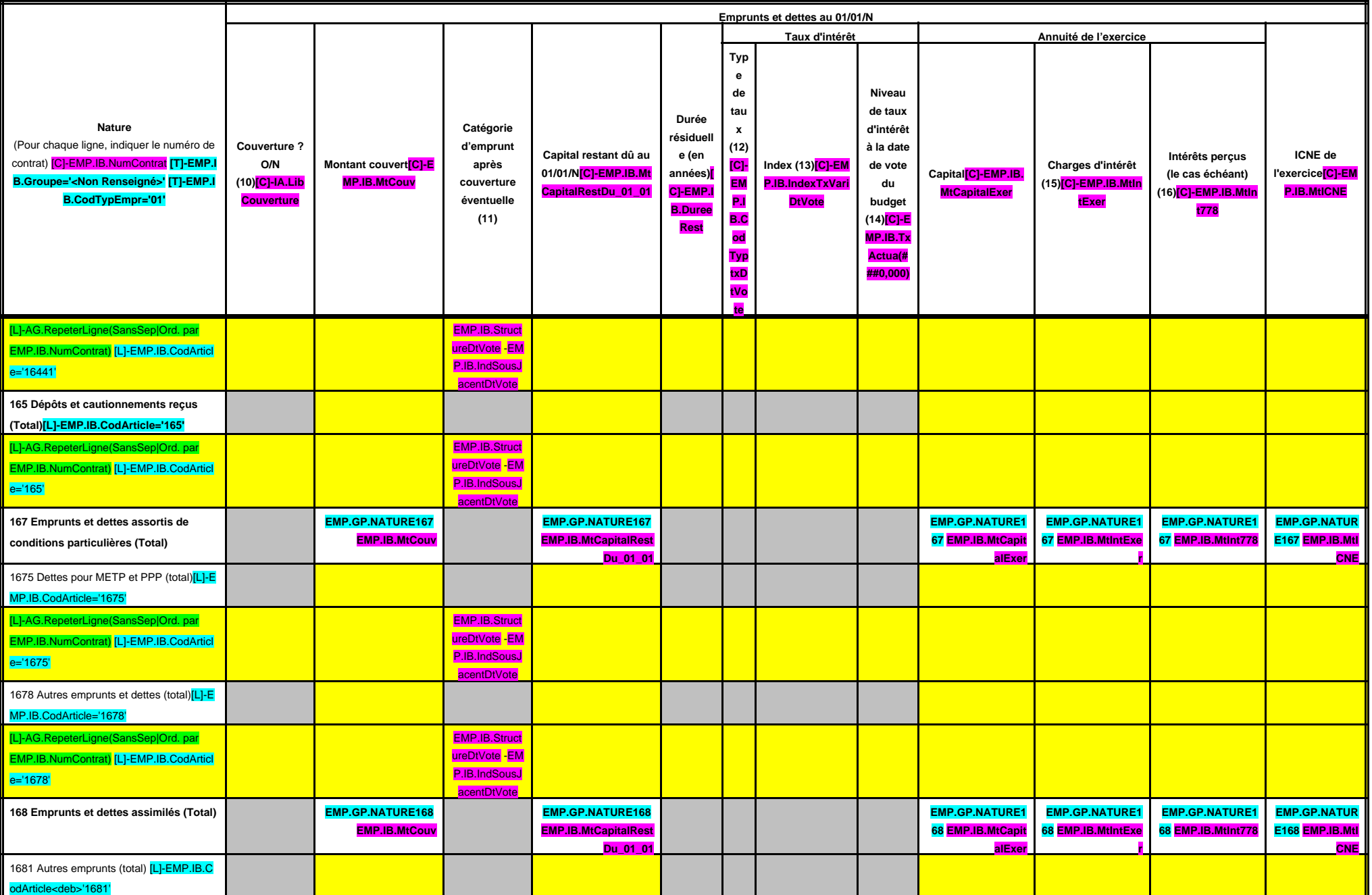

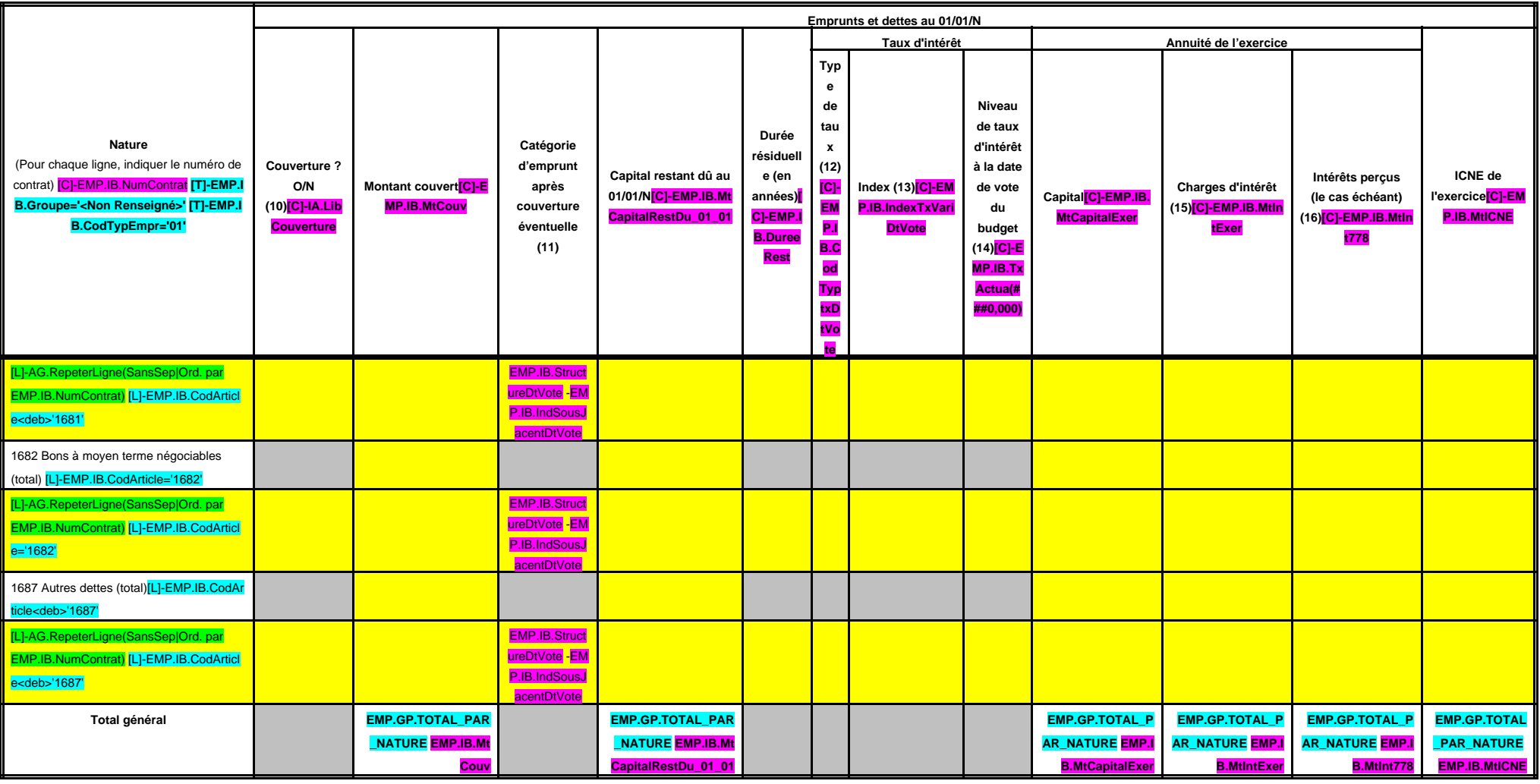

(9) S'agissant des emprunts assortis d'une ligne de trésorerie, il faut faire ressortir le remboursement du capital de la dette prévue pour l'exercice correspondant au véritable endettement.

(10) Si l'emprunt est soumis à couverture, il convient de compléter le tableau « détail des opérations de couverture ».

(11) Catégorie d'emprunt. Exemple A-1 (cf. la classification des emprunts suivant la typologie de la circulaire IOCB1015077C du 25 juin 2010 sur les produits financiers offerts aux collectivités territoriales).

(12) Type de taux d'intérêt après opérations de couverture : F : fixe ; V : variable simple ; C : complexe (c'est-à-dire un taux variable qui n'est pas seulement défini comme la simple addition d'un taux usuel de référence

(13) Mentionner l'index en cours au 01/01/N après opérations de couverture.

(14) Taux après opérations de couverture éventuelles. Pour les emprunts à taux variable, indiquer le niveau à la date de vote du budget.

(15) Il s'agit des intérêts dus au titre du contrat initial et comptabilisés à l'article 66111 « Intérêts réglés à l'échéance » (intérêts décaissés) et intérêts éventuels dus au titre du contrat d'échange éventuel et compt

(16) Indiquer les intérêts éventuellement reçus au titre du contrat d'échange éventuel et comptabilisés au 768.

## **IV – ANNEXES IV**

## **ELEMENTS DU BILAN – ETAT DE LA DETTE – REPARTITION DES EMPRUNTS PAR STRUCTURE DE TAUX | A1.3**

## **A1.3 – REPARTITION DES EMPRUNTS PAR STRUCTURE DE TAUX (HORS A1)**

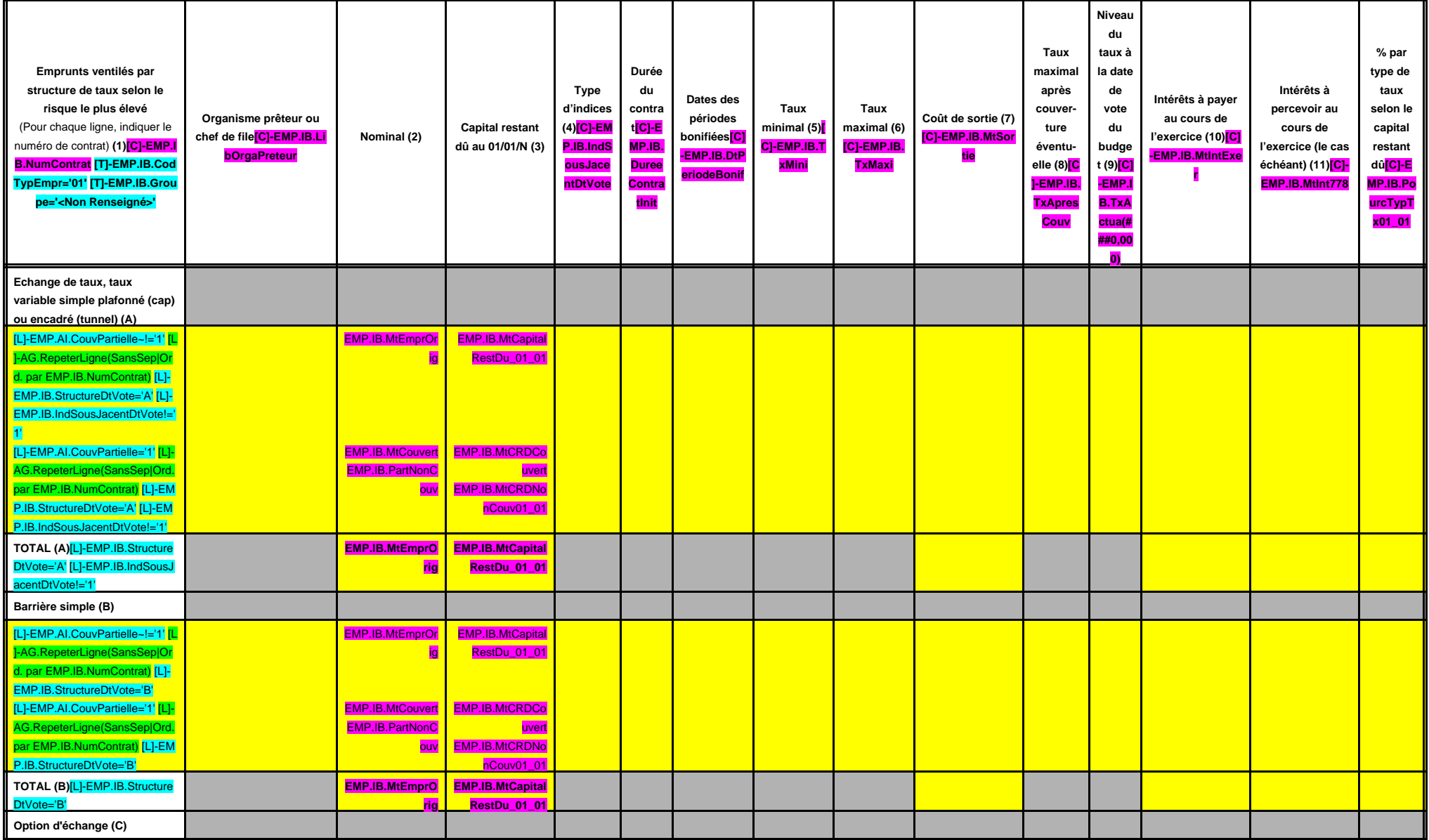

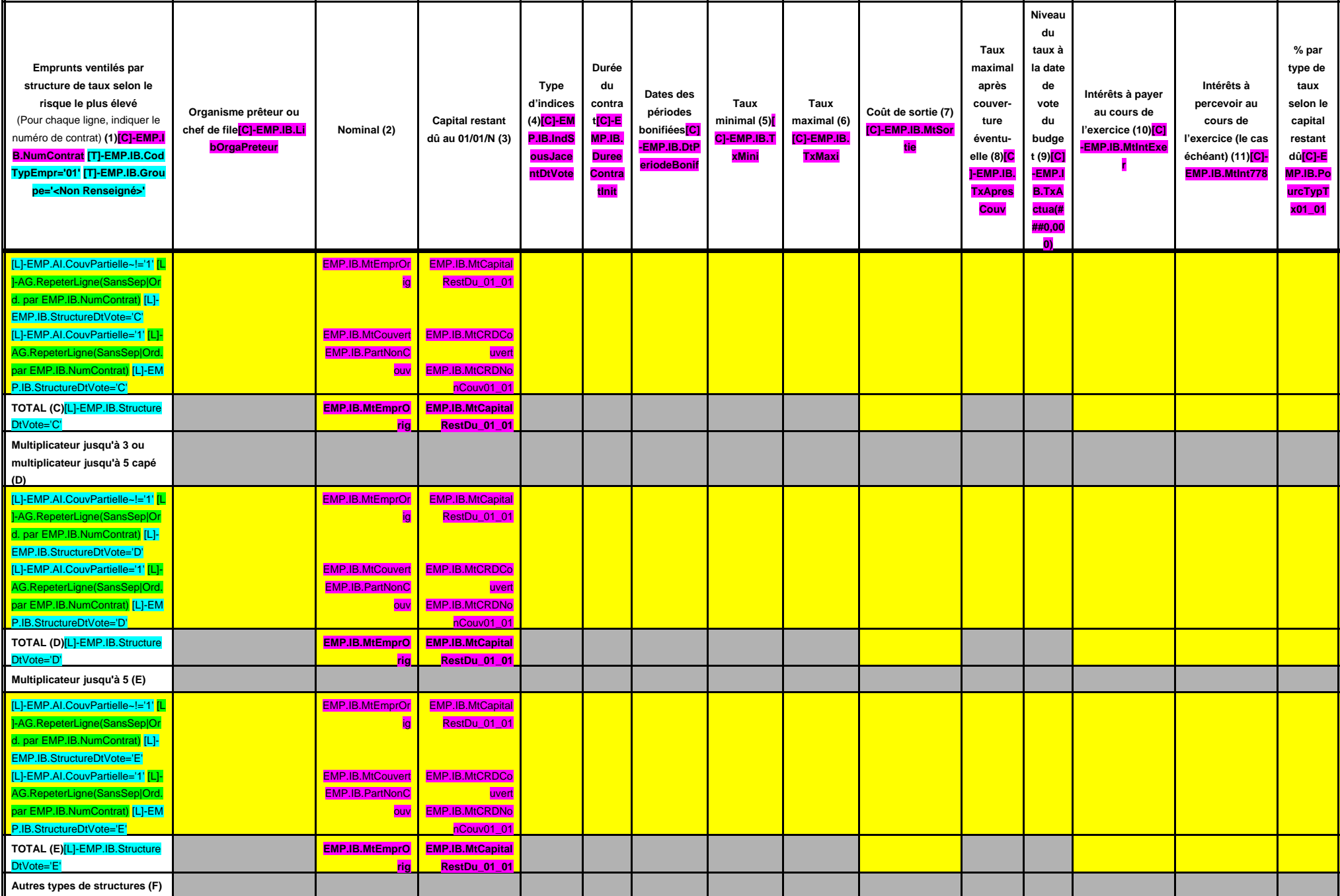

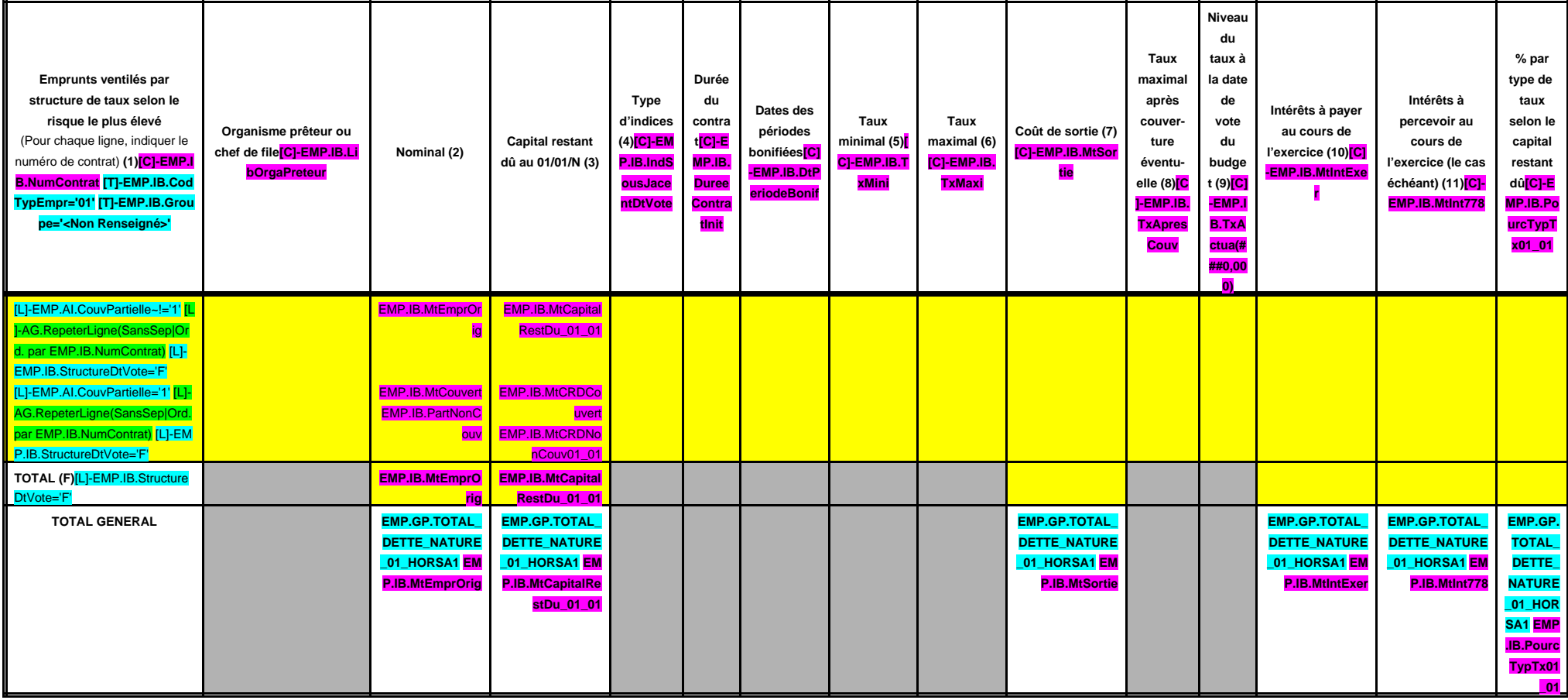

(1) Répartir les emprunts selon le type de structure de taux (de A à F selon la classification de la charte de bonne conduite) en fonction du risque le plus élevé à courir sur toute la durée de vie du contrat de prêt et ap

(2) Nominal : montant emprunté à l'origine. En cas de couverture partielle d'un emprunt, indiquer séparément sur deux lignes la part du nominal couvert et la part non couverte.

(3) En cas de couverture partielle d'un emprunt, indiquer séparément sur deux lignes la part du capital restant dû couvert et la part non couverte.

(4) Indiquer la classification de l'indice sous-jacent suivant la typologie de la circulaire du 25 juin 2010 sur les produits financiers (de 1 à 6). 1 : Indice zone euro / 2 : Indices inflation française ou zone euro ou éc euro ou écart d'indices dont l'un est hors zone euro / 5 : écarts d'indices hors zone euro / 6 : autres indices.

(5) Taux hors opération de couverture. Indiquer le montant, l'index ou la formule correspondant au taux minimal du contrat de prêt sur toute la durée du contrat.

(6) Taux hors opération de couverture. Indiquer le montant, l'index ou la formule correspondant au taux maximal du contrat de prêt sur toute la durée du contrat.

(7) Coût de sortie : indiquer le montant de l'indemnité contractuelle de remboursement définitif de l'emprunt au 01/01/N ou le cas échéant, à la prochaine date d'échéance.

(8) Montant, index ou formule.

(9) Indiquer le niveau de taux après opérations de couverture éventuelles. Pour les emprunts à taux variables, indiquer le niveau du taux à la date de vote du budget.

(10) Indiquer les intérêts à payer au titre du contrat initial et comptabilisés à l'article 66111 et des intérêts éventuels à payer au titre du contrat d'échange et comptabilisés à l'article 668.

(11) Indiquer les intérêts à percevoir au titre du contrat d'échange et comptabilisés au 768.

## **IV – ANNEXES IV**

### **ELEMENTS DU BILAN – ETAT DE LA DETTE – TYPOLOGIE DE LA REPARTITION DE L'ENCOURS A1.4**

## **A1.4 – TYPOLOGIE DE LA REPARTITION DE L'ENCOURS (1)**

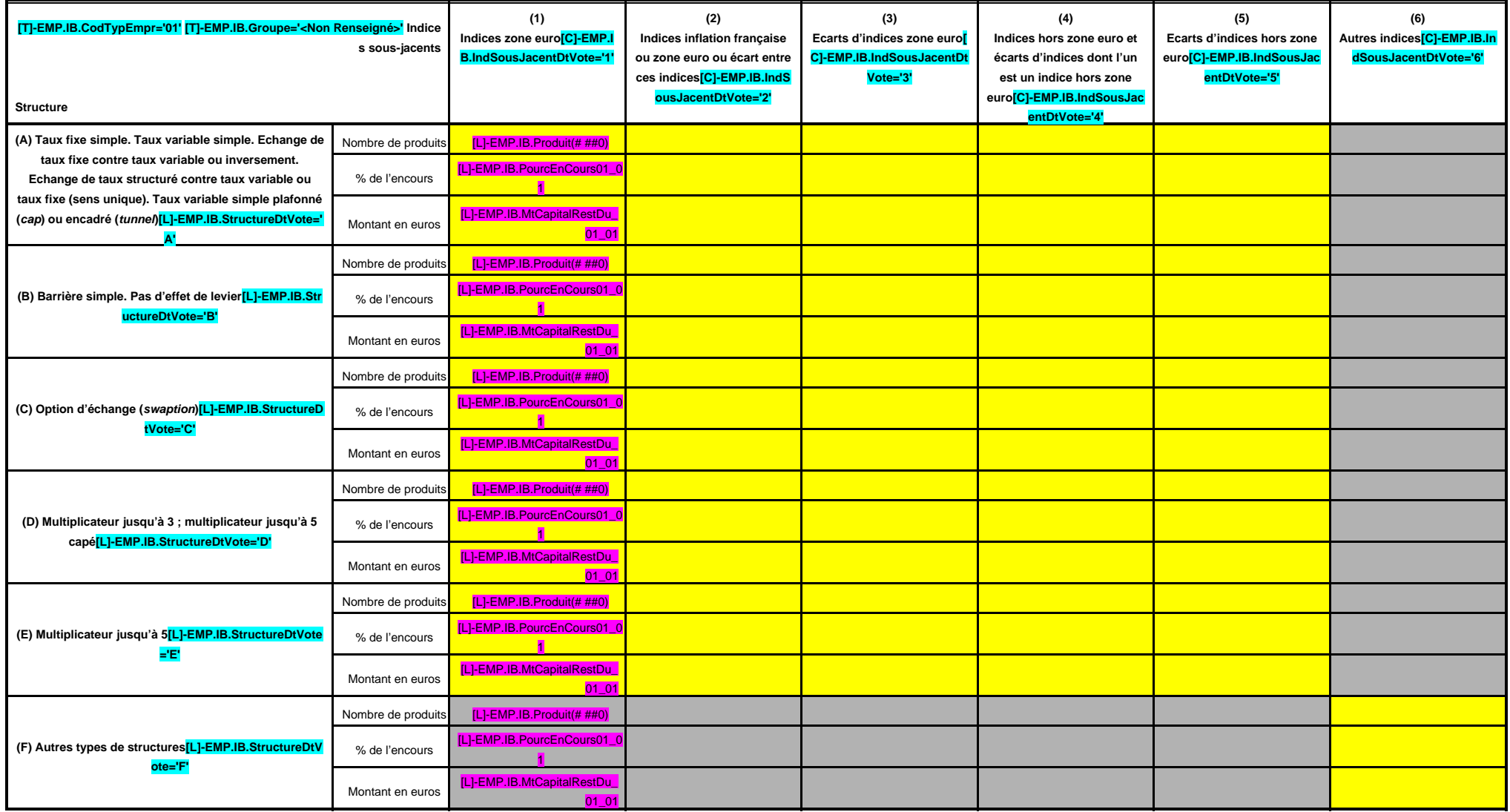

(1) Cette annexe retrace le stock de dette au 01/01/N après opérations de couverture éventuelles.

# **IV – ANNEXES IV**

### **ELEMENTS DU BILAN – ETAT DE LA DETTE – DETAIL DES OPERATIONS DE COUVERTURE A1.5**

## **A1.5 – DETAIL DES OPERATIONS DE COUVERTURE (1)**

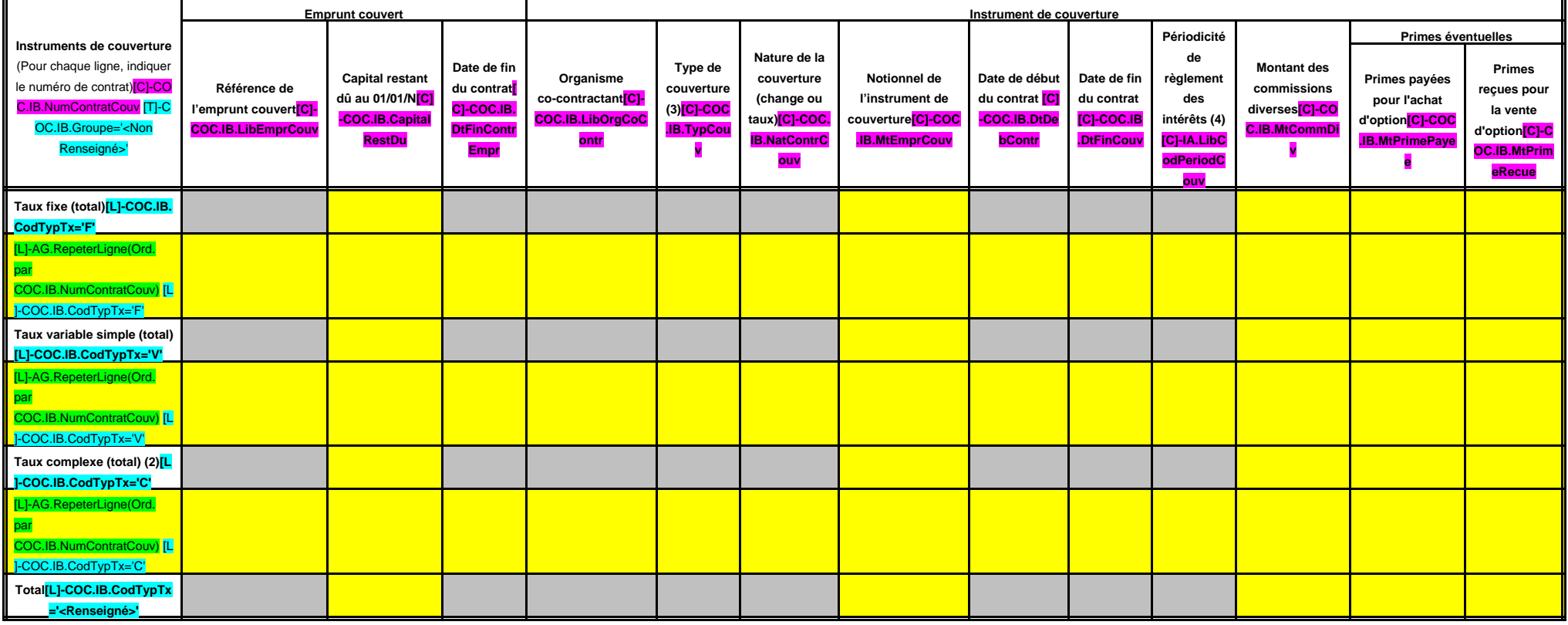

(1) Si un instrument couvre plusieurs emprunts, distinguer une ligne par emprunt couvert.

(2) Il s'agit d'un taux variable qui n'est pas défini comme la simple addition d'un taux usuel de référence et d'une marge exprimée en point de pourcentage.

(3) Indiquer s'il s'agit d'un swap, d'une option (cap, floor, tunnel, swaption).

(4) Indiquer la périodicité de règlement des intérêts : A : annuelle, M : mensuelle, B : bimestrielle, S : semestrielle, T : trimestrielle, X : autre.

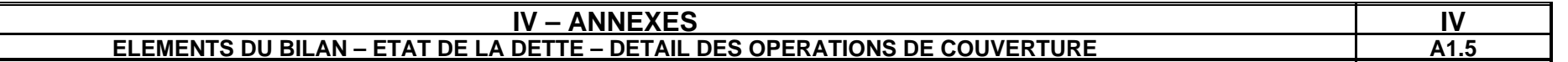

## **A1.5 – DETAIL DES OPERATIONS DE COUVERTURE (1) (suite)**

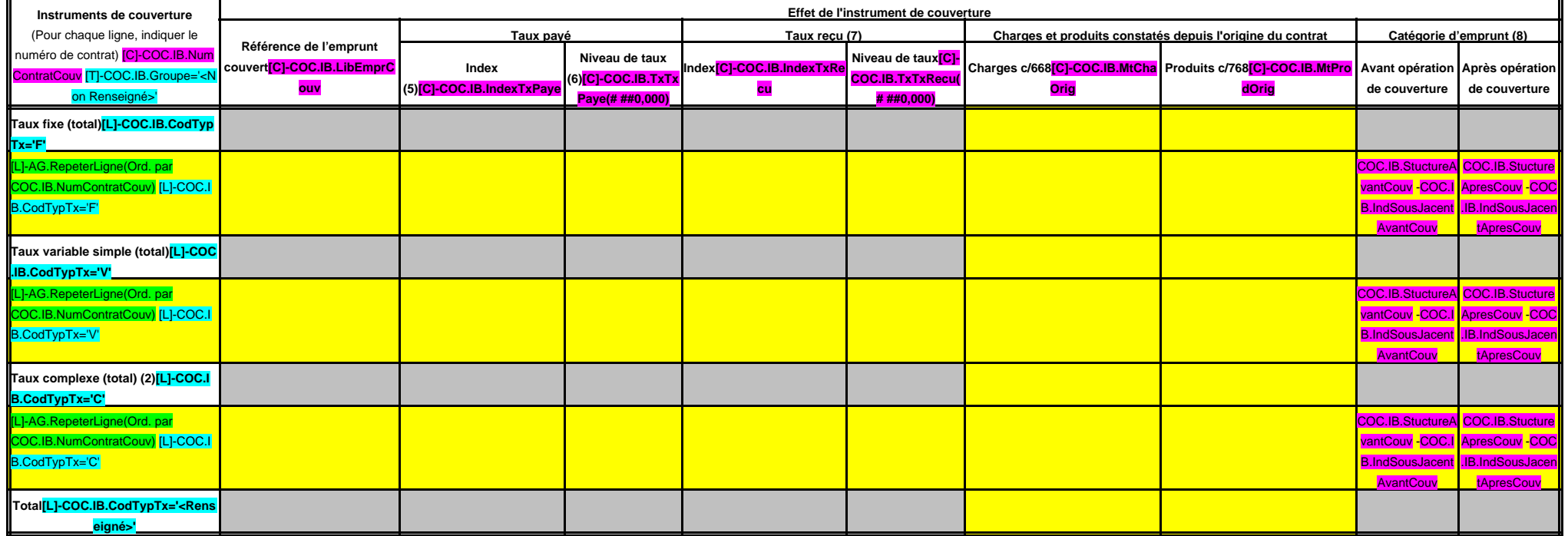

(5) Indiquer l'index utilisé ou la formule de taux.

(6) Pour les emprunts à taux variable, indiquer le niveau à la date de vote du budget.

(7) A compléter si l'instrument de couverture est un swap.

(8) Catégorie d'emprunt. Exemple A-1 (cf. la classification des emprunts suivant la typologie de la circulaire IOCB1015077C du 25 juin 2010 sur les produits financiers offerts aux collectivités territoriales).

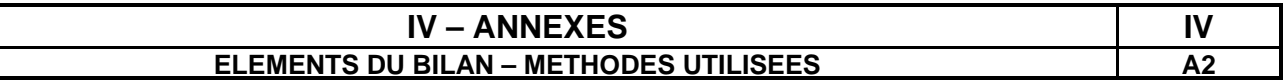

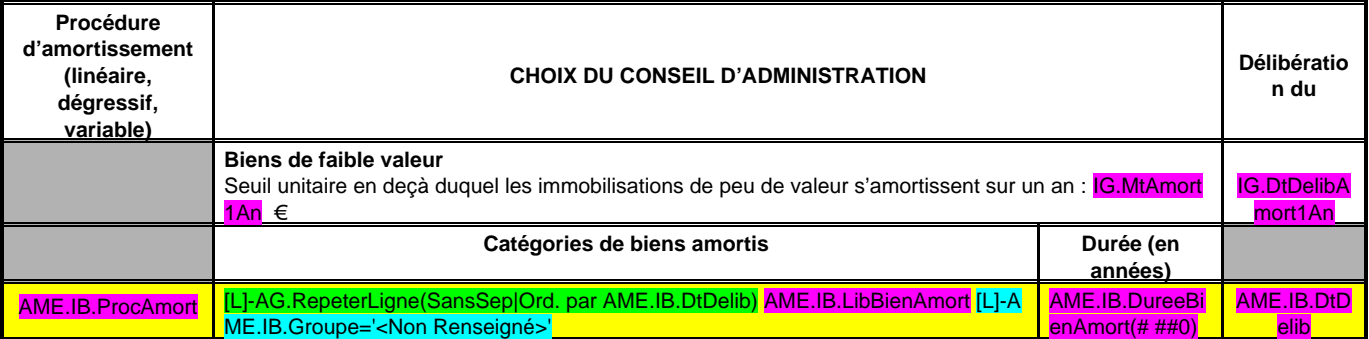

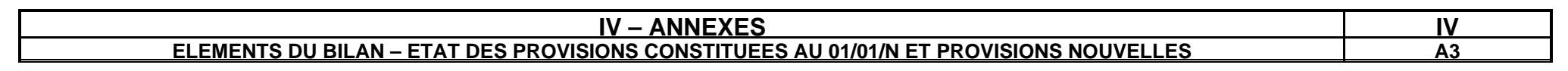

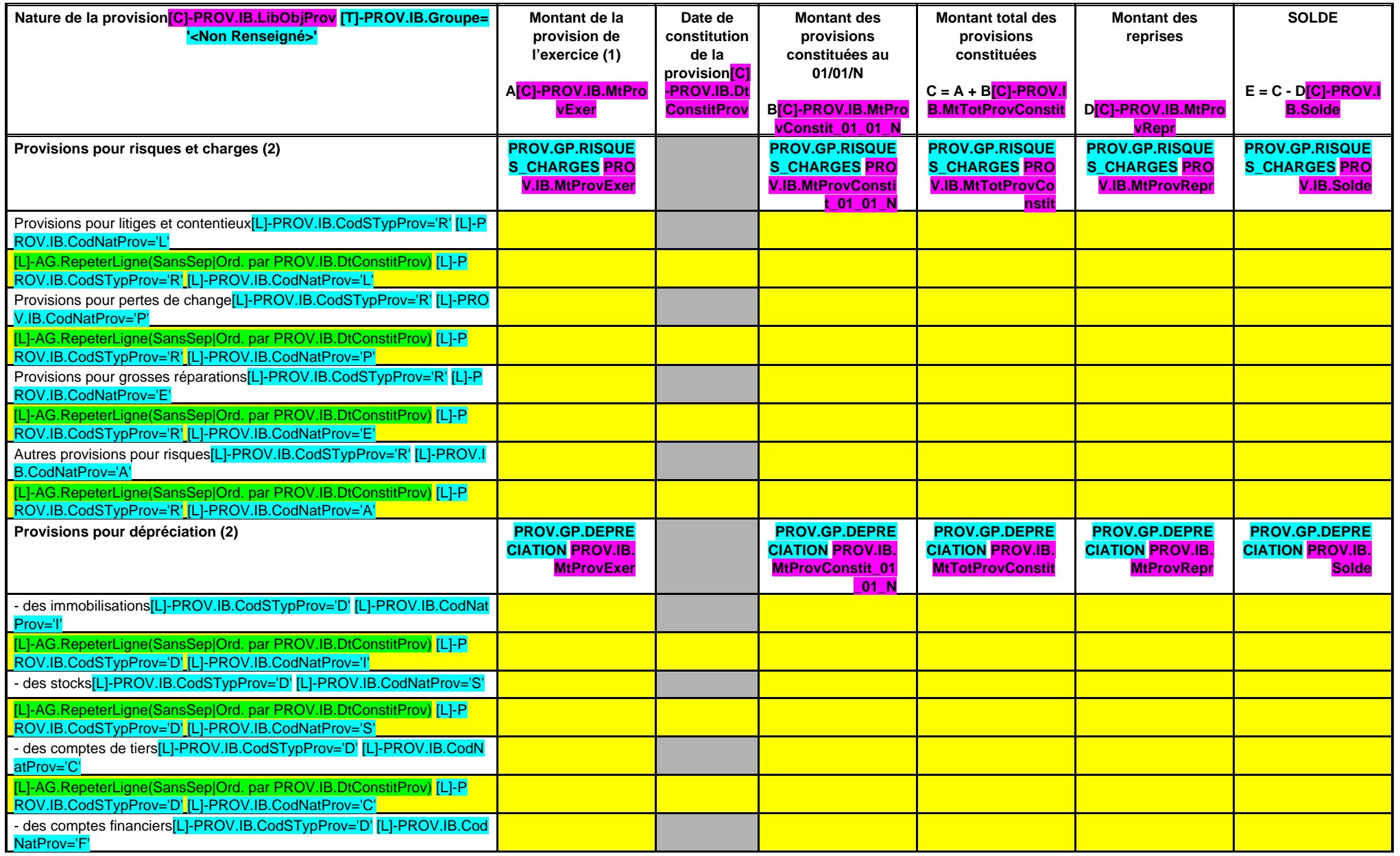

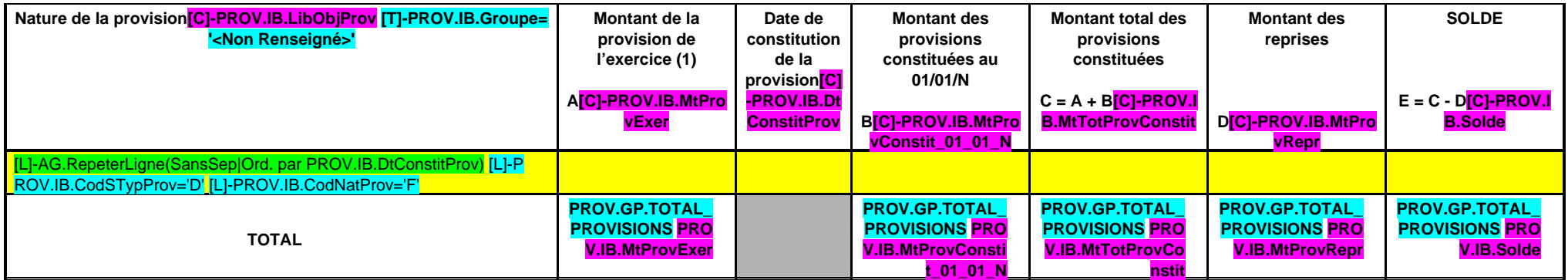

(1) Provision nouvelle ou abondement d'une provision déjà constituée.

(2) Indiquer l'objet de la provision (exemples : provision pour litiges au titre du procès, provisions pour dépréciation des immobilisations de l'équipement, …).

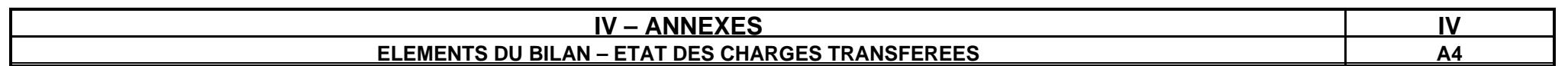

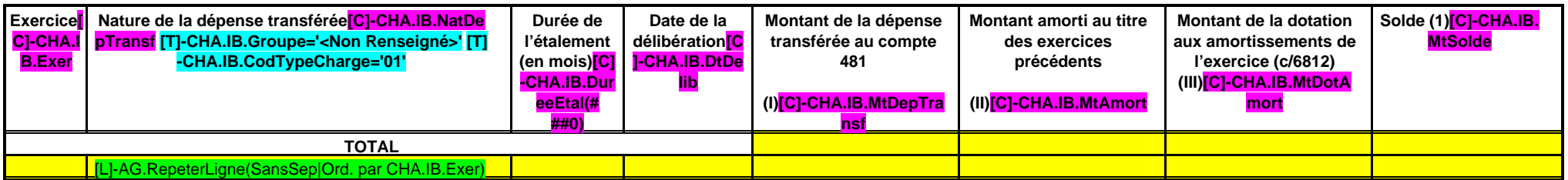

(1) Correspond au montant de la charge restant à amortir = I – (II + III).

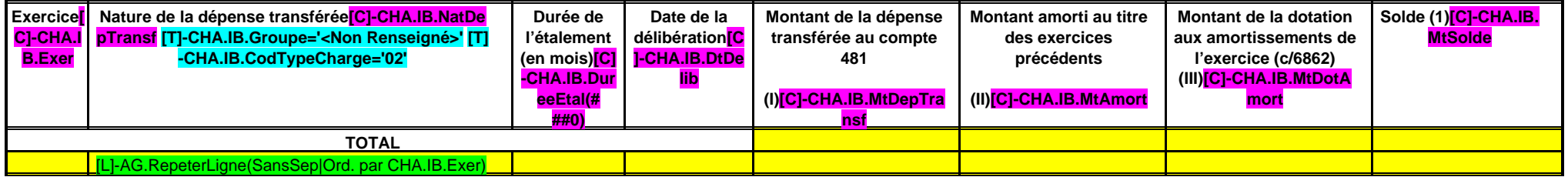

(1) Correspond au montant de la charge restant à amortir = I – (II + III).

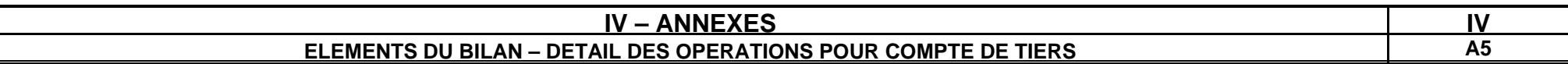

### **CHAPITRE D'OPERATIONS POUR COMPTE DE TIERS (Détail) (1)**

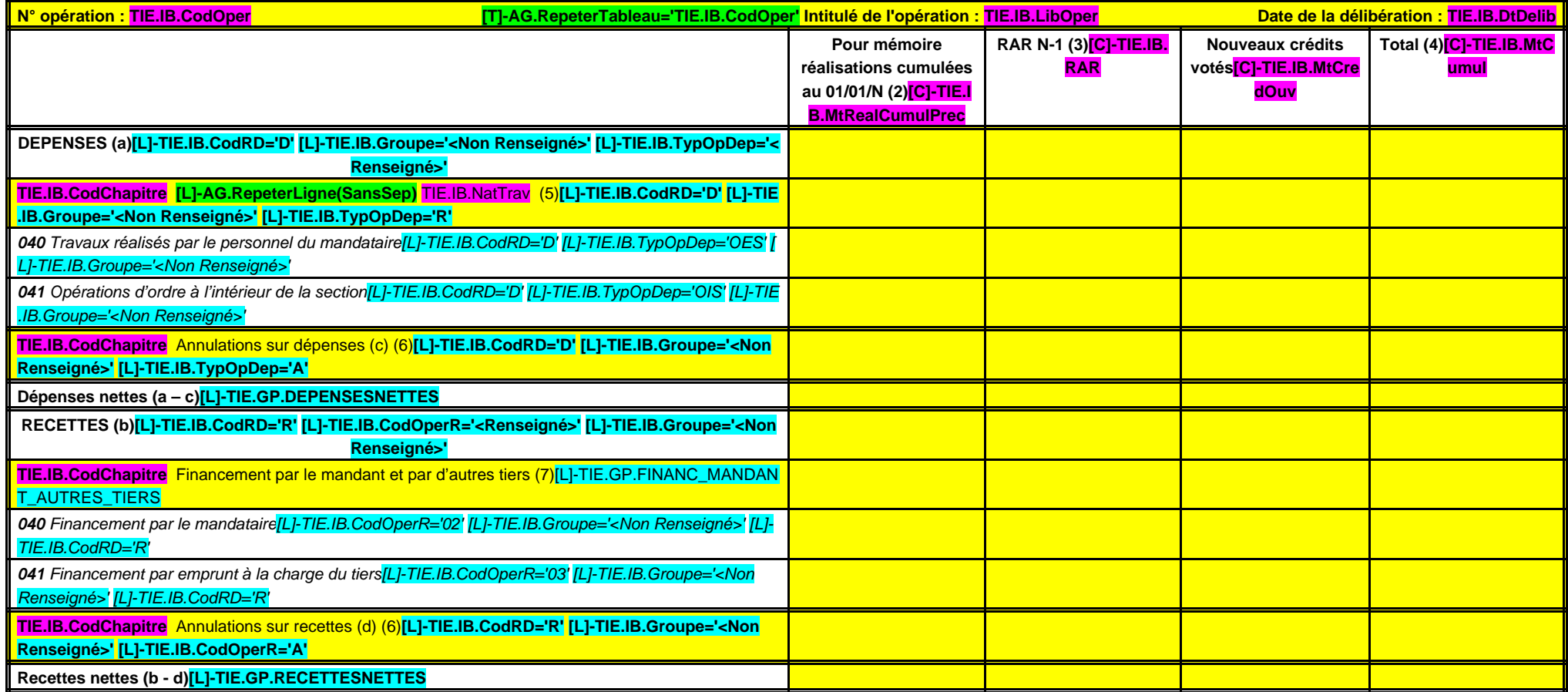

(1) Ouvrir un cadre par opération pour compte de tiers.

(2) Ensemble des réalisations connues (hors restes à réaliser).

(3) A remplir uniquement en cas de reprise des résultats de l'exercice précédent, soit après le vote du compte administratif, soit en cas de reprise anticipée des résultats.

(4) Total = Restes à réaliser N-1 + Nouveaux crédits votés.

(5) Inscrire le chapitre et la nature des travaux.

(6) Le chapitre 45 doit être détaillé conformément au plan de comptes, tant en dépenses qu'en recettes.

(7) Indiquer le chapitre.

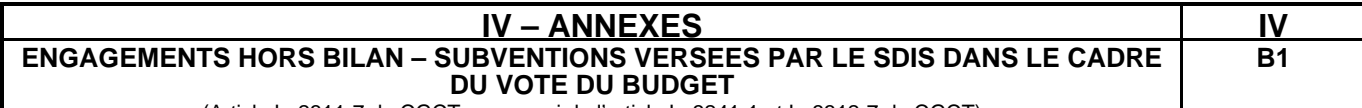

(Article L. 2311-7 du CGCT par renvoi de l'article L. 3241-1 et L. 3312-7 du CGCT)

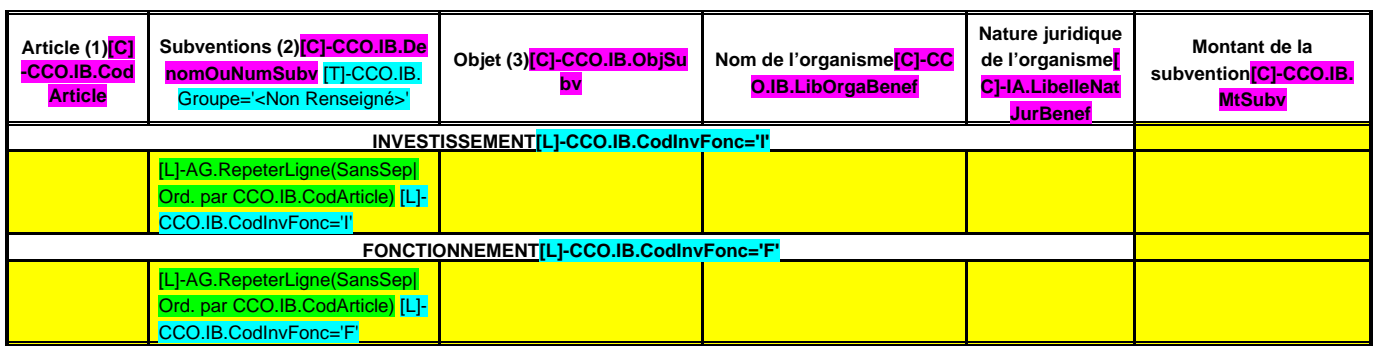

(1) Indiquer l'article d'imputation de la subvention.

(2) Dénomination ou numéro éventuel de la subvention. (3) Objet pour lequel est versée la subvention.

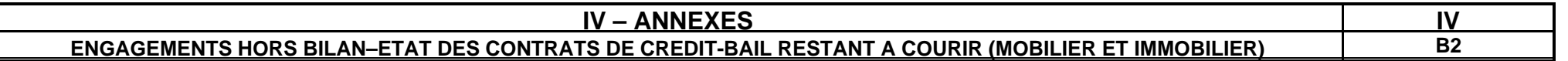

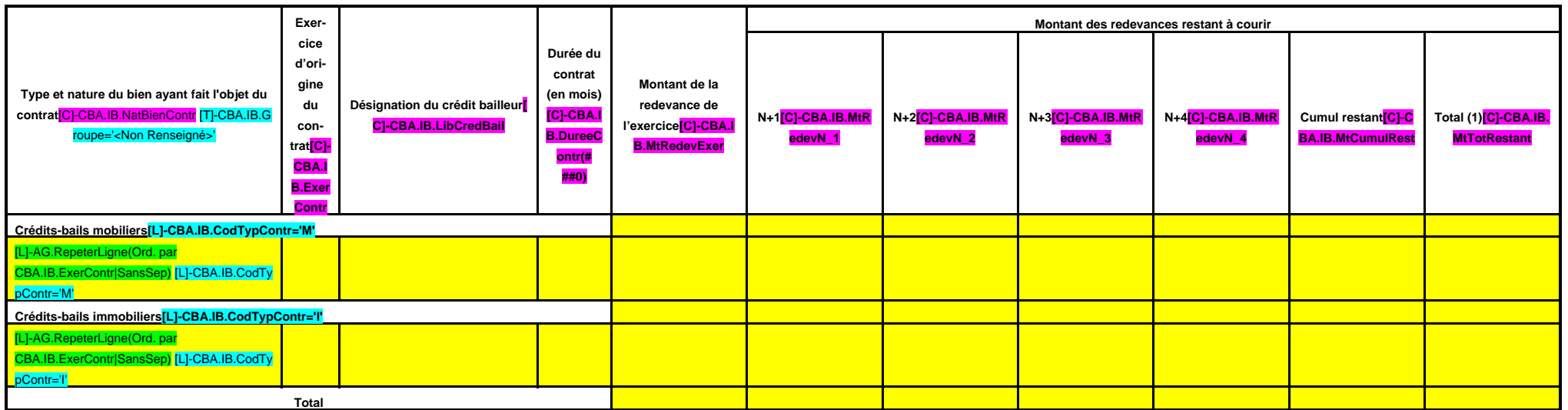

(1) Total = (N+1, N+2, N+3, N+4) + cumul restant.

# **IV – ANNEXES IV ENGAGEMENTS HORS BILAN – ETAT DES CONTRATS DE PARTENARIAT PUBLIC-PRIVE B3**

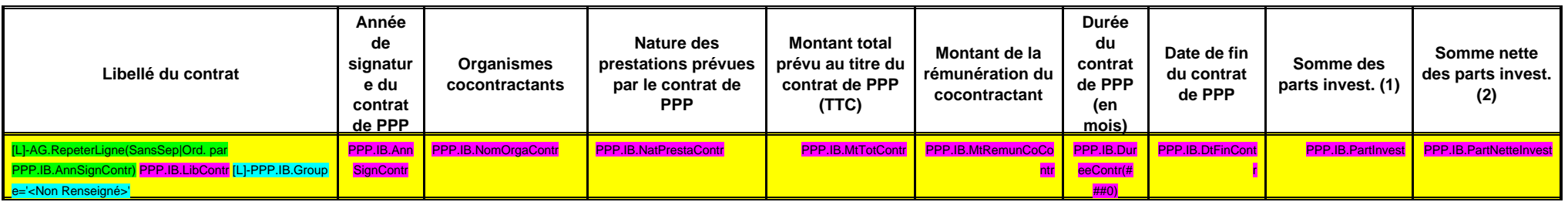

(1) Somme des rémunérations relatives à l'investissement restant à verser au cocontractant pour la durée restante du contrat de PPP au 01/01/N.

(2) Montant inscrit à la colonne précédente déduction faite de la somme des participations reçues d'autres collectivités publiques au titre de la part investissement.

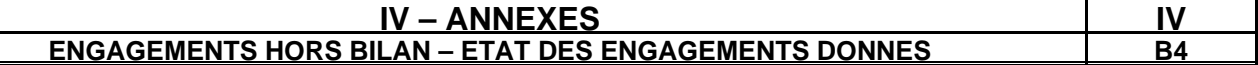

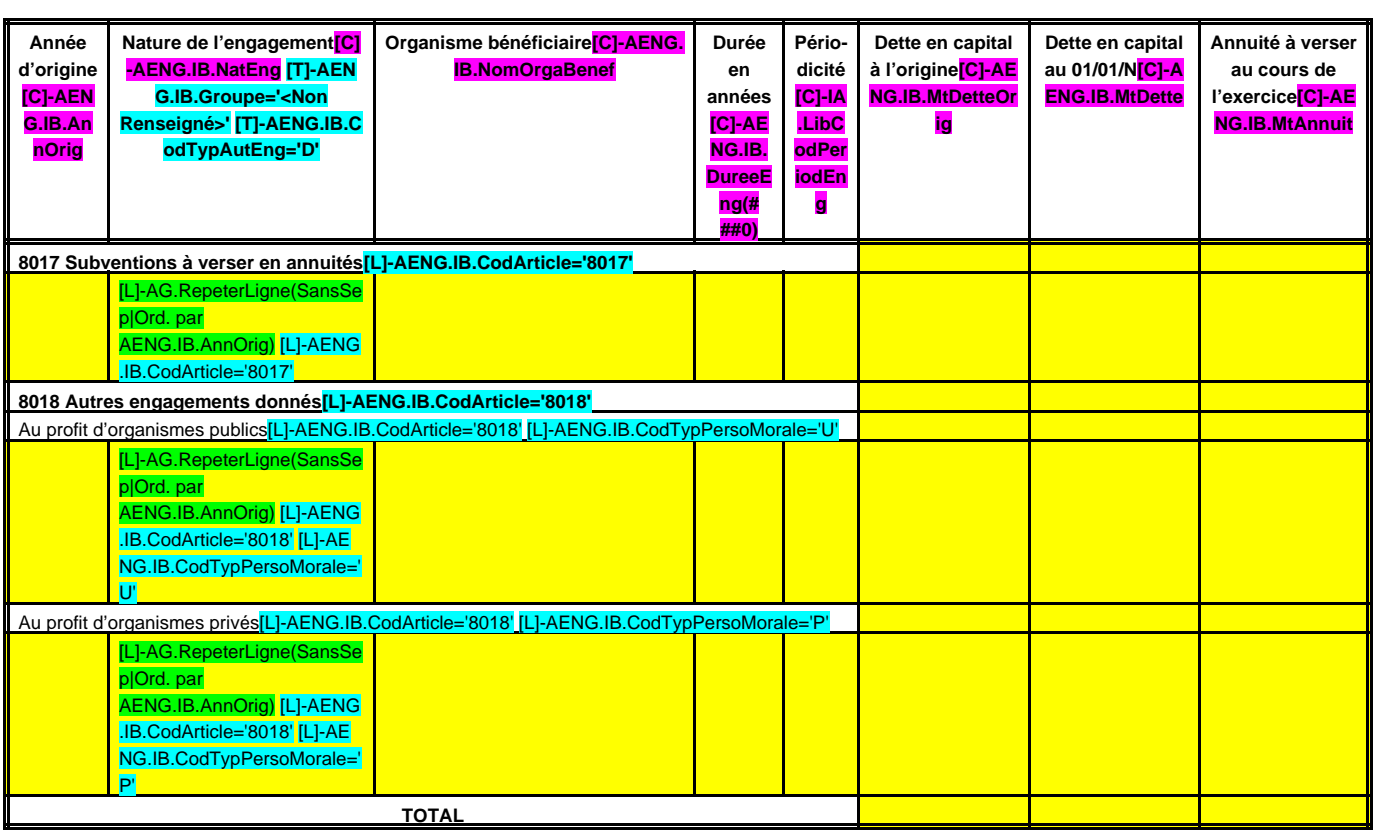

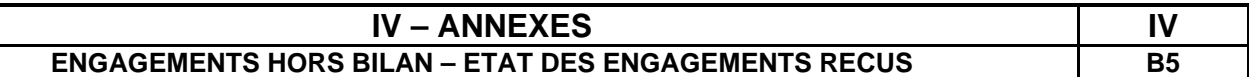

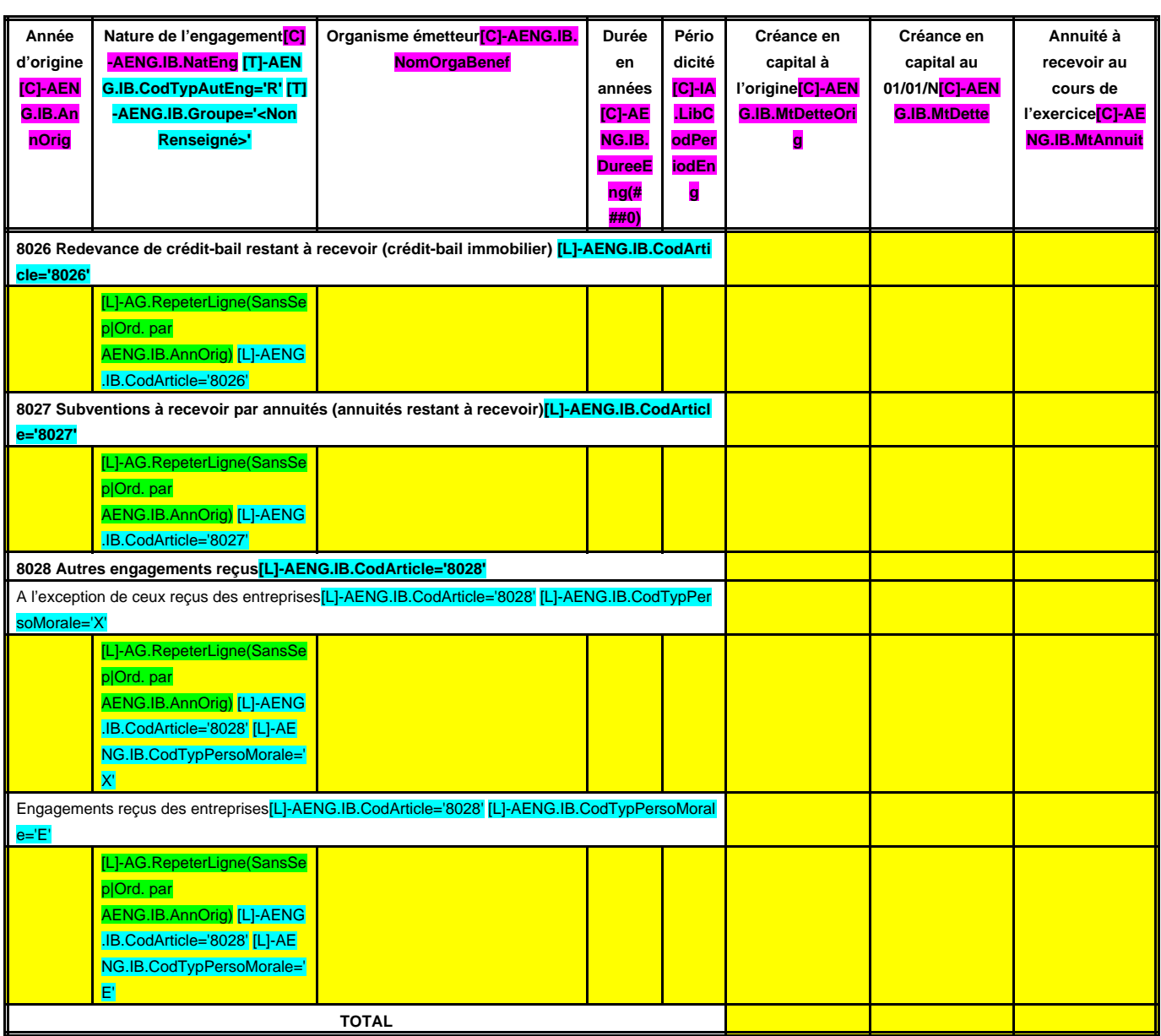

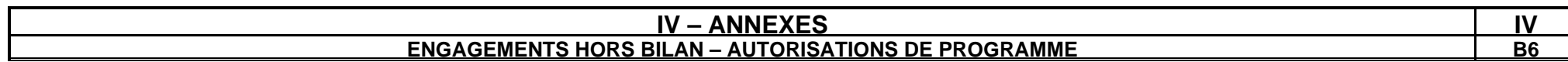

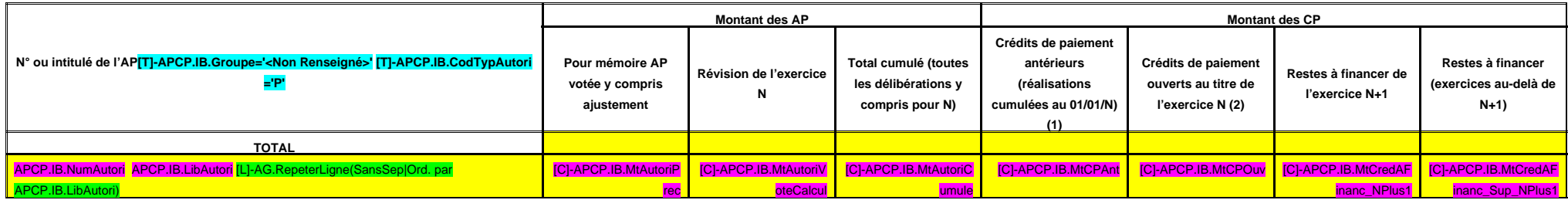

(1) Il s'agit des réalisations effectives correspondant aux mandats émis.

(2) Il s'agit du montant prévu initialement par l'échéancier corrigé des révisions.

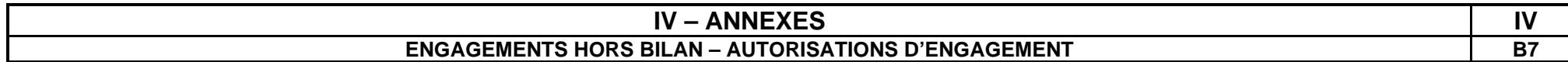

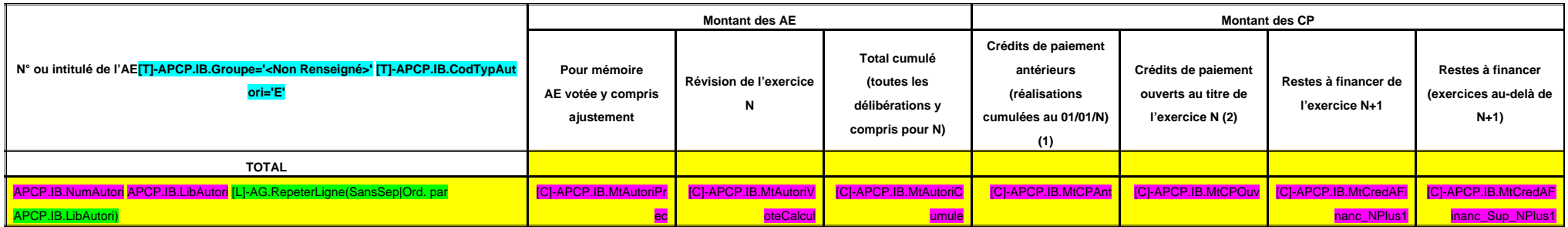

(1) Il s'agit des réalisations effectives correspondant aux mandats émis.

(2) Il s'agit du montant prévu initialement par l'échéancier corrigé des révisions.

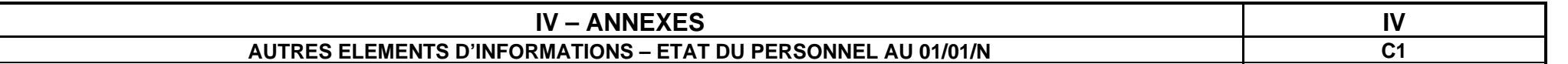

### **C1 – ETAT DU PERSONNEL AU 01/01/N**

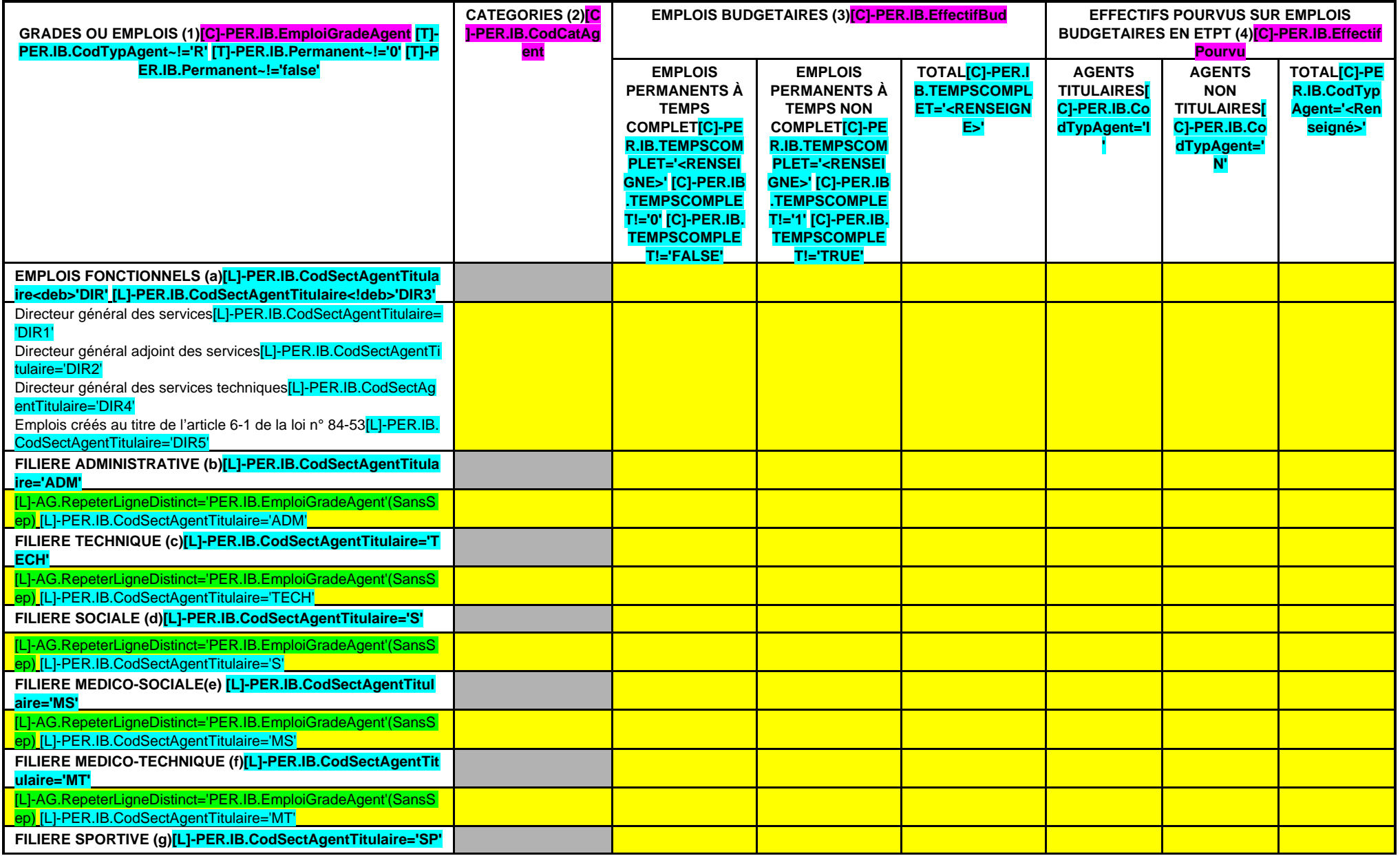

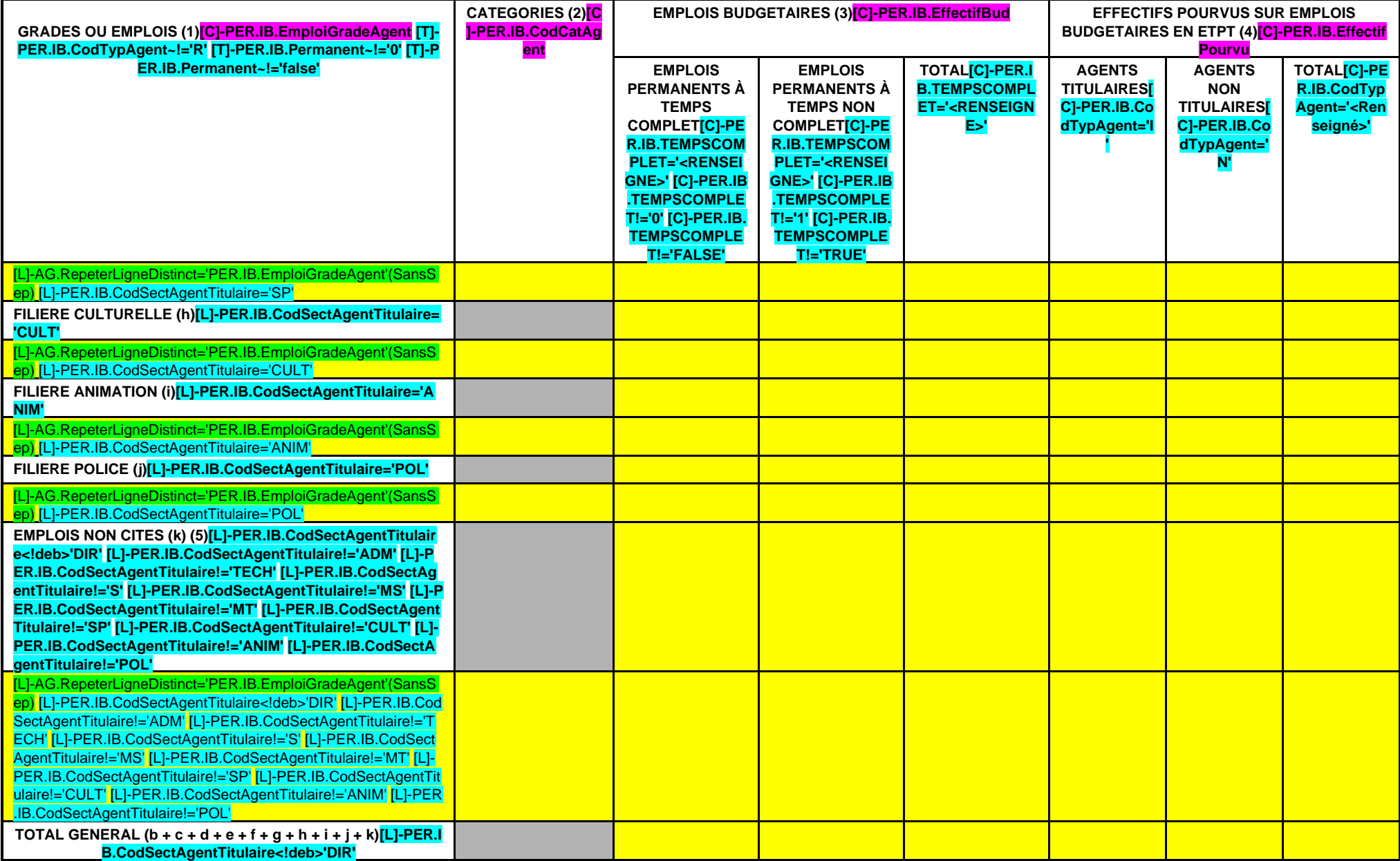

(1) Les grades ou emplois sont désignés conformément à la circulaire n° NOR : INTB9500102C du 23 mars 1995. Les emplois fonctionnels sont également comptabilisés dans leur filière d'origine.

(2) Catégories : A, B ou C.

(3) Emplois budgétaires créés par l'assemblée délibérante. Les emplois permanents à temps complet sont comptabilisés pour une unité, les emplois à temps non complet sont comptabilisés à hauteur de la quotité de travail pré (4) Equivalent temps plein annuel travaillé (ETPT). Le décompte est proportionnel à l'activité des agents, mesurée par leur quotité de temps de travail et par leur période d'activité sur l'année :

ETPT = Effectifs physiques \* quotité de temps de travail \* période d'activité dans l'année

Exemple : un agent à temps plein (quotité de travail = 100 %) présent toute l'année correspond à 1 ETPT ; un agent à temps partiel, à 80 % (quotité de travail = 80 %) présent toute l'année correspond à 0,8 ETPT ; un agent %) présent la moitié de l'année (ex : CDD de 6 mois, recrutement à mi-année) correspond à 0,4 ETPT (0,8 \* 6 / 12).

(5) Par exemple : emplois dont les missions ne correspondent pas à un cadre d'emploi existant, « emplois spécifiques » régis par l'article 139 ter de la loi n° 84-53 du 26 janvier 1984 etc.

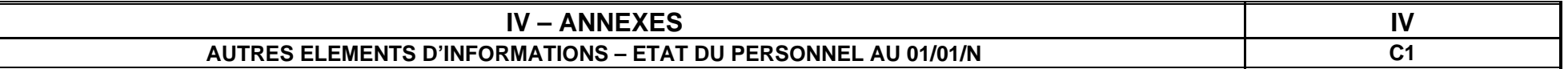

#### **C1 – ETAT DU PERSONNEL AU 01/01/N (suite)**

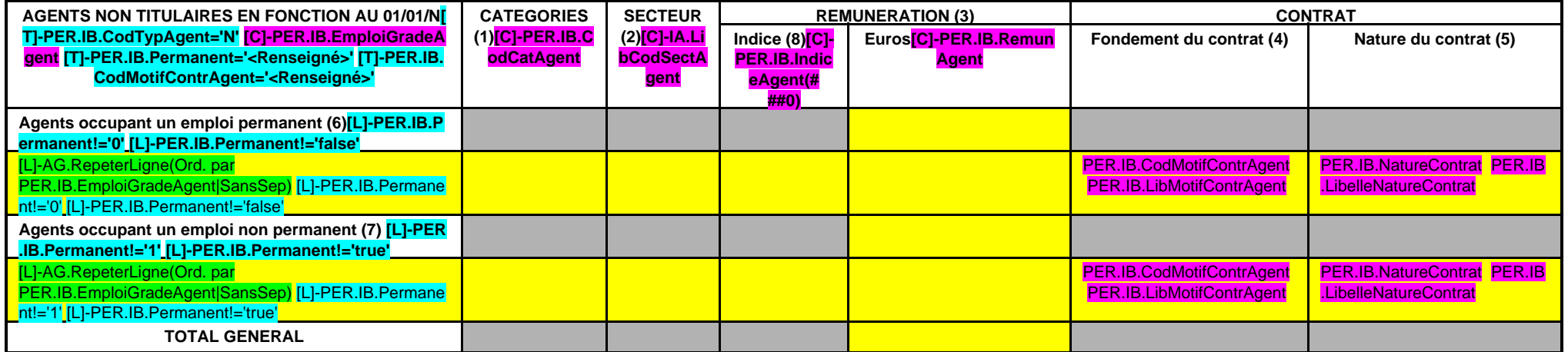

(1) CATEGORIES: A, B et C.

(2) SECTEUR ADM : Administratif.

TECH : Technique. URB : Urbanisme (dont aménagement urbain). S : Social. MS : Médico-social. MT : Médico-technique. SP : Sportif. CULT : Culturel ANIM : Animation. PM : Police. OTR : Missions non rattachables à une filière.

(3) REMUNERATION : Référence à un indice brut (indiquer le niveau de l'indice brut) de la fonction publique ou en euros annuels bruts (indiquer l'ensemble des éléments de la rémunération brute annuelle).

(4) CONTRAT : Motif du contrat (loi du 26 janvier 1984 modifiée) :

- 3-a° : article 3, 1er alinéa : accroissement temporaire d'activité. 3-b : article 3, 2ème alinéa : accroissement saisonnier d'activité.
- 3-1 : remplacement d'un fonctionnaire autorisé à servir à temps partiel ou indisponible (maladie, maternité...).
- 3-2 : vacance temporaire d'un emploi.
- 
- 3-3-1° : absence de cadre d'emplois de fonctionnaires susceptibles d'assurer les fonctions correspondantes. 3-3-2° : emplois du niveau de la catégorie A lorsque les besoins des services ou la nature des fonctions le justifient.
- 3-3-3° : emplois de secrétaire de mairie des communes de moins de 1 000 habitants et de secrétaire des groupements composés de communes dont la population moyenne est inférieure à ce seuil.
- 
- 3-3-4° : emplois à temps non complet des communes de moins de 1 000 habitants et des groupements composés de communes dont la population moyenne est inférieure à ce seuil, lorsque la quotité de temps de travail est inférie
- de changement de périmètre ou de suppression d'un service public.
- 
- 3-4 : article 21 de la loi n° 2012-347 : contrat à durée indéterminée obligatoirement proposée à un agent contractuel.
- 38 : article 38 travailleurs handicapés catégorie C.
- 47 : article 47 recrutements directs sur emplois fonctionnels 110 : article 110 collaborateurs de groupes de cabinets.
- 110-1 : collaborateurs de groupes d'élus.
- A : autres (préciser).
- 

(5) Indiquer si l'agent contractuel est titulaire d'un contrat à durée déterminée (CDD) ou d'un contrat à durée indéterminée (CDI). Les contrats particuliers devront être labellisés « A / autres » et feront l'objet d'une p

(6) Occupent un emploi permanent de la fonction publique territoriale, les agents non titulaires recrutés sur le fondement des articles 3-1, 3-2, 3-3, 38 et 47 de la loi n° 84-53 du 26 janvier 1984, ainsi que les agents qu fondement de l'article 21 de la loi n° 2012-347.

(7) Occupent un emploi non permanent de la fonction publique territoriale, les agents non titulaires recrutés sur le fondement des articles 3, 110 et 110-1.

(8) Si un contrat fixe comme référence de rémunération un traitement hors échelle, il convient de mentionner le chevron conformément à l'article 6 décret 85-1148 du 20 octobre 1985.

#### **IV – ANNEXES IV AUTRES ELEMENTS D'INFORMATIONS – LISTE DES ORGANISMES DANS LESQUELS LE SDIS A PRIS UN ENGAGEMENT FINANCIER** (Articles L. 2313-1 et L. 2313-1-1 applicables au département par renvoi de l'article L. 3313-1 du CGCT et au SDIS par renvoi de l'article L. 3241-1) **C2**

Les documents financiers et comptables de ces organismes sont mis à la disposition du public à *IG.LieuCommDoc* (1). Toute personne a le droit de demander communication sur place et de prendre copie totale ou partielle à ses frais.

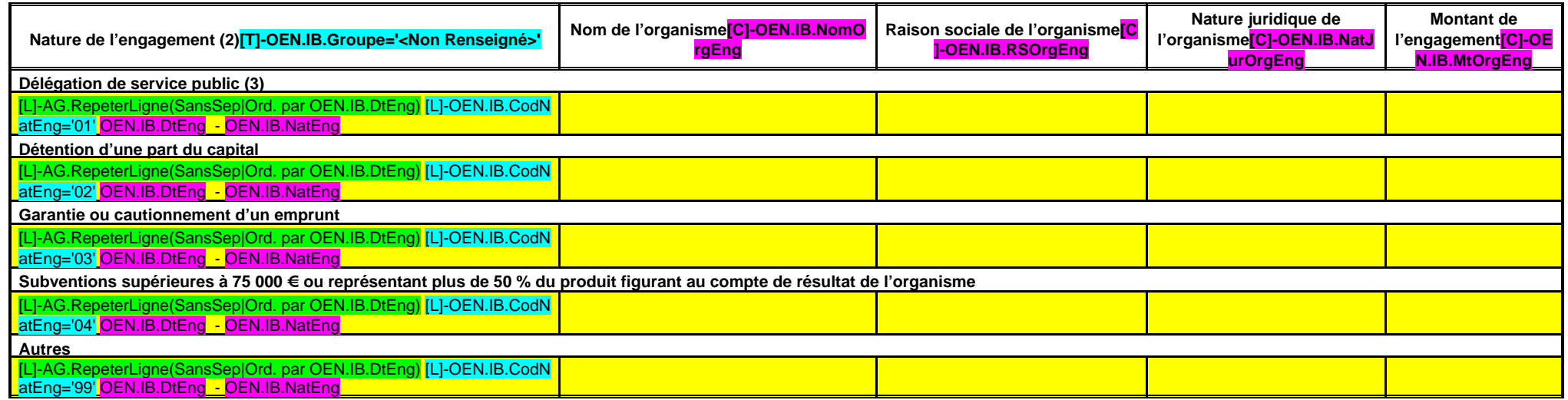

(1) Siège de l'établissement.

(2) Indiquer la date de la décision (délibérations, contrats ou décisions de l'exécutif).

(3) Préciser la nature de la délégation (concession, affermage, régie intéressée, …).

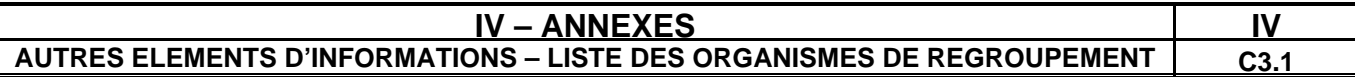

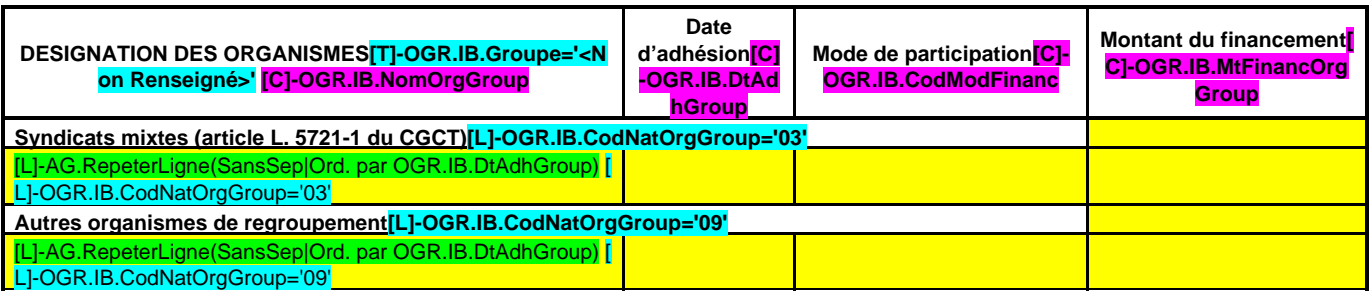

## **IV – ANNEXES IV AUTRES ELEMENTS D'INFORMATIONS – LISTE DES ETABLISSEMENTS PUBLICS CREES C3.2**

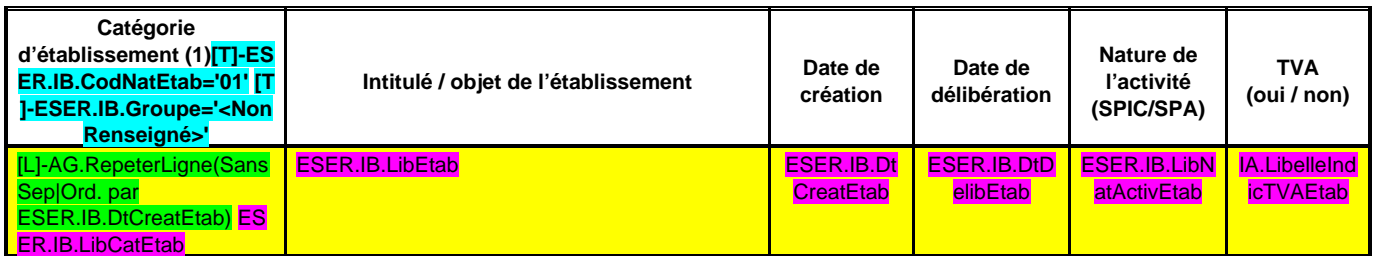

(1) Il s'agit de recenser les établissements publics créés par la collectivité pour l'exploitation directe d'un service public relevant de sa compétence.

Pour rappel, la collectivité a l'obligation de constituer une régie si le service concerné est de nature industrielle et commerciale (cf. article L. 1412-1 du CGCT) ou la faculté de constituer une régie si le service concerné est de nature administrative et n'est pas de ceux qui, par leur nature ou par la loi, ne peuvent être assurés que par la collectivité elle-même (cf. article L. 1412-2 du CGCT).

Les régies ainsi créées peuvent, au choix de la collectivité, être dotées :

- soit de la personnalité morale et de l'autonomie financière ;

- soit de la seule autonomie financière.

Cependant, il convient de préciser que seules les régies dotées de la personnalité morale et de l'autonomie financière sont dénommées établissement public et doivent être recensées dans cet état.

#### **IV – ANNEXES IV AUTRES ELEMENTS D'INFORMATIONS – LISTE DES SERVICES INDIVIDUALISES DANS UN BUDGET ANNEXE C3.3**

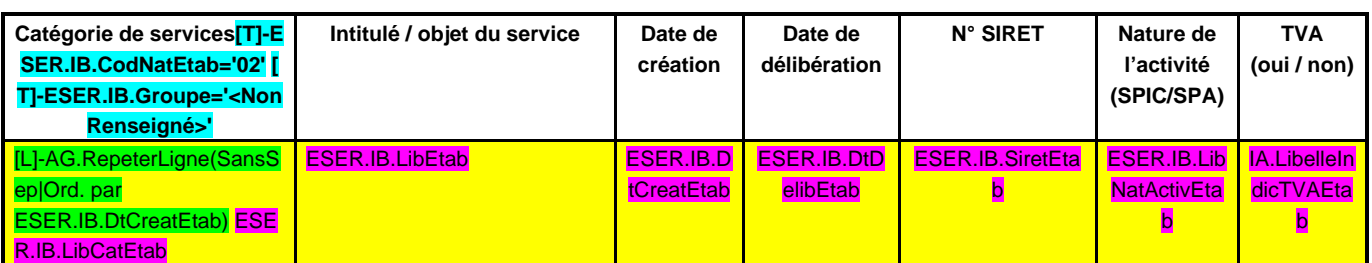

#### **IV – ANNEXES IV AUTRES ELEMENTS D'INFORMATIONS – LISTE DES SERVICES ASSUJETTIS A LA TVA ET NON ERIGES EN BUDGET ANNEXE C3.4**

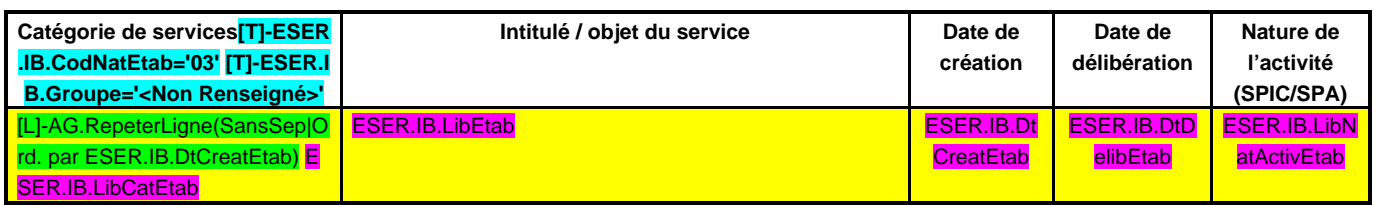

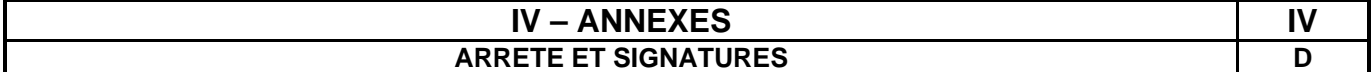

Nombre de membres en exercice : SIGNU.IB.NbrMembExer(# ##0) Nombre de membres présents : SIGNU.IB.NbrMembPresent(# ##0) Nombre de suffrages exprimés : SIGNU.IB.NbrSuffExprime(# ##0) VOTES :

> Pour : SIGNU.IB.NbrVotePour(# ##0) Contre : SIGNU.IB.NbrVoteContre(# ##0) Abstentions : SIGNU.IB.NbrVoteAbstention(# ##0)

Date de convocation : **SIGNU.IB.DtConvoc** 

Présenté par **SIGNU.IB.LibPresentPar** (1), A SIGNU.IB.LibPresentLieu , le SIGNU.IB.DtPresent SIGNU.IB.LibPresentPar,

Délibéré par le conseil d'administration, réuni en session SIGNU.IB.LibReuniSession A SIGNU.IB.LibDelibLieu , le SIGNU.IB.DtDelib Les membres du conseil d'administration,

[L]-AG.RepeterLigneDistinct='SIGNR.IB.Signataire' SIGNR.IB.Signataire

Certifié exécutoire par SIGNU.IB.LibPresentPar (1), compte tenu de la transmission en préfecture, le SIGNU.IB.DtTransmPrefect, et de la publication le SIGNU.IB.DtPub A SIGNU.IB.LibFin , le SIGNU.IB.DtfFin

.

(1) Indiquer « la présidente » ou « le président ».